### **PENGUJIAN KUALITAS SISTEM INFORMASI MANAJEMEN ORDER**

### **SATOEDJARI MERCH**

# **BERDASARKAN TEORI MCCALL'S QUALITY FACTORS**

Skripsi

Untuk memenuhi sebagian persyaratan

mencapai derajat Sarjana S-1

Program Studi Teknik Informatika

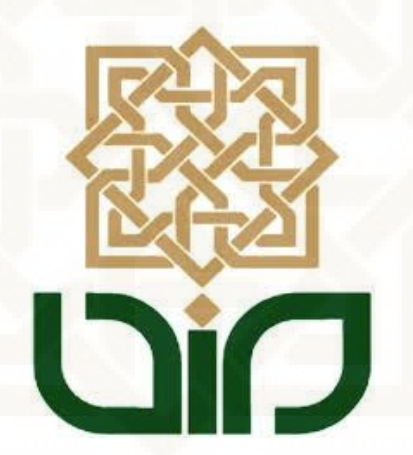

Disusun Oleh:

**Feri Rahmawati**

**NIM. 11650042** 

# **PROGRAM STUDI TEKNIK INFORMATIKA**

# **FAKULTAS SAINS DAN TEKNOLOGI**

**UNIVERSITAS ISLAM NEGERI SUNAN KALIJAGA** 

# **YOGYAKARTA**

**2016**

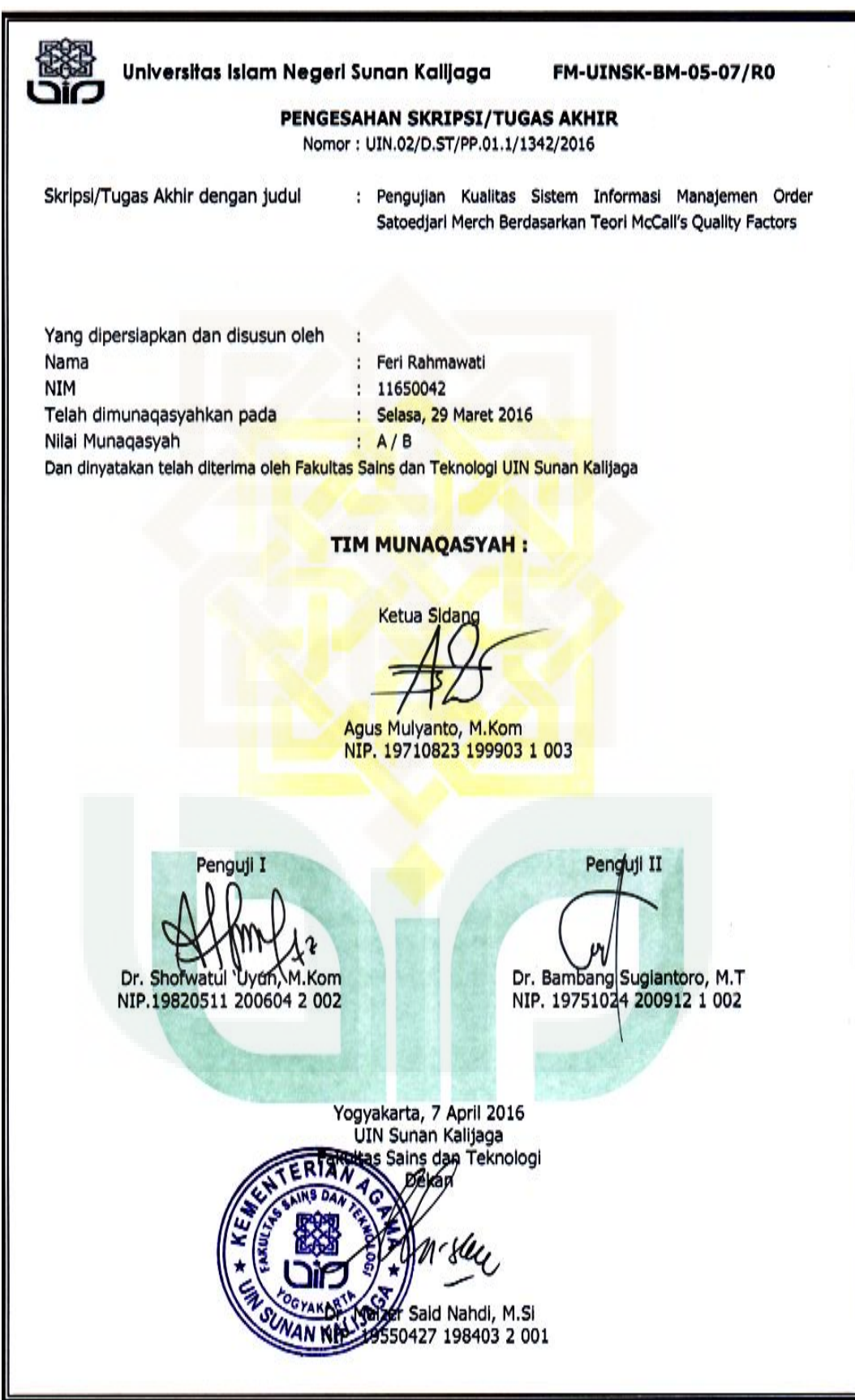

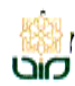

Universitas Islam Negeri Sunan Kalijaga

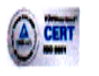

FM-UINSK-BM-05-03/R0

#### **SURAT PERSETUJUAN SKRIPSI/TUGAS AKHIR**

Hal : Persetujuan Skripsi Lamp : 1 bendel

#### Kepada

Yth. Dekan Fakultas Sains dan Teknologi UIN Sunan Kalijaga Yogyakarta di Yogyakarta

#### Assalamu'alaikum wr. wb.

Setelah membaca, meneliti, memberikan petunjuk dan mengoreksi serta mengadakan perbaikan seperlunya, maka kami selaku pembimbing berpendapat bahwa skripsi Saudara:

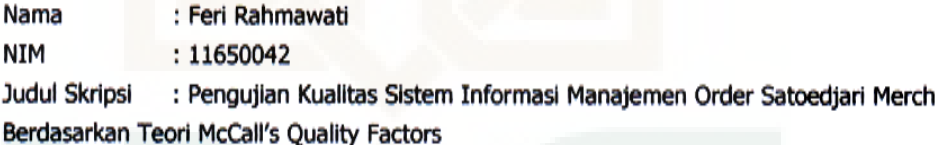

sudah dapat diajukan kembali kepada Program Studi Teknik Informatika Fakultas Sains dan Teknologi UIN Sunan Kalijaga Yogyakarta sebagai salah satu syarat untuk memperoleh gelar Sarjana Strata Satu dalam Teknik Informatika.

Dengan ini kami mengharap agar skripsi/tugas akhir Saudara tersebut di atas dapat segera dimunaqsyahkan. Atas perhatiannya kami ucapkan terima kasih.

Wassalamu'alaikum wr. wb.

Yogyakarta, 16 Maret 2016

Pembimbing

Agus Mulyanto, S.Si., M.Kom NIP. 19710823 199903 1 003

# PERNYATAAN KEASLIAN SKRIPSI

Yang bertandatangan di bawah ini:

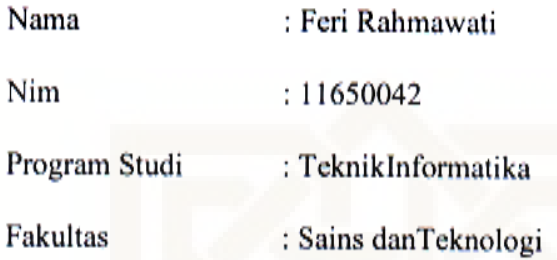

Menyatakan bahwa skripsi dengan judul Pengujian Kualitas Sistem Informasi Manajemen Order Satoedjari Merch Berdasarkan Teori McCall's Quality Factors tidak terdapat pada karya yang pernah diajukan untuk memperoleh gelar sarjana di suatu Perguruan Tinggi, dan sepengetahuan saya tidak terdapat karya atau pendapat yang pernah ditulis oleh orang lain, kecuali yang secara tertulis diacu dalam naskah ini dan disebutkan dalam daftar pustaka.

Yogyakarta, 18 Maret 2016

Yang menyatakan, Feri Rahmawati NIM: 11650042

### **KATA PENGANTAR**

Bissmillahirrohmannirrahim

Alhamdulillahirobbil'alamin, segala puji bagi Allah SWT yang telah melimpahkan rahmat dan hidayah-Nya sehingga penulis dapat menyelesaikan skripsi dengan judul **"Pengujian Kualitas Sistem Informasi Manajemen Order Satoedjari Merch Berdasarkan Teori** *McCall's Quality Factors***"** sebagai persyaratan mencapai gelar Sarjana Komputer Program Studi Teknik Informatika UIN Sunan Kalijaga Yogyakarta. Sholawat serta salam selalu tercurahkan kepada suri tauladan kita Nabi Muhammad SAW yang telah membimbing umatnya dari jaman kegelapan menuju jalan yang diridhoNya.

Penulis menyadari masih jauh dari sempurna dalam menyelesaikan tugas akhir ini. Oleh karena itu, penulis mengharapkan kritik dan saran yang bermanfaat untuk menyempurnakannya dan semoga skripsi ini dapat bermanfaat bagi pembaca.

Tidak lupa penulis juga mengucapkan terimakasih kepadapihak-pihak yang telah membantu dalam penyelesaian skripsi ini. Ucapan terimakasih penulis sampaikan kepada:

- 1. Bapak Prof. Dr. H. Machasin, MA., selaku PGS Rektor UIN Sunan Kalijaga Yogyakarta.
- 2. Ibu Dr. Hj. Maizer Said Nahdi, M.Si., selaku Dekan Fakultas Sains dan Teknologi UIN Sunan Kalijaga Yogyakarta.
- 3. Bapak Sumarsono, S.T.,M.Kom., selaku Ketua Program Studi Teknik Informatika UIN Sunan Kalijaga Yogyakarta.
- 4. Bapak Nurochman, M.Kom., selaku Sekretaris Program Studi Teknik Informatika UIN Sunan Kalijaga Yogyakarta.
- 5. Bapak Agus Mulyanto, S.Si., M.Kom., selaku Dosen Pembimbing yang telah memberikan pengarahan, koreksi dan saran kepada penulis.
- 6. Bapak Aulia Faqih Rifa'i, M.Kom., selaku Dosen Pembimbing Akademik yang telah memberikan arahan dan ide-ide selama masa perkuliahan.
- 7. Seluruh Dosen Program Studi Teknik Informatika UIN Sunan Kalijaga Yogyakarta yang telah memberikan ilmu dan pengalamannya kepada anak didiknya.
- 8. Mas Naufal Muh. Iqbal, S.Kom selaku owner di Satoedjari Merch yang telah berkenan memberikan ijin untuk penelitian ditempatnya.
- 9. Bapak, Ibu, kakak dan adikku yang selalu mendukung dan mendoakan yang terbaik.
- 10. Teman-teman Teknik Informatika angkatan 2011 yang telah menjadi pengisi hari-hari dengan begitu banyak kisah.
- 11. Semua pihak yang telah membantu penulis dalam menyelesaikan skripsi ini.

Semoga Allah mencatat dan memberikan pahala yang setimpal dengan amal yang sudah diberikan kepada penulis dalam menyelesaikan skripsi ini. Aamiin.

Yogyakarta, Maret 2016

Penulis

#### **HALAMAN PERSEMBAHAN**

Skripsi ini kupersembahkan untuk:

- o Ibu Sugiyarti, ibukku tersayang yang telah melahirkan, merawat dan membesarkanku hingga saat ini, do'a dan dukungan selalu mengiringi setiap langkahku, terimaksih tak terhingga yang mungkin tak bisa ku balas dengan apapun. Walau tak pernah ada keromantisan yang terucap dan terlihat tapi kita sama-sama tau saling menyayangi dan ada ikatan batin tersendiri.
- o Bapak Sarwono, diammu adalah jawaban darimu. Orangtua yang selalu berusaha untuk kebahagiaan dan kesenangan anaknya walaupun dirinya tak bisa merasakan agar anaknya tidak merasakan kesusahan.
- o Indrawati Nurul Hidayah yang selalu ku memanggilnya Indul, mbakk yang sampai saat ini tetap menjadi teman berantemku walaupun sudah menikah dan punya anak. Terimakasih atas saran-saranmu dan kadang jadi tempat curhat si Nying-nying ini.
- o Joo, sapaan singkat untuk si item paling bungsu di rumah, semoga ujiannya lulus dengan nilai yang baik dan bisa sekolah di kota ya... jangan main HP terus ya mas Farid yang sholih.
- o Ammah-ammah Darush Shalihat VIII "Akhwat 3 Dimensi', Abi dan Ummi yang telah memberikan ilmunya yang sangat bermanfaat untuk bekal hidupku.

vii

- o Ammah-ammah BST (Baitus Shalihat Terpadu) yang telah mengajariku kehidupan yang sesungguhnya, mengajari untuk lapang dan senyum walau kenyataan belum lulus. Hehe.. Yang tak henti-hentinya mengingatkan dan memantau agar istiqomah dengan Qur'an T.T
- o Teman-temanku yang ku sayangi terima kasih telah mengisi hari-hariku selamakuliah ini. Millah, Fradia, Bibah yang udah dipisahkan oleh jarak semoga kalian sukses. Willy, Ihda temen senasib dan seperjuangan :D :D dan terutama Aulia yang tak repotin terus ku ajak muter dan lembur-lembur makasih yaa...Tony, Juno dan kawan-kawan yang lain terimakasih atas bantuan kalian.
- o Adek-adek sholih-sholihah yang memberiku keceriaan tiap pagi walau kadang bikin greget kalau kalian gak merhatiin, Bu Feri kangen kalian maaf kita harus berpisah. Semoga kalian menjadi hafidz dan hafidzah. Aamiin.
- o Sahabatku Asih yang udah duluan nikah dan merantau jauh disana makasih telah jadi temen curhatku dan memberikan keceriaan dibalik HP mungilku dan mengingatkan skripsiku.
- o Temen-temen kampung kapan kita sholawatan lagi, walau bermodal suara fals tapi tetap banyak job hehe... semoga barokah
- o Tetanggaku pakdhe,budhe, om, tante, pak lek,bulek, mbk, mas, pak RT, pak Rwyang perhatian sama tetangganya dengan menanyakan "Udah lulus belum mbak? Kerja dimana mbak?" haha...
- o Mbak dan ukhty-ukhty sholihah "Kita Slamanya" lingkaran yang tak pernah tergantikan.... Ukhibukkifillah.. :\*
- o Mb Mur dan ukhty-ukhty sholihah terimakasih telah mengingatkan agar selalu istiqomah dalam ibadah dan menambah ilmu tiap pekan disela-sela sibuk ngerjain skripsi.
- o Keluarga Mbah Giyono yang selalu mendoakan cucu keduanya ini untuk sukses dunia akhirat.
- o Akhwat Tangguh yang telah membuatku berkeliling menikmati alam ciptaan-Nya, mencoba hal-hal extreem dan mengajariku untukjadi akhwat militan, qowiy dan anti cengeng. Kaki ini sudah tak sabar kembali ke alam lagi... My Trip My Adventure...
- o Temen- tenem Al Fatannur semoga kita kelak dikumpulkan kembali bersama di Surga-Nya.
- o Pak Bos,Mas D & D dan Mbak Nilgun yang menjadi tempatku belajar di dunia kerja, terimakasih bimbingannya.
- o Dan terakhir hamba Allah yang telah disiapkan untuk menemani perjuanganku kelak \*jika diberi umur panjang. Semoga kita segera dipertemukan dan bersamasama menggapai ridho-Nya agar menjadi bagian penghuni Jannah-Nya  $#q$ amiin

# **MOTTO**

......Hidup ini harus selesai sebelum berakhir.....

"Jika kamu tak ingin merasakan lelahnya belajar maka kamu akan mengalami

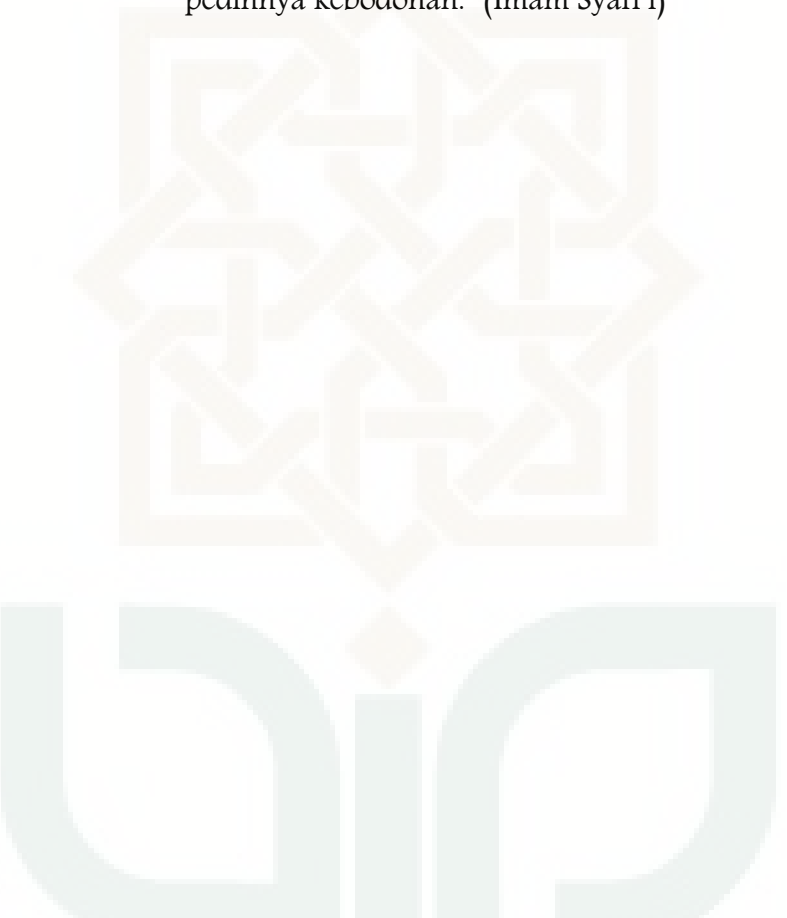

pedihnya kebodohan." (Imam Syafi'i)

# **PENGUJIAN KUALITAS SISTEM INFORMASI MANAJEMEN ORDER SATOEDJARI MERCH BERDASARKAN TEORI MCCALL'S QUALITY FACTORS**

# **Feri Rahmawati 11650042**

### **INTISARI**

Satoedjari Merch adalah salah satu perusahaan konveksi yang memanfaatkan sistem informasi sebagai pendukung dalam mengelola order. Setelah menerapkan sebuah sistem informasi manajemen, maka diperlukan perhatian kualitas dari sistem tersebut sehingga dapat terukur dengan baik dan sesuai kebutuhan. Sistem Manajemen Order masih dalam tahap awal pemakaian sehingga diperlukan pengujian kualitas sistem agar pemanfaatannya dapat dimaksimalkan.

Salah satu standar kualitas *software* baik apabila memenuhi aspek-aspek dari *McCall's Quality Factor.* Pengujian kualitas sistem dilakukan berdasarkan Teori Kualitas McCall. Karena McCall memiliki ketelitian dan rincian pengujian yang baik sehingga dapat digunakan untuk menguji dan menjamin kualitas sistem. Penelitian ini menggunakan aspek *product operations,* pada aspek ini menguji kualitas yang berhubungan dengan aktivitas sistem saat digunakan. Pada aspek *product operations* terdapat lima faktor yaitu *correctness, reliability, efficiency, integrity* dan *usability.* 

Berdasarkan hasil pengujian, dapat diketahui bahwa Sistem Informasi Manajemen Order Satoedjari Merch memiliki kualitas yang sangat baik untuk faktor kebenaran, kehandalan, kemudahan dan efisien. Faktor yang memiliki nilai rendah yaitu hubungan sistem dan keamanan data.

Kata Kunci : *Correctness, Efficiency, Integrity, Product Operation, Reliability,* Teori Kualitas McCall, *Usability.* 

# **QUALITY TESTING ORDER MANAGEMENT INFORMATION SYSTEMSATOEDJARI MERCH BASED ON MCCALL'S QUALITY FACTORS**

### **Feri Rahmawati 11650042**

### **ABSTRACT**

Satoedjari Merch is one of the companies that utilize convection system in managing information as a support order. After implementing a management information system, the necessary attention to the quality of the system so that it can scale very well and as needed. Order Management System in Satoedjari Merch is still in early stages of use, it require quality testing system to maximize its benefit.

One good software quality standards if it meets those aspects of McCall's Quality Factor. Quality testing of the system is based on McCall's Quality Theory. Because McCall has an accuracy and a good test plan that can be used to test and assure the quality of the system.This study uses Product Operation aspect, because this aspect teststhe quality related withsystem activity when the system is used. In the aspect of product operations, there are five factors, that is corrctness, relability, effiiency, integrity and usability.

According to thetest results, it is known that the Order Management Information Systems of Satoedjari Merch for operator system excellent quality for the truth factor, reliability, convenience and efficient. Factors that have low values on the relationship system and data security.

Keywords: Correctness, Efficiency, Integrity, McCall's Quality Factors, Product Operations, Reliability, Usability.

# **DAFTAR ISI**

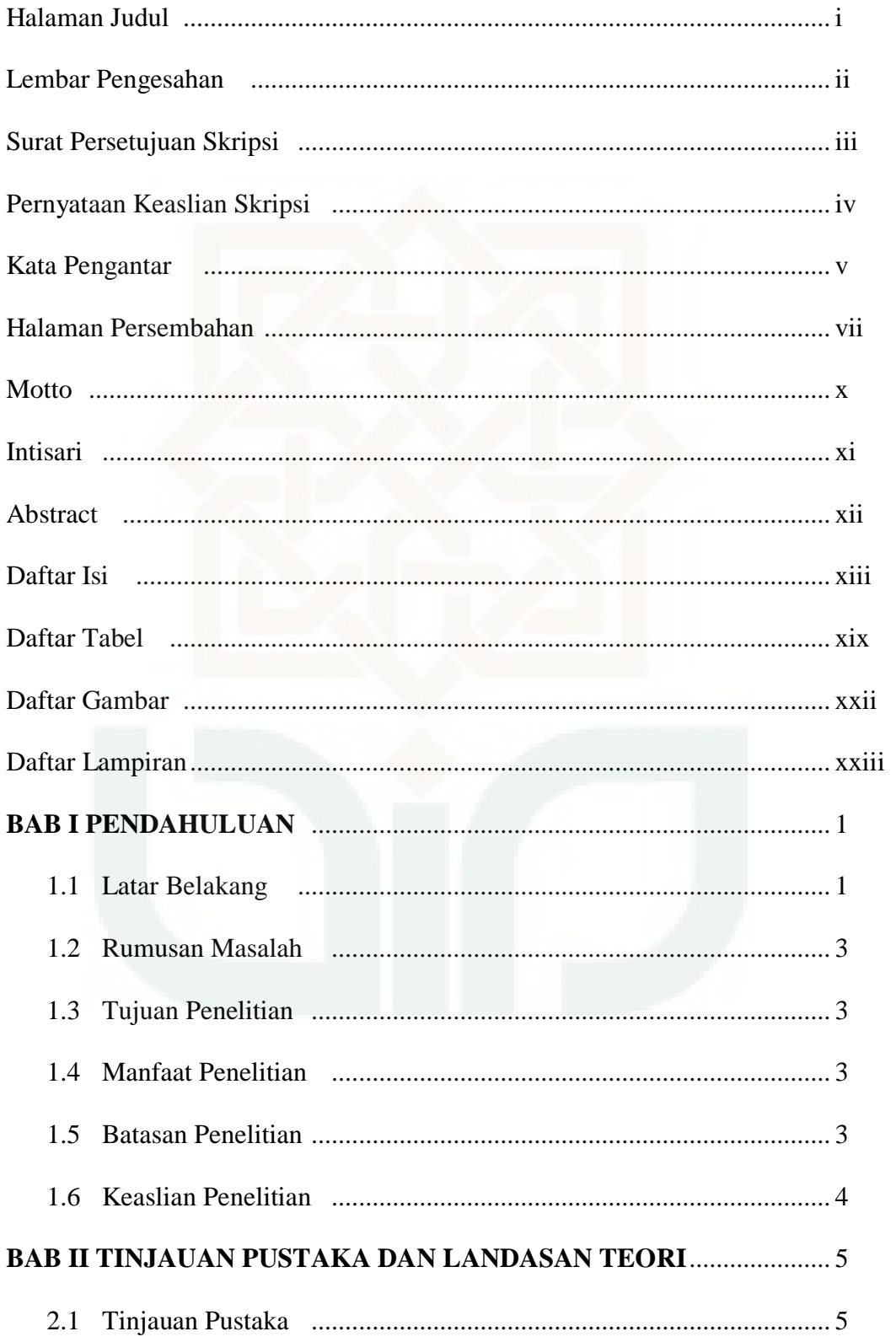

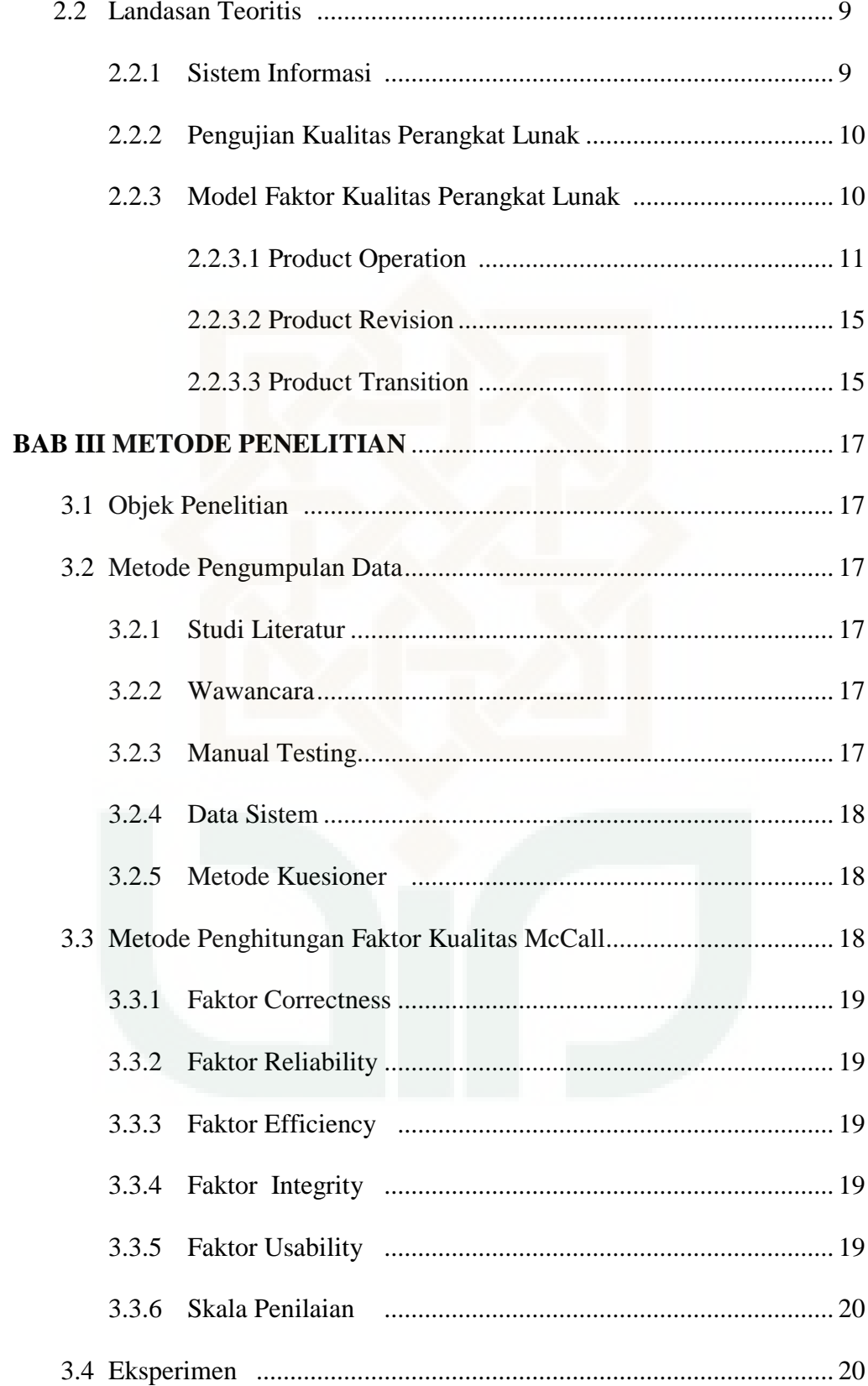

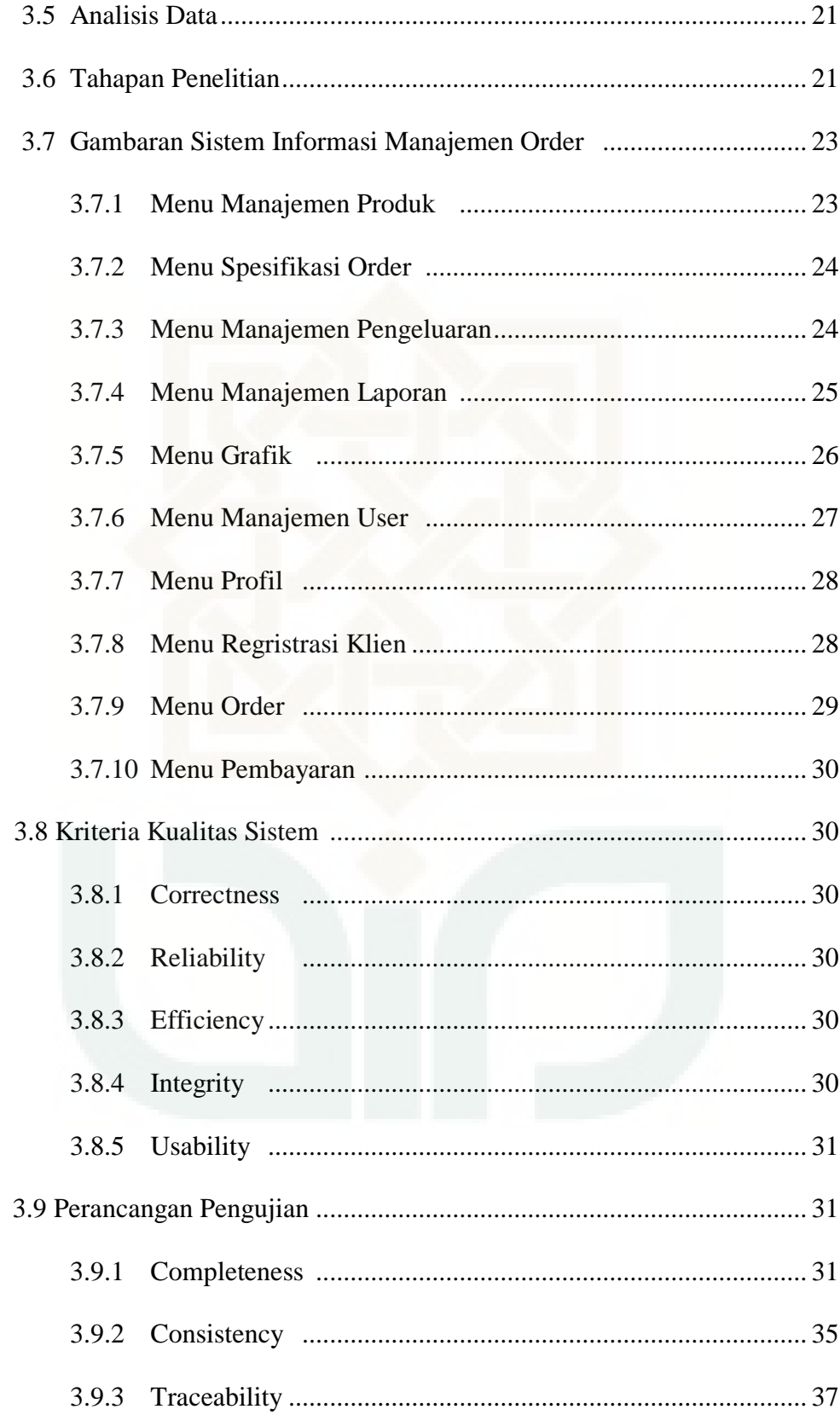

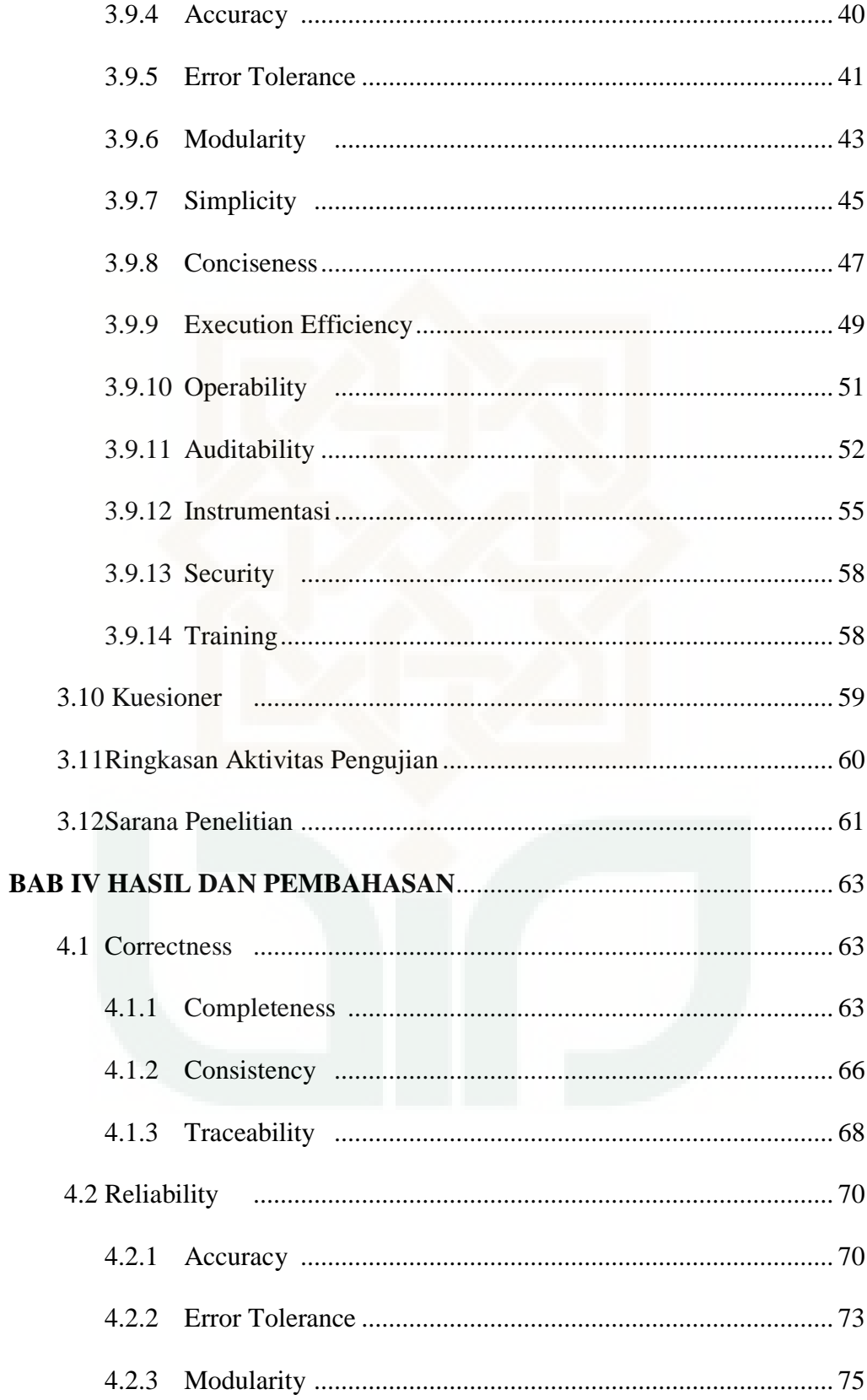

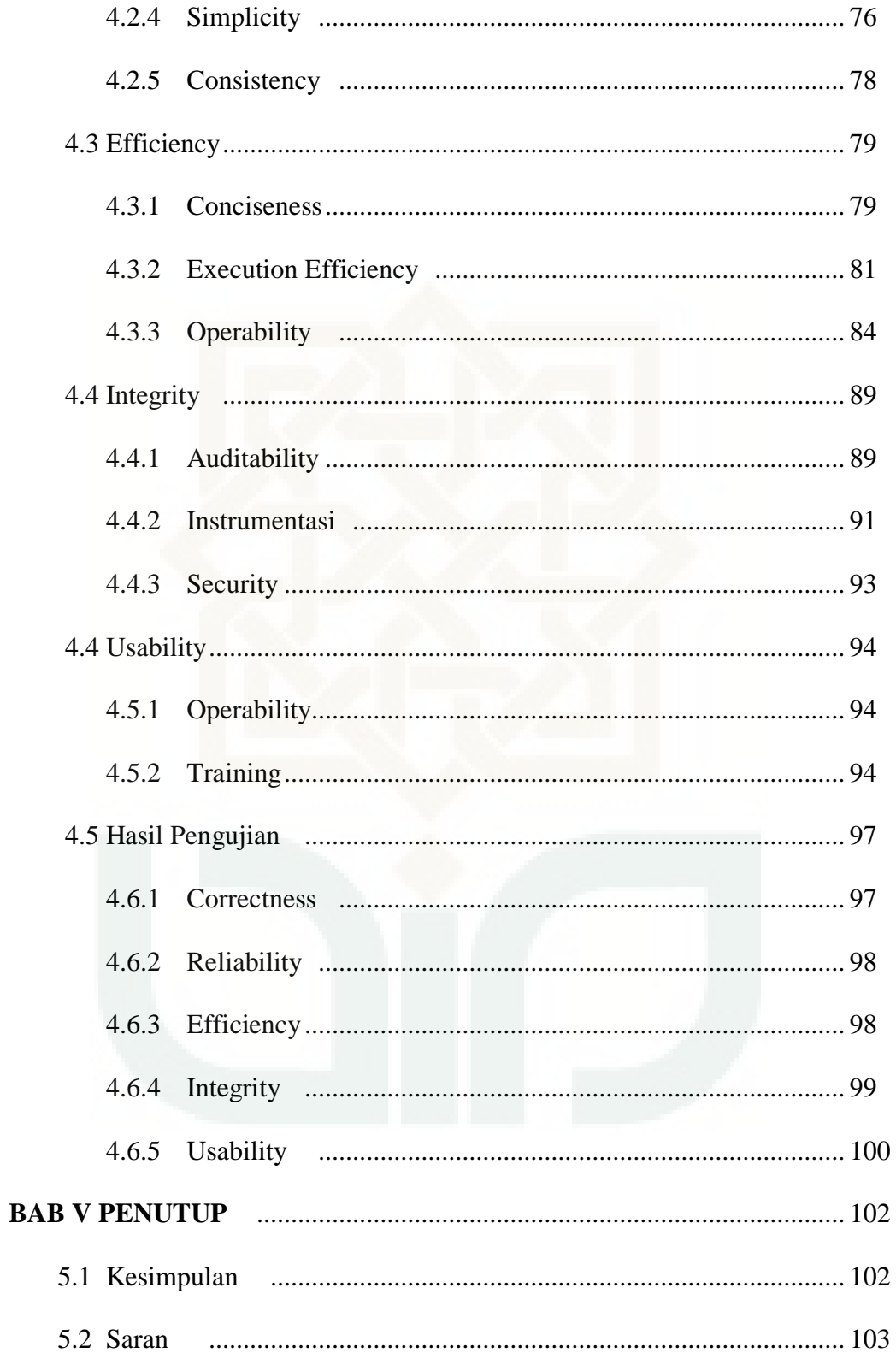

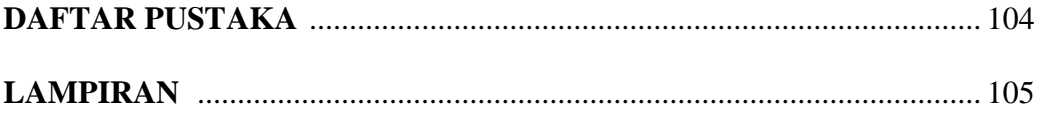

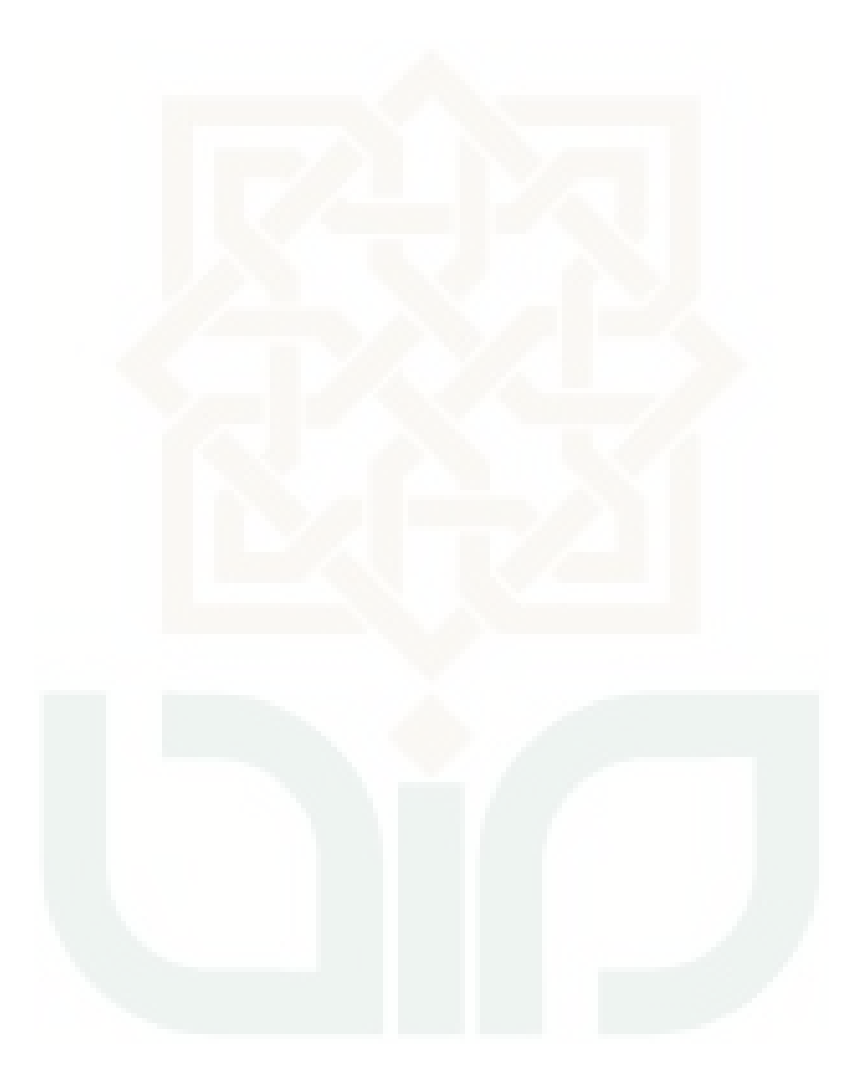

# **DAFTAR TABEL**

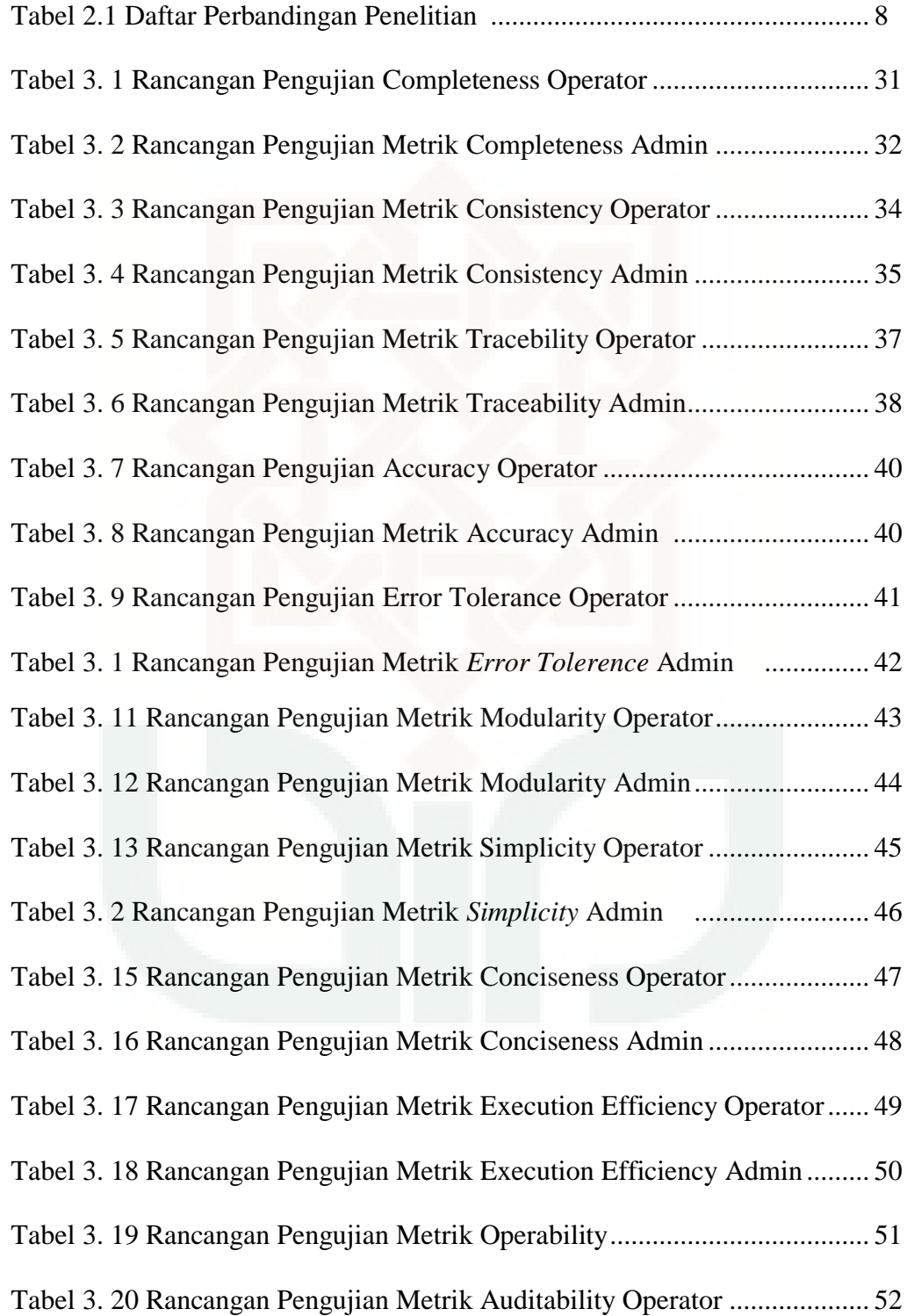

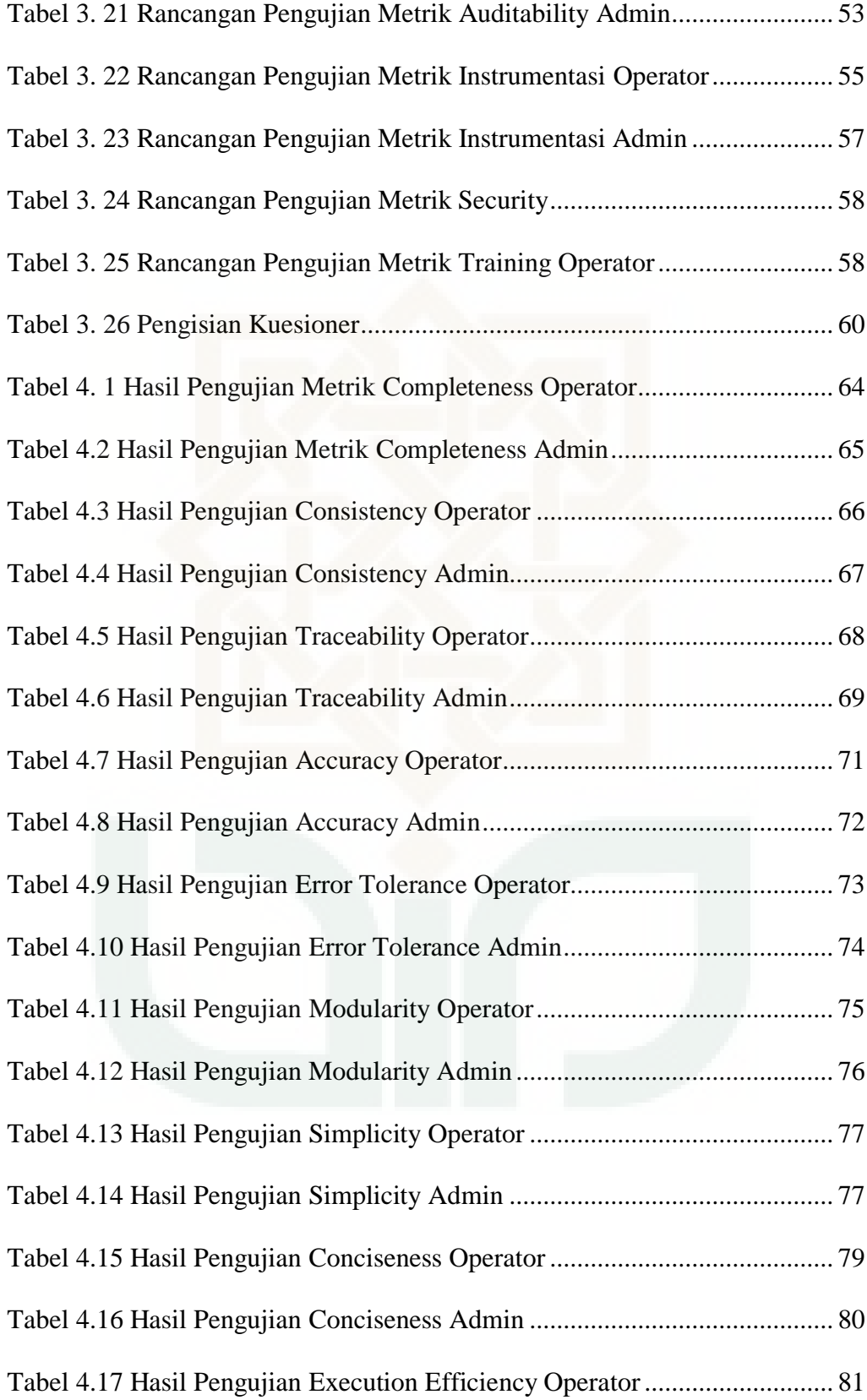

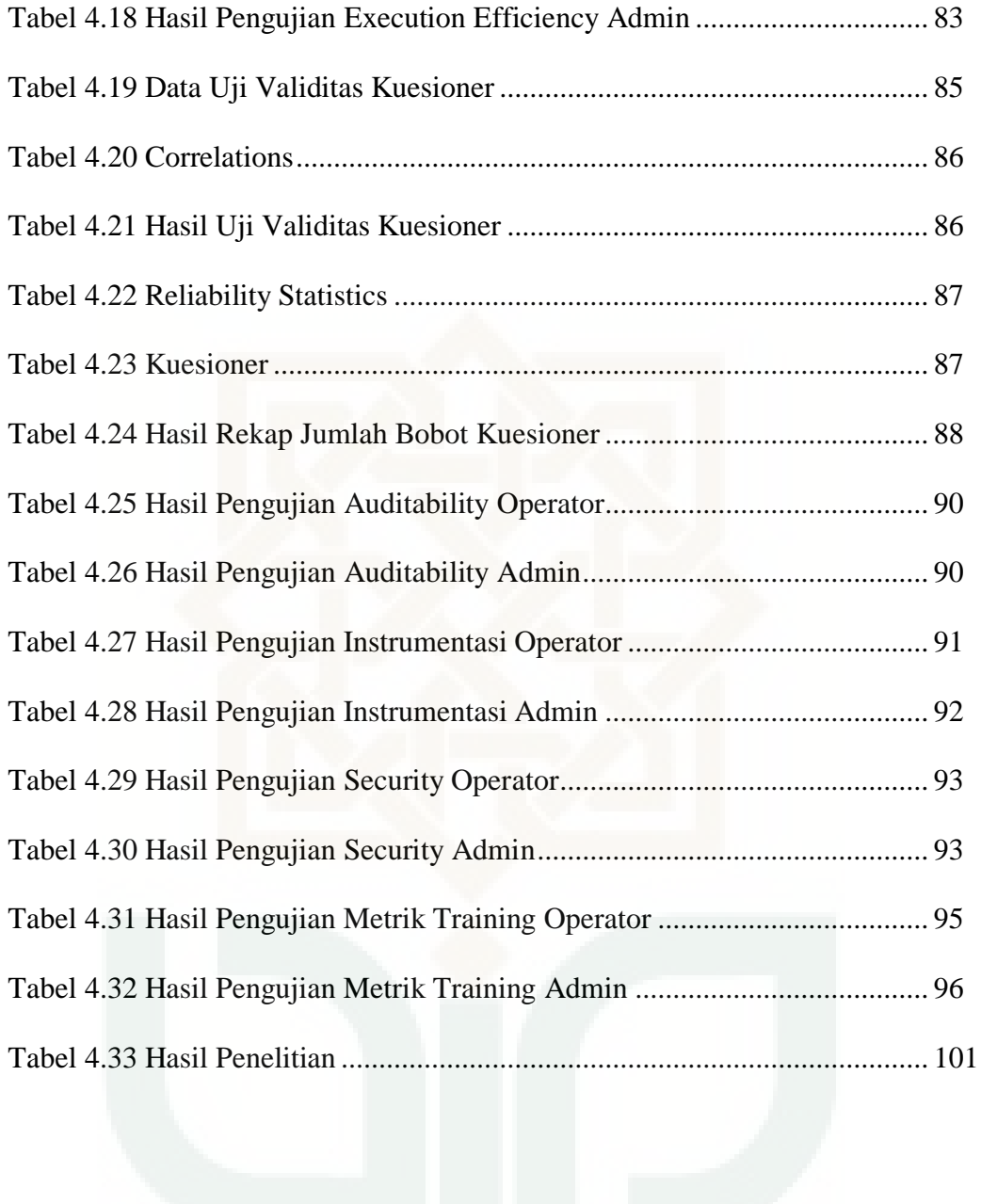

# **DAFTAR GAMBAR**

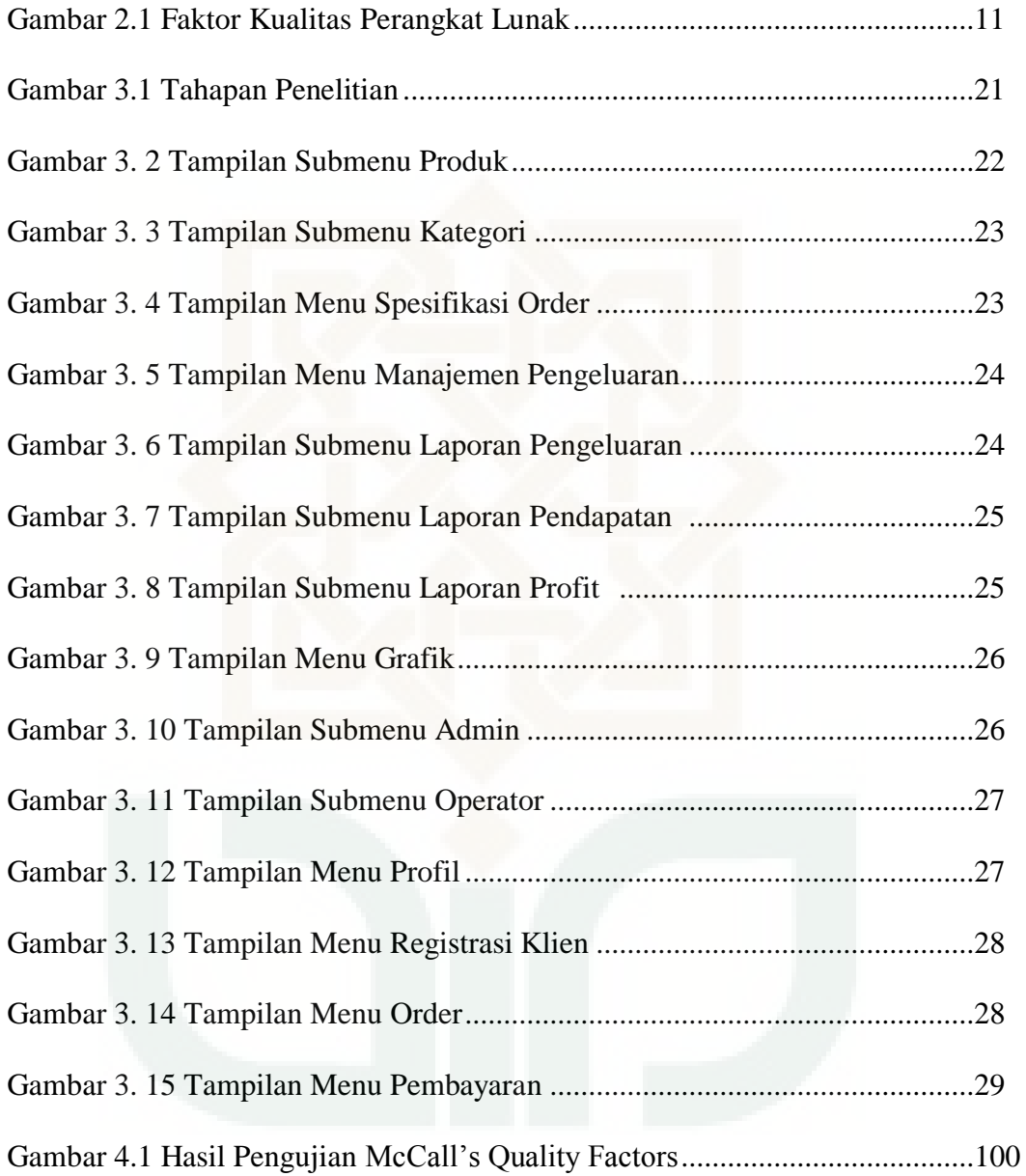

# **DAFTAR LAMPIRAN**

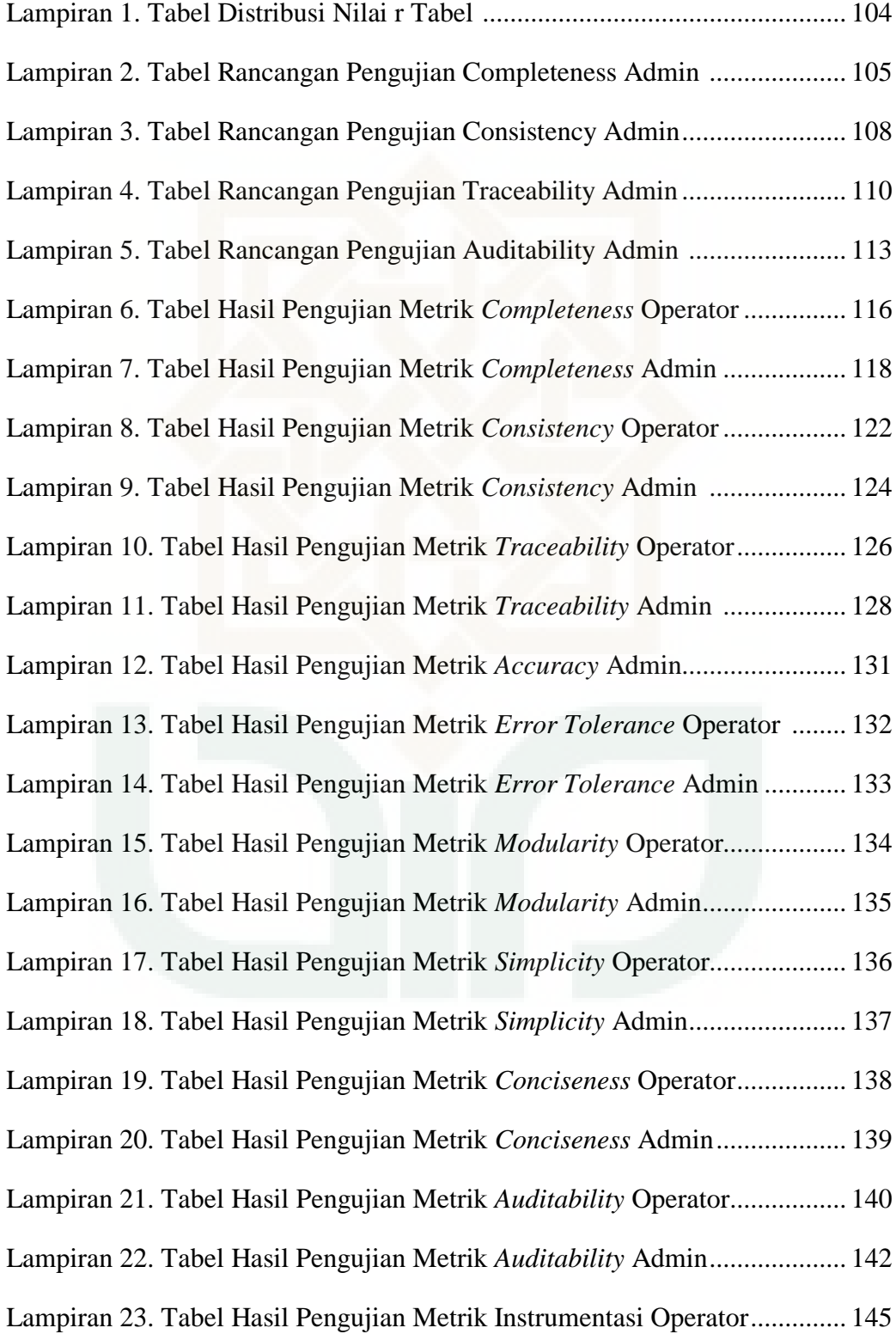

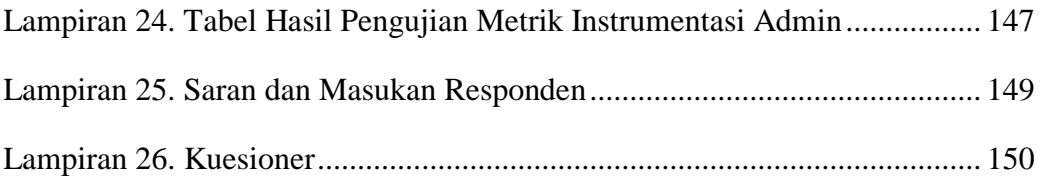

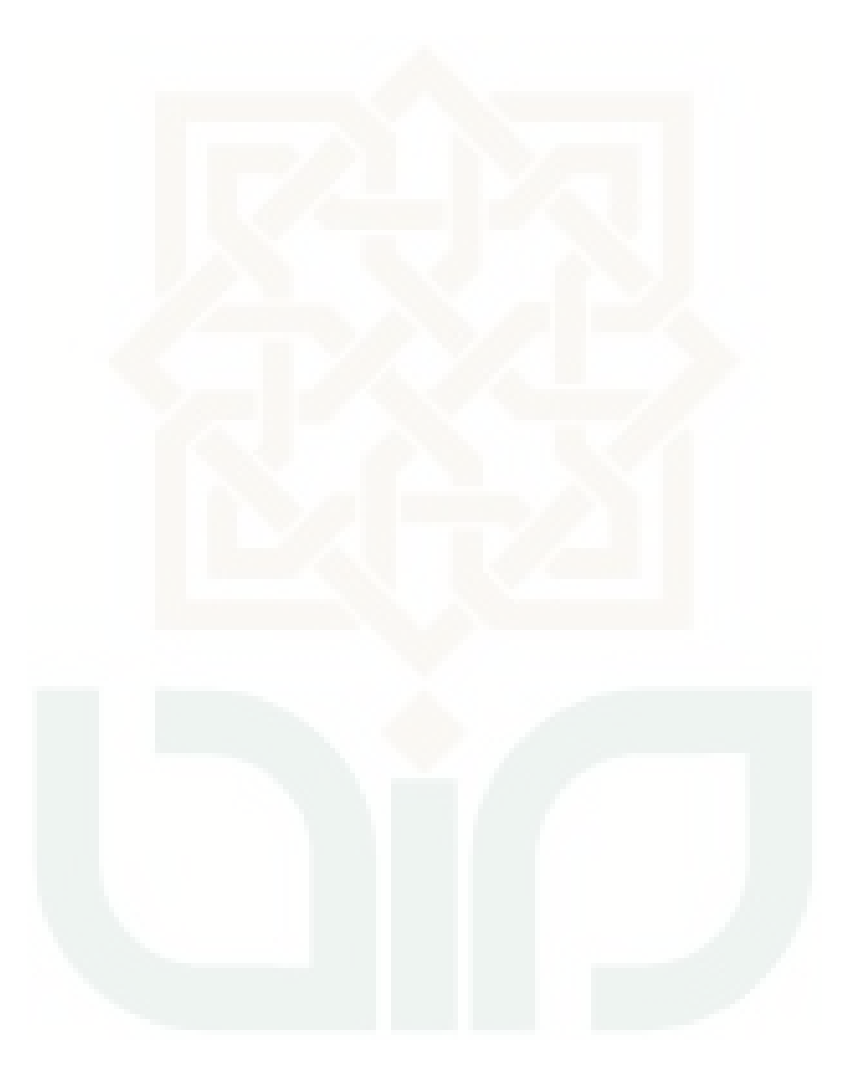

### **BAB I**

### **PENDAHULUAN**

#### **1.1 Latar Belakang Masalah**

Saat ini teknologi informasi menjadi suatu bagian yang sangat penting di suatu perusahaan, lembaga dan instansi. Teknologi informasi menempati kedudukan yang dapat mendukung tercapainya visi, misi serta tujuan suatu perusahaan. Perusahaan tersebut menerapkan suatu sistem informasi yang dapat memenuhi kebutuhan untuk meningkatkan operasional kebutuhan kerja. Sangat pentingnya teknologi informasi, sehingga di perusahaan kecil dan menengah pun menerapkan dalam sistem kerjanya.

Salah satu sistem informasi yang digunakan dalam perusahaan adalah sistem informasi manajemen. Sistem ini merupakan kumpulankumpulan dari sistem yang menyediakan informasi untuk mendukung manajemen perusahaan.

Konveksi merupakan salah satu perusahaan dalam usaha mikro kecil dan menengah (UMKM). Usaha ini tidak hanya memproduksi pakaian namun berbagai macam produk seperti konveksi tas, topi, jaket. Pengusaha konveksi umumnya mendapatkan pesanan dalam jumlah yang besar pada momen-momen tertentu, seperti menjelang lebaran, acara seremonial dan pergantian tahun ajaran baru untuk membuat seragam sekolah ataupun kelas (Iqbal, 2015).

Sistem Informasi Manajemen Order Satoedjari Merch merupakan sistem yang digunakan dalam membantu pengelolaan order. Sistem ini diakses oleh pemilik dari konveksi selaku admin dari sistem dan pegawai konveksi yang bertugas sebagai operator. Fitur yang terdapat dalam sistem ini mencakup pengelolaan produk, laporan keuangan, pembayaran, data klien dan pengelolaan order.

Diaplikasikannya sebuah sistem informasi manajemen, maka diperlukan perhatian terkait kualitas dari sistem tersebut sehingga dapat terukur dengan baik dan sesuai kebutuhan. Berdasarkan hasil wawancara, Sistem Informasi Manajemen Satoedjari Merch belum lama diterapkan. Sehingga dengan adanya pengujian kualitas sistem, kekurangan dalam sistem dapat segera diperbaiki.

Salah satu standar kualitas *software* baik apabila memenuhi aspekaspek dari *McCall's Quality Factor.* Pada dasarnya Mccall menitikberatkan faktor-faktor atau kriteria yang mempengaruhi kualitas *software* menjadi tiga aspek yaitu yang berhubungan dengan sifat-sifat operasional *software* (*Product Operation*), kemampuan *software* dalam menjalani perubahan (*Product Revision*) dan daya adaptasi atau penyesuaian *software* terhadap lingkungan baru (*Product Transition*) (Indrajit R. E., 2002).

Penelitian ini akan menguji Sistem Informasi Manajemen Order Satoedjari Merch dengan teori kualitas Mccall karena metode ini memiliki faktor kualitas perangkat lunak yang lengkap. McCall memiliki ketelitian dan rincian pengujian yang baik sehingga dapat digunakan untuk menguji dan menjamin kualitas sistem. Dalam McCall terdapat tiga aspek yaitu *product operation, product transition* dan *product revision.* Akan tetapi dalam penelitian ini mengambil aspek *product operation.* Di dalam teori McCall apabila belum pernah dilakukan pengujian maka *product operation* sebagai aspek yang pertama kali harus diuji. Aspek *product operation* memiliki lima faktor yaitu *correctness, reliability, efficiency, integrity* dan *usability* dengan sudut pandang pengujian berbeda-beda sehingga kelima faktor saling melengkapi dalam penjaminan kualitas sistem.

#### **1.2 Rumusan Masalah**

Rumusan masalah yang penulis ambil dalam penelitian ini adalah: Apakah Sistem Informasi Manajemen Order Satoedjari Merch memiliki kualitas sistem yang baik berdasarkan Teori *Mccall's Quality Factors* ?

#### **1.4 Tujuan Penelitian**

Berdasarkan pada latar belakang dan rumusan masalah yang dibahas diatas, maka tujuan dari penelitian ini adalah untuk mengukur kualitas Sistem Manajemen Order Satoedjari Merch berdasarkan teori kualitas McCall.

#### **1.5 Manfaat Penelitian**

Penelitian ini diadakan dengan harapan nantinya pemilik konveksi mengetahui hasil pengukuran sehingga dapat digunakan sebagai referensi untuk meningkatkan kualitas Sistem Manajemen Order Satoedjari Merch.

### **1.5 Batasan Penelitian**

Batasan permasalahan dalam penelitian ini adalah :

- 1. Penelitian ini memfokuskan pada pengujian mutu sistem dengan Teori *Mccall's Quality Factors* pada *Product Operation*.
- 2. Tidak membahas terkait *product transition* dan *product revision.*
- 3. Penelitian tidak membahas tentang keamanan jaringan dan database sistem.
- 4. Pengisian kuesioner sebagai salah satu alat pengambilan hasil pengujian dengan responden eksperimen karena keterbatasan responden sesungguhnya.

### **1.6 Keaslian Penelitian**

Setelah membaca dan mencari hasil penelitian yang sudah pernah dilakukan, penelitian dengan judul "Pengujian Kualitas Sistem Informasi Manajemen Order Satoedjari Merch Berdasarkan Teori *Mccall's Quality Factors*" di Fakultas Sains dan Teknologi Universitas Islam Negeri Yogyakarta belum pernah dilakukan.

### **BAB V**

### **PENUTUP**

### **5.1 KESIMPULAN**

Berdasarkan penelitian yang dilakukan oleh penulis yaitu melakukan pengujian perangkat lunak menggunakan McCall pada sistem informasi manajemen order Satoedjari Merch maka dapat diambil kesimpulan bahwa hasil pengujian diketahui presentase nilai sistem operator untuk *correctness* 98,6 %, *reliability* 90,67%, *efficiency* 90,85% *integrity* 63,14% dan *usability* yang terdiri dari metrik *operability* dan training masing-masing besarnya adalah 77,5% dan 34,79 detik.

Sedangkan untuk sistem admin presentase nilai *correctness* 96 %, *reliability* 94,97%, *efficiency* 90,86% *integrity* 66,57%dan *usability* yang terdiri dari metrik *operability* dan training masing-masing besarnya adalah 77,5% dan 24,99 detik.

Dari hasil pengujian dengan presentase setiap faktornya dapat disimpulkan untuk tingkat kebenaran, ketelitian, keefisienan dan kemudahan dalam penggunaan oleh user termasuk kategori sangat baik. Presentase terendah terdapat pada faktor *integrity* yaitu 66,14% dan 66,57% sehingga perlu ditingkatkan untuk kemampuan pengawasan akses data sistem.

### **5.2 SARAN**

Penulis menyadari sepenuhnya bahwa penelitian dan penulisan yang dilakukan penulis ini jauh dari kesempurnaan. Oleh karena itu, penulis mengajukan beberapa saran untuk penelitian selanjutnya dan untuk memperbaiki sistem agar mendapatkan hasil yang maksimal, antara lain adalah:

- 1. Memperbaiki *fitur* yang belum berjalan dengan baik.
- 2. Memaksimalkan penggunaan sistem untuk manajemen order.
- 3. Menambahkan menu *help* pada sistem meskipun sudah ada petunjuk penggunaan.
- 4. Menambah sistem pengamanan pada data untuk meningkatkan aspek *integrity* sistem.
- 5. Memperbaiki tampilan sistem agar lebih menarik bagi pada *user.*

### **DAFTAR PUSTAKA**

Adam Mukharil Bachtiar, D. D. (2013). *Analisis Kualitas Perangkat Lunak Terhadap Sistem Informasi UNIKOM.* Bandung: Majalah Ilmiah UNIKOM.

Bungin, B. (2004). *Metodologi Penelitian Kuantitatif.* Jakarta: Kencana.

- Gunawan, T. (2016). *Pengujian Perangkat Lunak Senayan Library Management System Menggunakan Metode Mccall.* Yogyakarta: UIN Sunan Kalijaga.
- Indrajit, P. R. (2014, Desember 2). Kriteria Penjamin Kualitas Perangkat Lunak. *Retrieved* .
- Junaremania, A. (2015). Metrik Teknis untuk Perangkat Lunak. *Academia.edu* .
- Kristanto, A. (2008). *Perancangan Sistem Informasi dan Aplikasinya.* Yogyakarta: Gava Media.
- Novitasari, T. (2014). *Pengembangan dan Analisis Kualitas Sistem Informasi Akademik SMK Negeri 2 Depok Sleman Berbasis Web.* Yogyakarta: Universitas Negeri Yogyakarta.
- Pressman, R. S. (2002). *Rekayasa Perangkat Lunak : Pendekatan Praktisi (Buku I).* Yogyakarta: Andi.
- Riduwan, M. (2009). *Pengantar Statistika Sosial.* Bandung: Alfabeta.

Semiawan, P. D. (2010). *Metode Penelitian Kualitatif.* Jakarta: Grasindo.

Sugiyono. (2010). *Metode Penelitian Pendidikan.* Bandung: Alfabeta.

- Wardani, D. O. (2014). *Analisis Perangkat Lunak Opengov Paperless Government Collaboration Suite Pada Pemerintahan Daerah Purbalingga Berdasarkan Teori Kualitas Mccall's .* Yogyakarta: UIN Sunan Kalijaga.
- Yunitasari, Y. (2015). *Pengujian Faktor Corretness dan Usability Sistem Elearning UIN Sunan Kalijaga Yogyakarta Berdasarkan Metode Mccall.* Yogyakarta: UIN Sunan Kalijaga.
- Zakiyah, K. (2015). *Analisis Faktor Efisiensi dan Usabilitas pada Sistem Admisi UIN Sunan Kalijaga Yogyakarta Berdasarkan Teori Kualitas Mccall.* Yogyakarta: UIN Sunan Kalijaga.

| N               | The Level of Significance |       |      | The Level of Significance |       |  |
|-----------------|---------------------------|-------|------|---------------------------|-------|--|
|                 | 5%                        | $1\%$ | N    | 5%                        | $1\%$ |  |
| 3               | 0.997                     | 0.999 | 38   | 0.320                     | 0.413 |  |
| $\overline{4}$  | 0.950                     | 0.990 | 39   | 0.316                     | 0.408 |  |
| 5               | 0.878                     | 0.959 | 40   | 0.312                     | 0.403 |  |
| 6               | 0.811                     | 0.917 | 41   | 0.308                     | 0.398 |  |
| 7               | 0.754                     | 0.874 | 42   | 0.304                     | 0.393 |  |
| S               | 0.707                     | 0.834 | 43   | 0.301                     | 0.389 |  |
| 9               | 0.666                     | 0.798 | 44   | 0.297                     | 0.384 |  |
| 10              | 0.632                     | 0.765 | 45   | 0.294                     | 0.380 |  |
| 11              | 0.602                     | 0.735 | 46   | 0.291                     | 0.376 |  |
| 12              | 0.576                     | 0.708 | 47   | 0.288                     | 0.372 |  |
| 13              | 0.553                     | 0.684 | 48   | 0.284                     | 0.368 |  |
| 14              | 0.532                     | 0.661 | 49   | 0.281                     | 0.364 |  |
| 15              | 0.514                     | 0.641 | 50   | 0.279                     | 0.361 |  |
| 16              | 0.497                     | 0.623 | 55   | 0.266                     | 0.345 |  |
| 17              | 0.482                     | 0.606 | 60   | 0.254                     | 0.330 |  |
| 18              | 0.468                     | 0.590 | 65   | 0.244                     | 0.317 |  |
| 19              | 0.456                     | 0.575 | 70   | 0.235                     | 0.306 |  |
| 20              | 0.444                     | 0.561 | 75   | 0.227                     | 0.296 |  |
| 21              | 0.433                     | 0.549 | 80   | 0.220                     | 0.286 |  |
| 22              | 0.432                     | 0.537 | 85   | 0.213                     | 0.278 |  |
| 23              | 0.413                     | 0.526 | 90   | 0.207                     | 0.267 |  |
| 24              | 0.404                     | 0.515 | 95   | 0.202                     | 0.263 |  |
| 25              | 0.396                     | 0.505 | 100  | 0.195                     | 0.256 |  |
| 26              | 0.388                     | 0.496 | 125  | 0.176                     | 0.230 |  |
| 27              | 0.381                     | 0.487 | 150  | 0.159                     | 0.210 |  |
| 28              | 0.374                     | 0.478 | 175  | 0.148                     | 0.194 |  |
| 29              | 0.367                     | 0.470 | 200  | 0.138                     | 0.181 |  |
| 30              | 0.361                     | 0.463 | 300  | 0.113                     | 0.148 |  |
| $\overline{31}$ | 0.355                     | 0.456 | 400  | 0.098                     | 0.128 |  |
| 32              | 0.349                     | 0.449 | 500  | 0.088                     | 0.115 |  |
| 33              | 0.344                     | 0.442 | 600  | 0.080                     | 0.105 |  |
| 34              | 0.339                     | 0.436 | 700  | 0.074                     | 0.097 |  |
| 35              | 0.334                     | 0.430 | 800  | 0.070                     | 0.091 |  |
| 36              | 0.329                     | 0.424 | 900  | 0.065                     | 0.086 |  |
| 37              | 0.325                     | 0.418 | 1000 | 0.062                     | 0.081 |  |

**Lampiran 1. Tabel Distribusi Nilai r Tabel** 

| N <sub>0</sub> | <b>Activity</b>      | <b>Input</b> | <b>Extended</b><br>Output | <b>Remark</b> | <b>Note</b> |
|----------------|----------------------|--------------|---------------------------|---------------|-------------|
| $\mathbf{1}$   | Login                |              |                           |               |             |
|                | Entri User ID        |              |                           |               |             |
|                | Entri Password       |              |                           |               |             |
| $\overline{2}$ | Manajemen Produk     |              |                           |               |             |
|                | Produk               |              |                           |               |             |
|                | Ubah                 |              |                           |               |             |
|                | Hapus                |              |                           |               |             |
|                | <b>Tambah Produk</b> |              |                           |               |             |
|                | Nama Kategori        |              |                           |               |             |
|                | Entri Nama Produk    |              |                           |               |             |
|                | Entri Deskripsi      |              |                           |               |             |
|                | Produk               |              |                           |               |             |
|                | Entri Harga Produk   |              |                           |               |             |
|                | <b>Gambar Produk</b> |              |                           |               |             |
|                | Simpan               |              |                           |               |             |
|                | <b>Batal</b>         |              |                           |               |             |
|                | Kategori             |              |                           |               |             |
|                | Ubah                 |              |                           |               |             |
|                | Hapus                |              |                           |               |             |
|                | Tambah Kategori      |              |                           |               |             |
|                | Entri Nama Kategori  |              |                           |               |             |
|                | <b>Batal</b>         |              |                           |               |             |
|                | Simpan               |              |                           |               |             |
| 3              | Spesifikasi Order    |              |                           |               |             |
|                | Ubah                 |              |                           |               |             |
|                | Hapus                |              |                           |               |             |
|                | Tambah Spesifikasi   |              |                           |               |             |
|                | Order                |              |                           |               |             |
|                | Entri Nama           |              |                           |               |             |
|                | Spesifikasi Order    |              |                           |               |             |
|                | Entri Harga          |              |                           |               |             |
|                | <b>Batal</b>         |              |                           |               |             |
|                | Simpan               |              |                           |               |             |
|                | Manajemen            |              |                           |               |             |
| $\overline{4}$ | Pengeluaran          |              |                           |               |             |
|                | Pengeluaran          |              |                           |               |             |
|                | Ubah                 |              |                           |               |             |
|                | Hapus                |              |                           |               |             |

**Lampiran 2. Tabel Rancangan Pengujian** *Completeness* **Admin** 

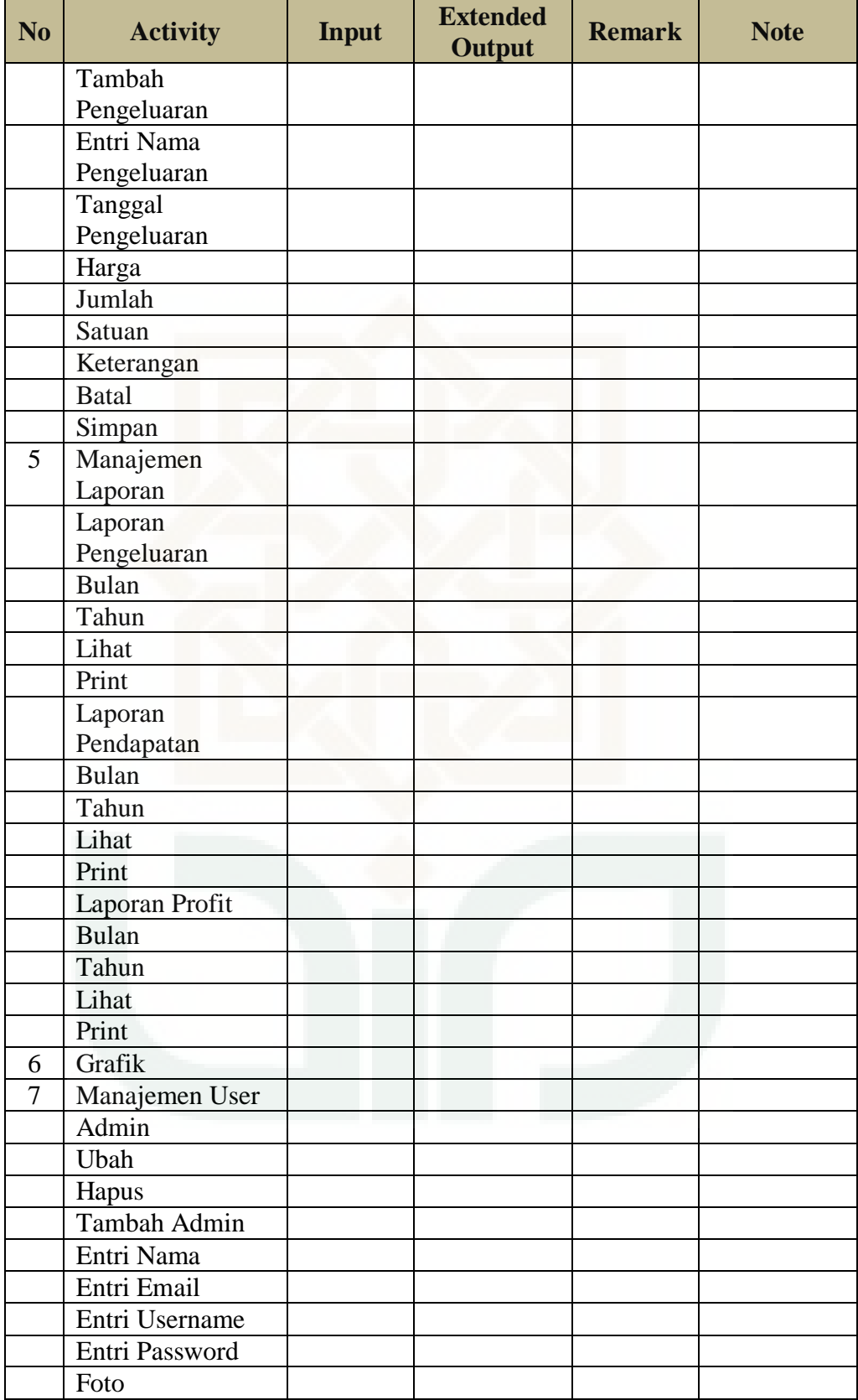

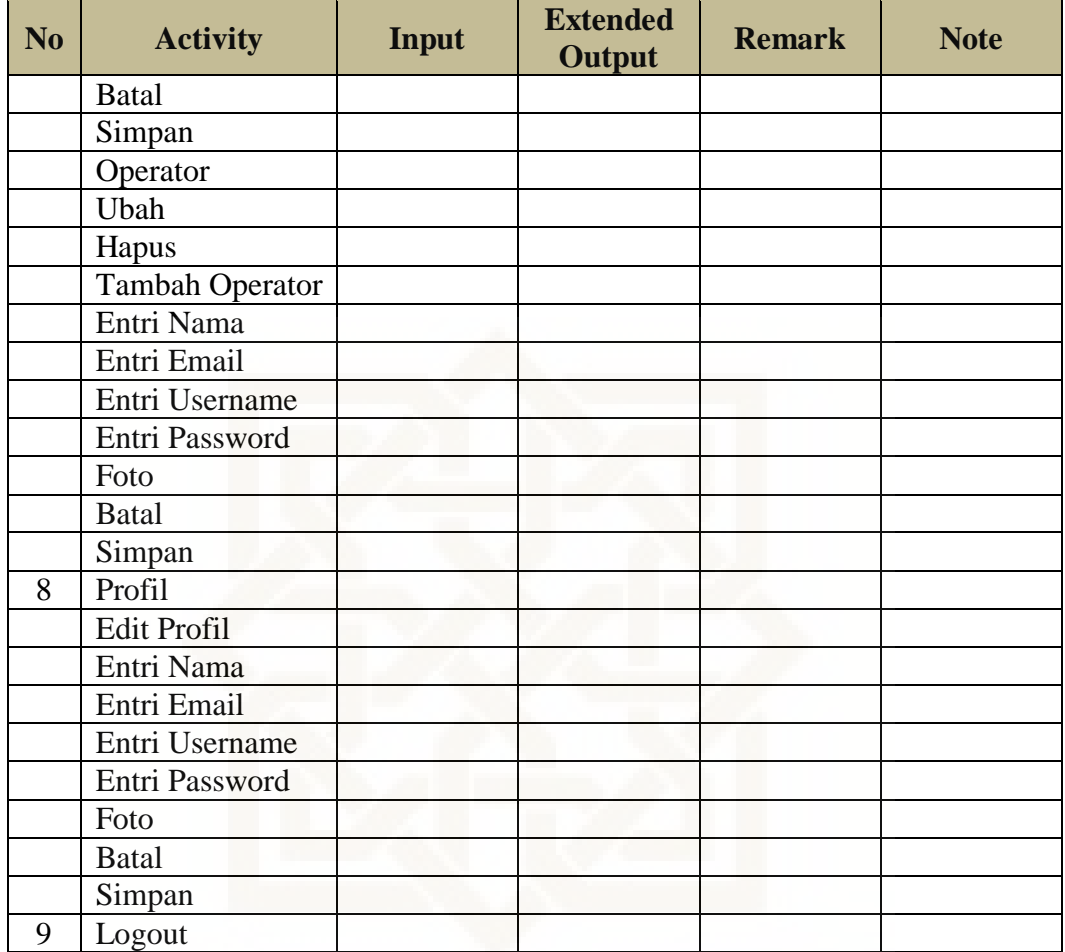

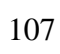

| N <sub>o</sub> | <b>Activity</b>      | <b>Dokumen</b> | <b>Produk</b> | <b>Remark</b> | <b>Note</b> |
|----------------|----------------------|----------------|---------------|---------------|-------------|
| 1              | Login                |                |               |               |             |
|                | Username             |                |               |               |             |
|                | Password             |                |               |               |             |
| $\overline{2}$ | Manajemen Produk     |                |               |               |             |
|                | Hapus                |                |               |               |             |
|                | Ubah                 |                |               |               |             |
|                | Hapus                |                |               |               |             |
|                | <b>Tambah Produk</b> |                |               |               |             |
|                | Nama Kategori        |                |               |               |             |
|                | Nama Produk          |                |               |               |             |
|                | Deskripsi Produk     |                |               |               |             |
|                | Harga Produk         |                |               |               |             |
|                | <b>Gambar Produk</b> |                |               |               |             |
|                | Simpan               |                |               |               |             |
|                | <b>Batal</b>         |                |               |               |             |
|                | Kategori             |                |               |               |             |
|                | Ubah                 |                |               |               |             |
|                | Hapus                |                |               |               |             |
|                | Tambah Kategori      |                |               |               |             |
|                | Nama Kategori        |                |               |               |             |
|                | Simpan               |                |               |               |             |
|                | <b>Batal</b>         |                |               |               |             |
| 3              | Spesifikasi Order    |                |               |               |             |
|                | Ubah                 |                |               |               |             |
|                | Hapus                |                |               |               |             |
|                | Tambah Spesifikasi   |                |               |               |             |
|                | Order                |                |               |               |             |
|                | Nama Spesifikasi     |                |               |               |             |
|                | Order                |                |               |               |             |
|                | Harga                |                |               |               |             |
|                | Simpan               |                |               |               |             |
|                | <b>Batal</b>         |                |               |               |             |
| $\overline{4}$ | Manajemen            |                |               |               |             |
|                | Pengeluaran          |                |               |               |             |
|                | Ubah                 |                |               |               |             |
|                | Hapus                |                |               |               |             |
|                | Tambah Pengeluaran   |                |               |               |             |
|                | Nama Pengeluaran     |                |               |               |             |
|                | Tanggal Pengeluaran  |                |               |               |             |
|                | Harga                |                |               |               |             |
|                | Jumlah               |                |               |               |             |

**Lampiran 3. Tabel Rancangan Pengujian** *Consistency* **Admin**
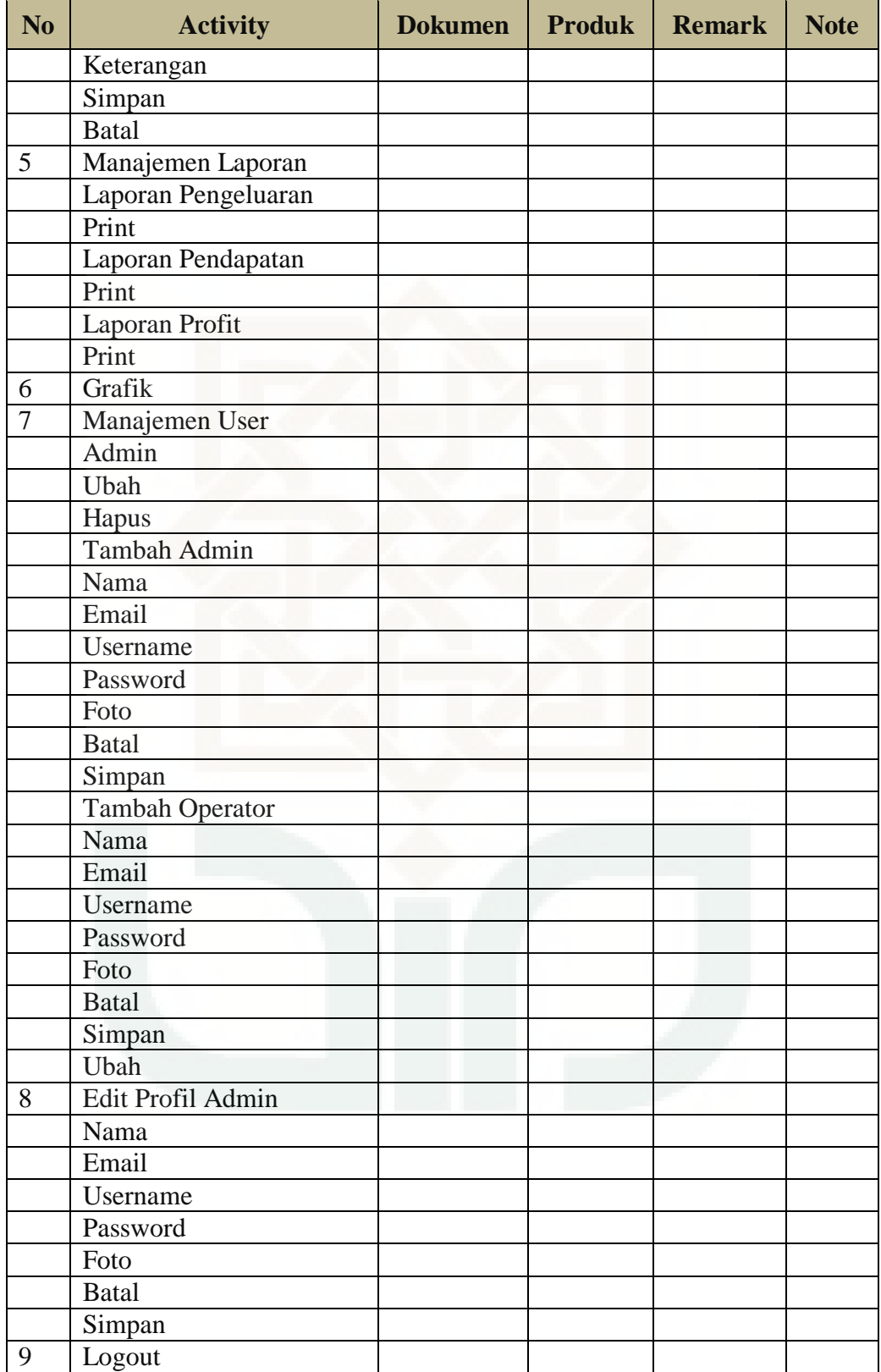

| N <sub>o</sub> | <b>Activity</b>        | <b>Produk</b> | <b>Dokumen</b> | <b>Remark</b> | <b>Note</b> |
|----------------|------------------------|---------------|----------------|---------------|-------------|
| 1              | Login                  |               |                |               |             |
|                | User ID                |               |                |               |             |
|                | Password               |               |                |               |             |
| $\overline{2}$ | Manajemen Produk       |               |                |               |             |
|                | Produk                 |               |                |               |             |
|                | Ubah                   |               |                |               |             |
|                | Hapus                  |               |                |               |             |
|                | Tambah Produk          |               |                |               |             |
|                | Nama Kategori          |               |                |               |             |
|                | Nama Produk            |               |                |               |             |
|                | Deskripsi Produk       |               |                |               |             |
|                | Harga Produk           |               |                |               |             |
|                | <b>Gambar Produk</b>   |               |                |               |             |
|                | <b>Batal</b>           |               |                |               |             |
|                | Simpan                 |               |                |               |             |
|                | Kategori               |               |                |               |             |
|                | Hapus                  |               |                |               |             |
|                | Ubah                   |               |                |               |             |
|                | Tambah Kategori        |               |                |               |             |
|                | Nama Kategori          |               |                |               |             |
|                | Simpan                 |               |                |               |             |
|                | <b>Batal</b>           |               |                |               |             |
| 3              | Spesifikasi Order      |               |                |               |             |
|                | Ubah                   |               |                |               |             |
|                | Hapus                  |               |                |               |             |
|                | Tambah Spesifikasi     |               |                |               |             |
|                | Order                  |               |                |               |             |
|                | Nama Spesifikasi Order |               |                |               |             |
|                | Harga                  |               |                |               |             |
|                | <b>Batal</b>           |               |                |               |             |
|                | Simpan                 |               |                |               |             |
| $\overline{4}$ | Manajemen Pengeluaran  |               |                |               |             |
|                | Pengeluaran            |               |                |               |             |
|                | Ubah                   |               |                |               |             |
|                | Hapus                  |               |                |               |             |
|                | Tambah Pengeluaran     |               |                |               |             |
|                | Nama Pengeluaran       |               |                |               |             |
|                | Tanggal Pengeluaran    |               |                |               |             |
|                | Harga                  |               |                |               |             |

**Lampiran 4. Tabel Rancangan Pengujian** *Traceability* **Admin** 

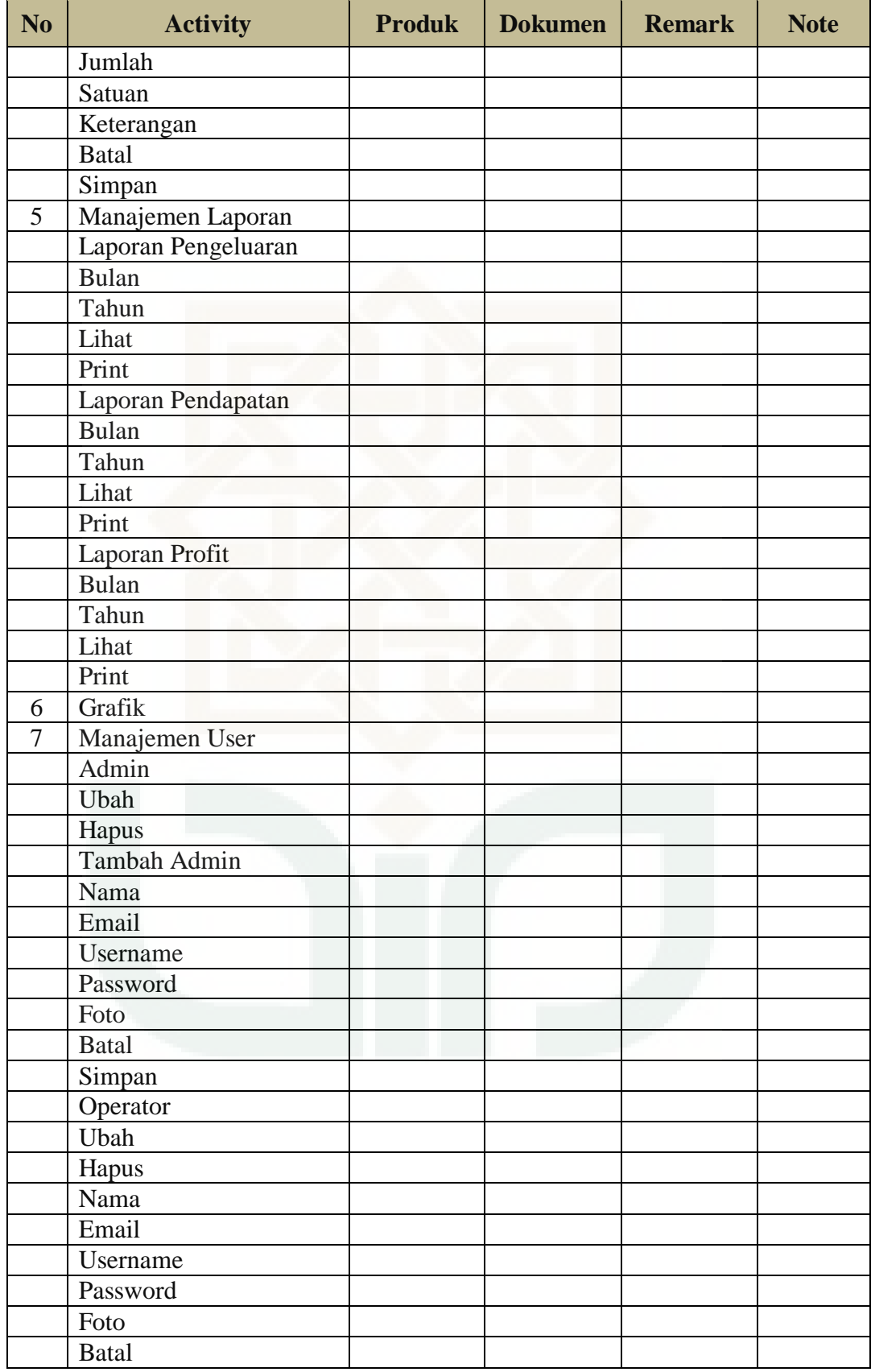

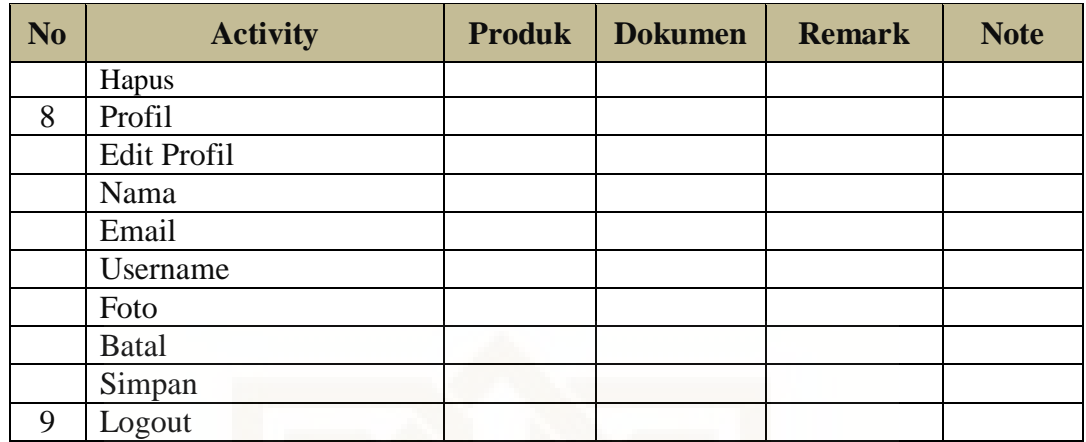

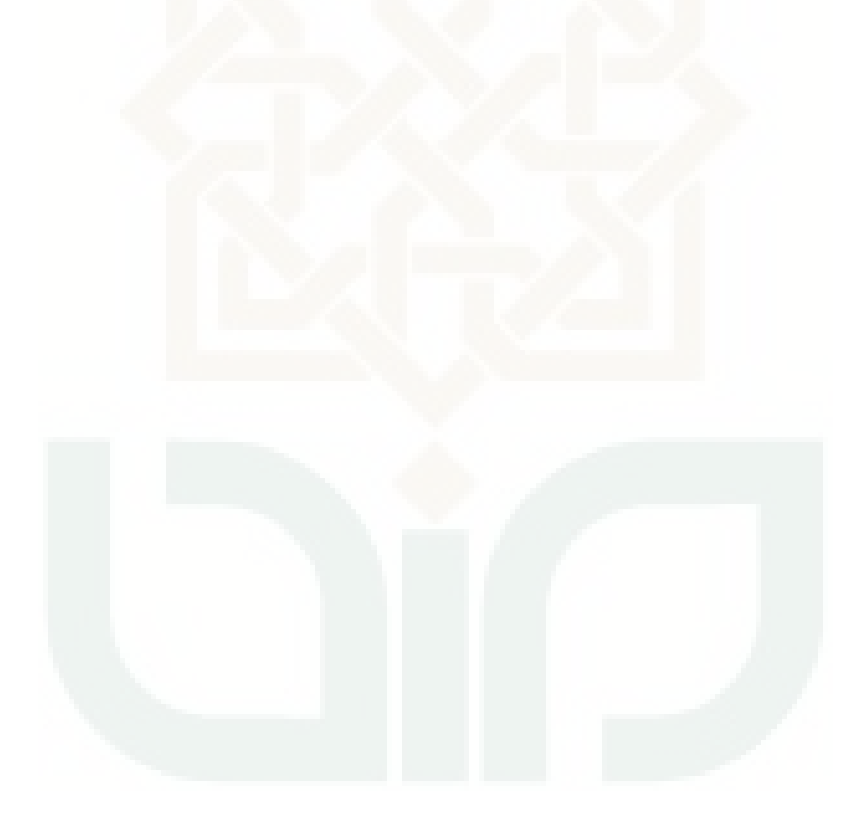

| N <sub>0</sub> | <b>Activity</b>        | <b>Sistem</b> | <b>Document</b><br><b>Sistem</b> | <b>Remark</b> | <b>Note</b> |
|----------------|------------------------|---------------|----------------------------------|---------------|-------------|
| $\mathbf{1}$   | Login                  |               |                                  |               |             |
|                | User ID                |               |                                  |               |             |
|                | Password               |               |                                  |               |             |
| $\overline{2}$ | Manajemen Produk       |               |                                  |               |             |
|                | Produk                 |               |                                  |               |             |
|                | Ubah                   |               |                                  |               |             |
|                | Hapus                  |               |                                  |               |             |
|                | <b>Tambah Produk</b>   |               |                                  |               |             |
|                | Nama Kategori          |               |                                  |               |             |
|                | Nama Produk            |               |                                  |               |             |
|                | Deskripsi Produk       |               |                                  |               |             |
|                | Harga Produk           |               |                                  |               |             |
|                | <b>Gambar Produk</b>   |               |                                  |               |             |
|                | <b>Batal</b>           |               |                                  |               |             |
|                | Simpan                 |               |                                  |               |             |
|                | Kategori               |               |                                  |               |             |
|                | Hapus                  |               |                                  |               |             |
|                | Ubah                   |               |                                  |               |             |
|                | Tambah Kategori        |               |                                  |               |             |
|                | Nama Kategori          |               |                                  |               |             |
|                | Simpan                 |               |                                  |               |             |
|                | <b>Batal</b>           |               |                                  |               |             |
| 3              | Spesifikasi Order      |               |                                  |               |             |
|                | Ubah                   |               |                                  |               |             |
|                | Hapus                  |               |                                  |               |             |
|                | Tambah Spesifikasi     |               |                                  |               |             |
|                | Order                  |               |                                  |               |             |
|                | Nama Spesifikasi Order |               |                                  |               |             |
|                | Harga                  |               |                                  |               |             |
|                | Batal                  |               |                                  |               |             |
|                | Simpan                 |               |                                  |               |             |
| $\overline{4}$ | Manajemen              |               |                                  |               |             |
|                | Pengeluaran            |               |                                  |               |             |
|                | Pengeluaran            |               |                                  |               |             |
|                | Ubah                   |               |                                  |               |             |
|                | Hapus                  |               |                                  |               |             |
|                | Tambah Pengeluaran     |               |                                  |               |             |
|                | Nama Pengeluaran       |               |                                  |               |             |
|                | Tanggal Pengeluaran    |               |                                  |               |             |
|                | Harga                  |               |                                  |               |             |

**Lampiran 5. Tabel Rancangan Pengujian** *Auditability* **Admin** 

 $\overline{a}$ 

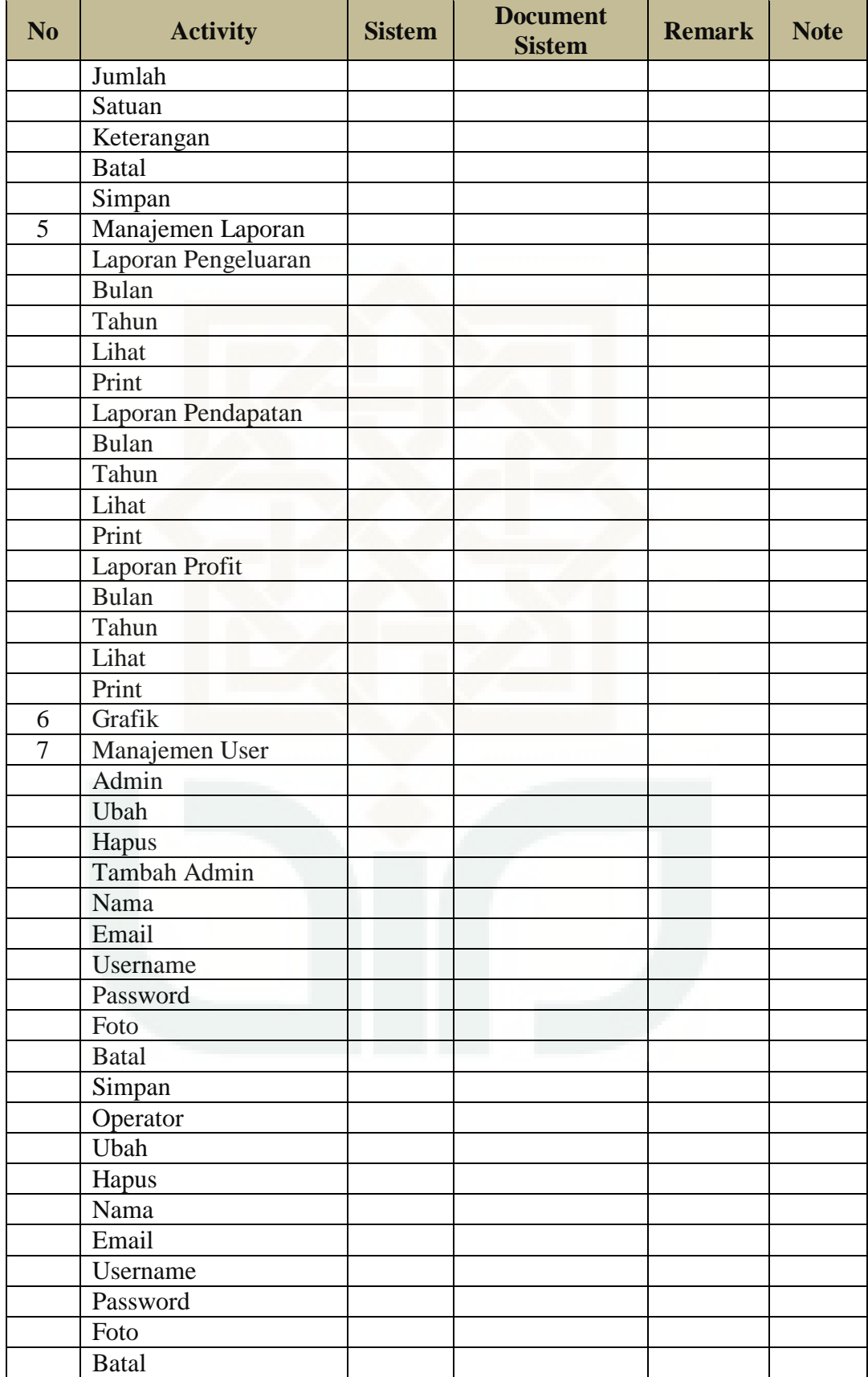

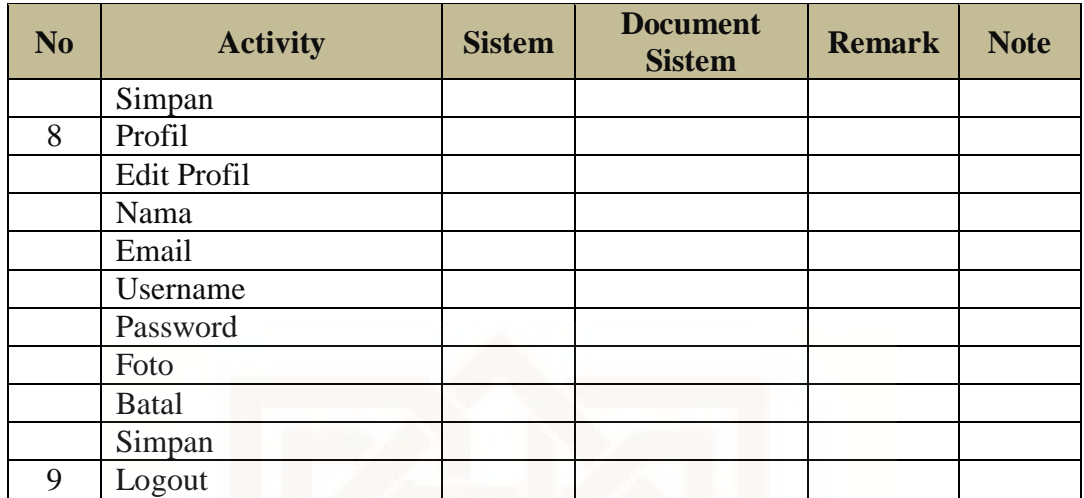

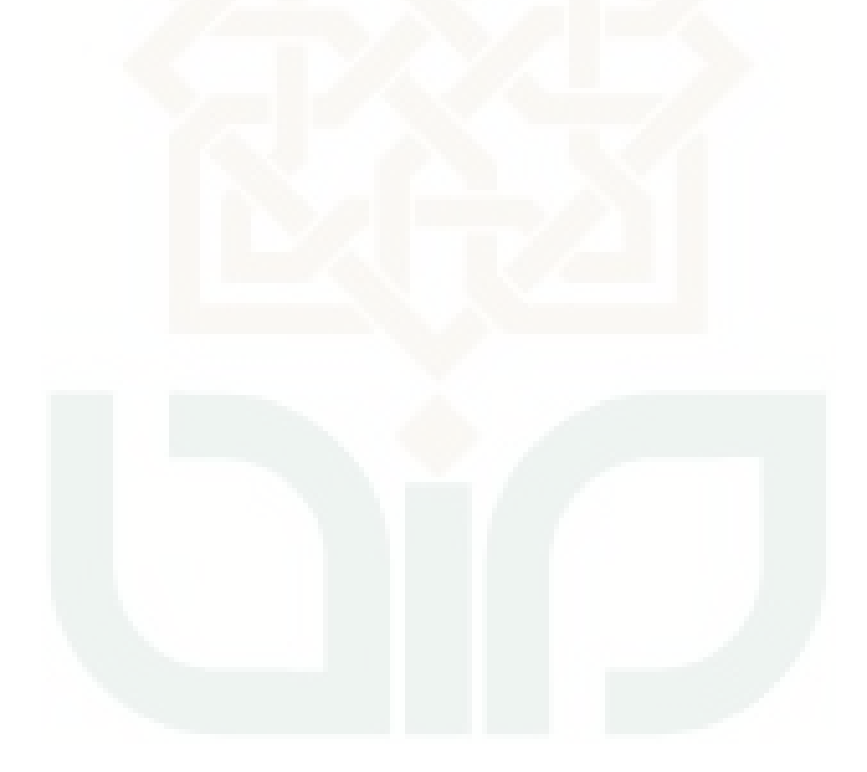

| N <sub>o</sub> | <b>Activity</b>       | <b>Input</b>                                                              | <b>Extended</b><br>Output | <b>Remark</b> | <b>Note</b> |
|----------------|-----------------------|---------------------------------------------------------------------------|---------------------------|---------------|-------------|
| $\mathbf{1}$   | Login                 | Klik Sign in                                                              |                           |               |             |
|                | Entri User ID         | Operator                                                                  | Login                     | $\sqrt{}$     |             |
|                | Entri Password        | Operator                                                                  | berhasil                  |               |             |
| $\overline{2}$ | Menu Registrasi Klien | Klik                                                                      | Tampil                    |               |             |
|                | <b>Tambah Klien</b>   | Klik                                                                      | Form                      | V             |             |
|                | Entri Nama            | Feri Rahmawati                                                            | Tersimpan                 |               |             |
|                | Entri Email           | Rahma1608@g<br>mail.com                                                   | Tersimpan                 |               |             |
|                | Entri Alamat          | Jl. Pandega<br>Marta No.E32<br>Pogung Baru,<br>Sinduadi, Mlati,<br>Sleman | Tersimpan                 |               |             |
|                | Entri Kodepos         | 57483                                                                     | Tersimpan                 | V             |             |
|                | Entri CP              | 085725625853                                                              | Tersimpan                 |               |             |
|                | Entri Keterangan      | Mahasiswa UIN                                                             | Tersimpan                 |               |             |
|                | Aksi                  |                                                                           |                           |               |             |
|                | Ubah                  | Klik                                                                      | Terubah                   |               |             |
|                | Hapus                 | Klik                                                                      | Terhapus                  |               |             |
| 3              | Menu Order            | Klik                                                                      | Tampil                    |               |             |
|                | <b>Tambah Order</b>   | Klik                                                                      | Form                      |               |             |
|                | Klien                 | Klik Feri<br>Rahmawati                                                    | Terpilih                  | $\sqrt{}$     |             |
|                | Order                 | <b>Klik Kaos</b><br>Combed 30S                                            | Terpilih                  | $\sqrt{}$     |             |
|                | <b>Tgl Masuk</b>      | Klik Tgl Masuk                                                            | Terpilih Tgl<br>Masuk     | $\sqrt{}$     |             |
|                | Tgl Jadi              | Klik Tgl Jadi                                                             | Terpilih Tgl<br>Jadi      | $\sqrt{}$     |             |
|                | Jumlah                | Klik Jumlah                                                               | Terpilih                  | $\sqrt{}$     |             |
|                | Diskon                | <b>Klik Diskon</b>                                                        | Terpilih                  |               |             |
|                | <b>Custom Order</b>   |                                                                           |                           |               |             |
|                | Spesifikasi           | Klik Bordir<br>Nama                                                       | Terpilih                  |               |             |
|                | Jumlah                | Klik Jumlah                                                               | Terpilih                  | $\sqrt{}$     |             |
|                | Simpan                | Klik Simpan                                                               | Tersimpan                 | $\sqrt{}$     |             |
|                | <b>Batal</b>          | Klik Batal                                                                | Kembali                   |               |             |
|                | Aksi                  |                                                                           |                           |               |             |
|                | Bayar                 | Klik Bayar                                                                | Form<br>Pembayaran        | V             |             |
|                | Hapus                 | Klik Hapus                                                                | Terhapus                  | V             |             |

**Lampiran 6. Tabel Hasil Pengujian Metrik** *Completeness* **Operator** 

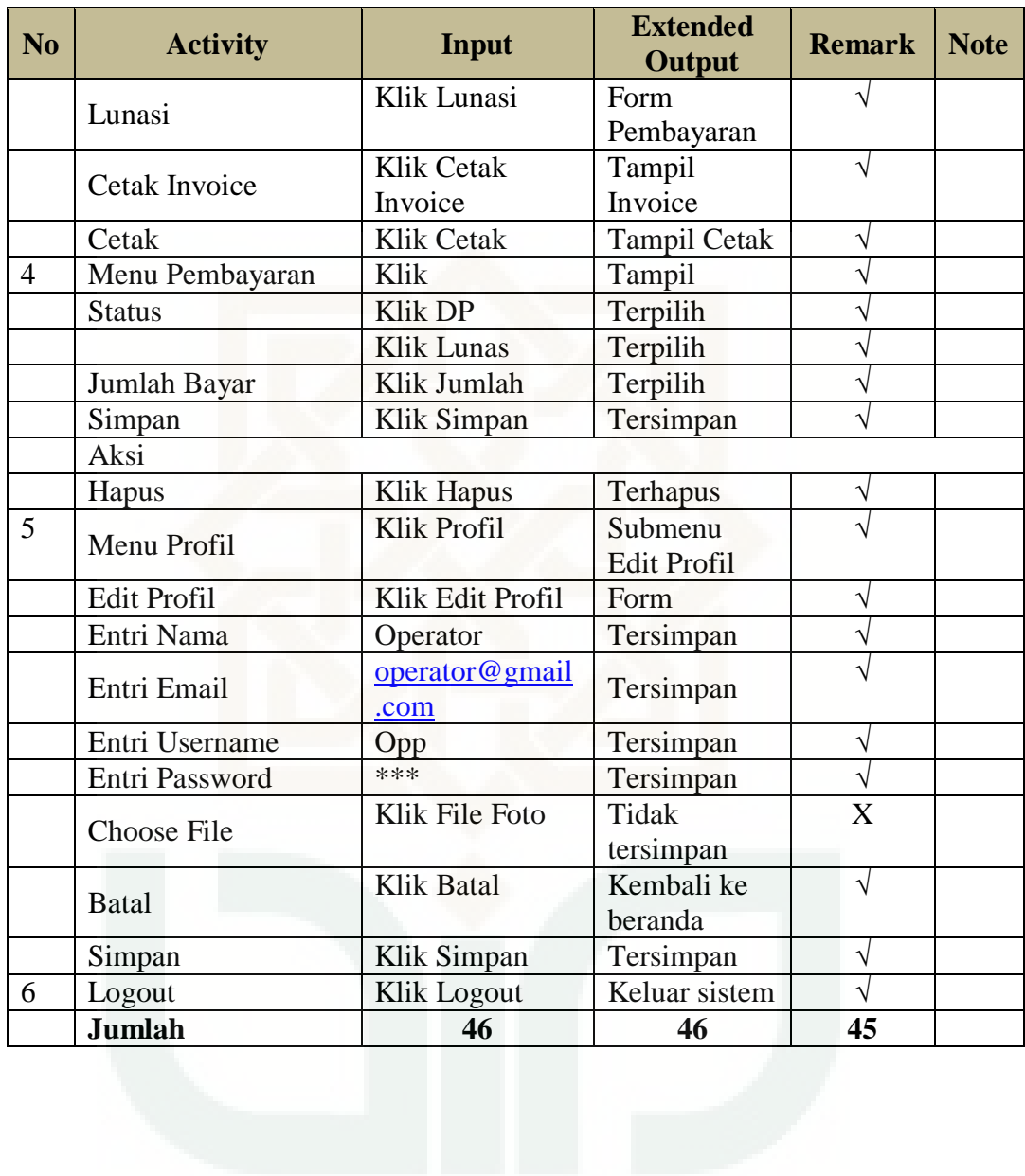

| N <sub>o</sub> | <b>Activity</b> | <b>Input</b>       | <b>Extended</b><br>Output | <b>Remark</b> | <b>Note</b> |
|----------------|-----------------|--------------------|---------------------------|---------------|-------------|
| 1              | Login           | Klik Sign In       |                           |               |             |
|                | Entri User ID   | Admin              | Login berhasil            | V             |             |
|                | Entri Password  | Admin              |                           |               |             |
| $\overline{2}$ | Manajemen       | Klik               | Tampil                    | $\sqrt{}$     |             |
|                | Produk          |                    | Submenu                   |               |             |
|                | Produk          | <b>Klik Produk</b> | <b>Tampil Data</b>        | V             |             |
|                |                 |                    | Produk                    |               |             |
|                | Ubah            | Klik Ubah          | Form                      | V             |             |
|                | Hapus           | <b>Klik Hapus</b>  | Terhapus                  |               |             |
|                | Tambah          | Klik               | Form                      | $\sqrt{}$     |             |
|                | Produk          |                    |                           |               |             |
|                | Nama Kategori   | Klik Pilih         | Terpilih                  | $\sqrt{}$     |             |
|                |                 | Kategori Produk    |                           |               |             |
|                | Entri Nama      | Oblong             | Tersimpan                 | $\sqrt{}$     |             |
|                | Produk          |                    |                           |               |             |
|                | Entri Deskripsi | <b>Bahan Katun</b> | Tersimpan                 | $\sqrt{}$     |             |
|                | Produk          |                    |                           |               |             |
|                | Entri Harga     | 50000              | Tersimpan                 | $\sqrt{}$     |             |
|                | Produk          |                    |                           |               |             |
|                | Gambar          | Choose File        | Tersimpan                 | $\sqrt{}$     |             |
|                | Produk          |                    |                           |               |             |
|                | Simpan          | Klik Simpan        | Tersimpan                 | $\sqrt{}$     |             |
|                | <b>Batal</b>    | Klik Batal         | Kembali ke data           | $\sqrt{}$     |             |
|                |                 |                    | produk                    |               |             |
|                | Kategori        | Klik               | <b>Tampil Data</b>        | $\sqrt{}$     |             |
|                |                 |                    | Kategori                  |               |             |
|                | Ubah            | Klik Ubah          | Form                      | J             |             |
|                | Hapus           | <b>Klik Hapus</b>  | Terhapus                  |               |             |
|                | Tambah          | Klik Tambah        | Form                      |               |             |
|                | Kategori        | Kategori           |                           |               |             |
|                | Entri Nama      | Topi               | Tersimpan                 | $\sqrt{}$     |             |
|                | Kategori        |                    |                           |               |             |
|                | <b>Batal</b>    | Klik Batal         | Kembali ke data           | $\sqrt{}$     |             |
|                |                 |                    | kategori                  |               |             |
|                | Simpan          | Klik Simpan        | Tersimpan                 | $\sqrt{}$     |             |
| 3              | Spesifikasi     | Klik               | Data Spesifikasi          | $\sqrt{}$     |             |
|                | Order           |                    | Order                     |               |             |
|                | Ubah            | Klik Ubah          | Form                      | V             |             |
|                | Hapus           | Klik Hapus         | Terhapus                  |               |             |

**Lampiran 7. Tabel Hasil Pengujian Metrik** *Completeness* **Admin** 

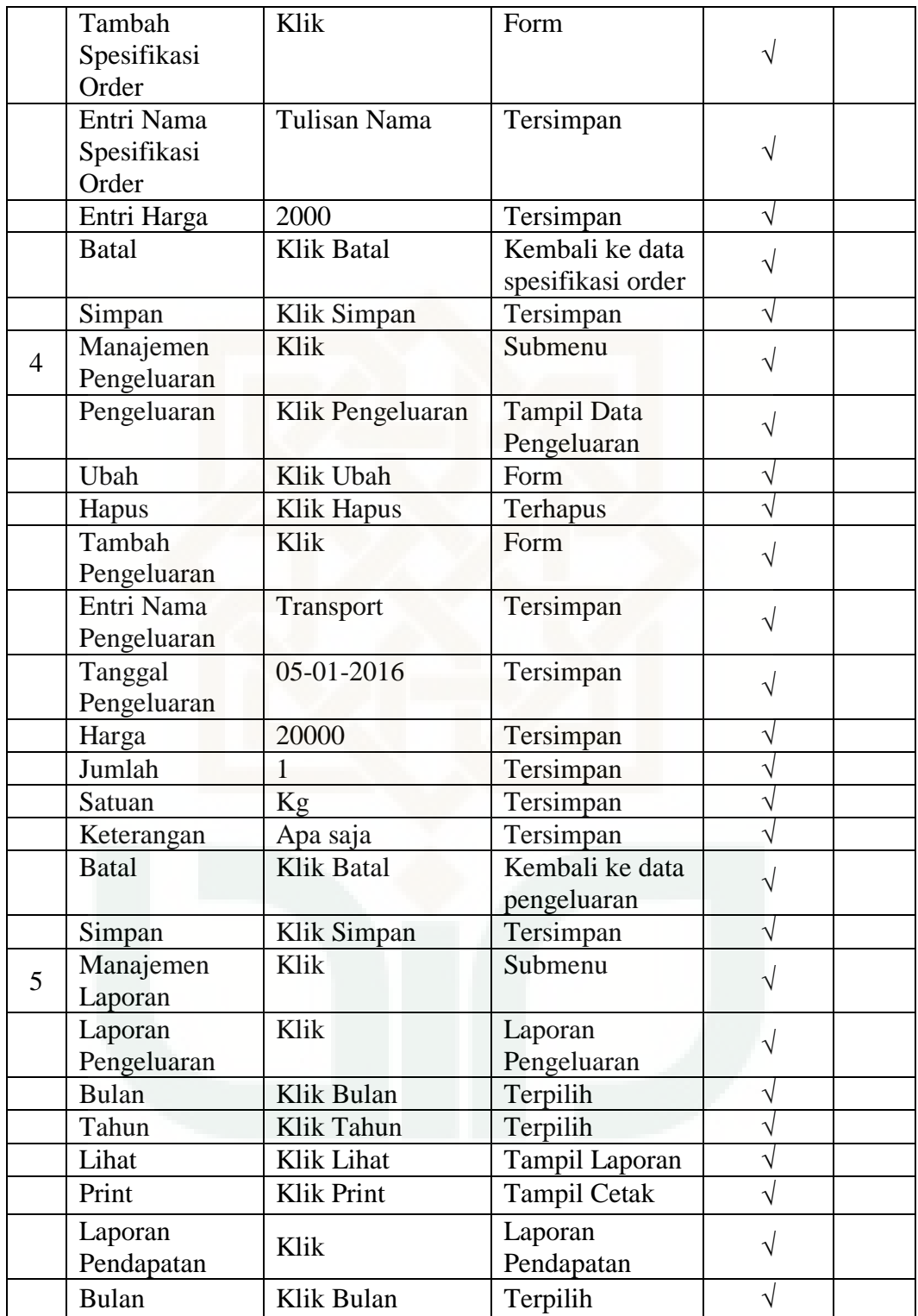

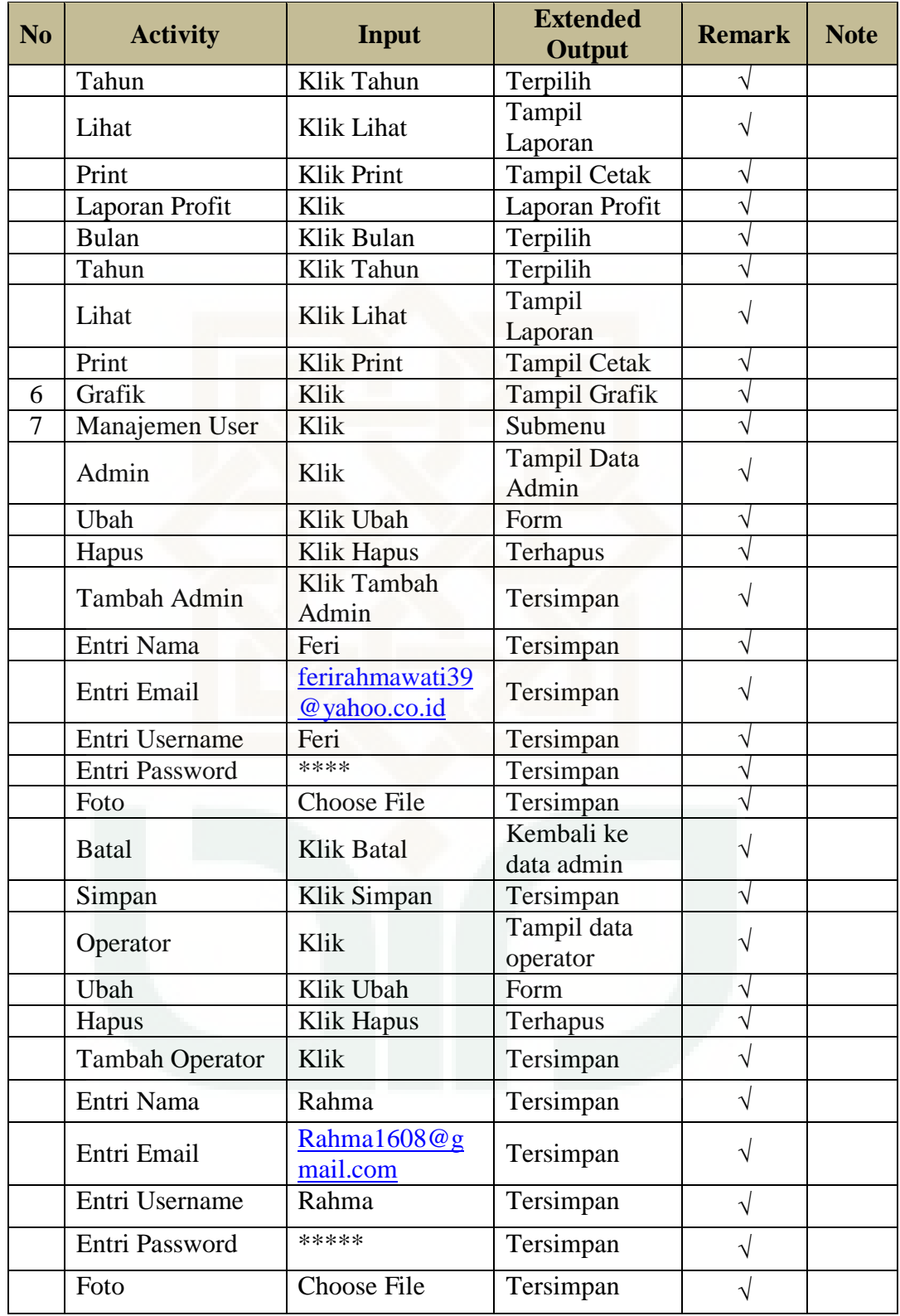

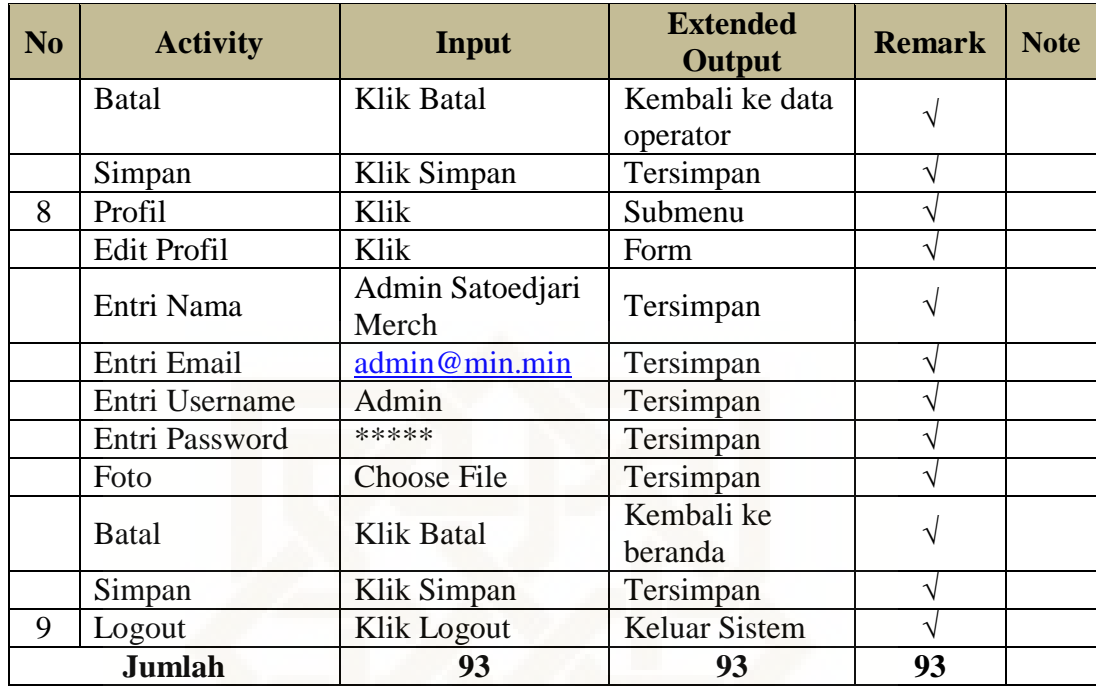

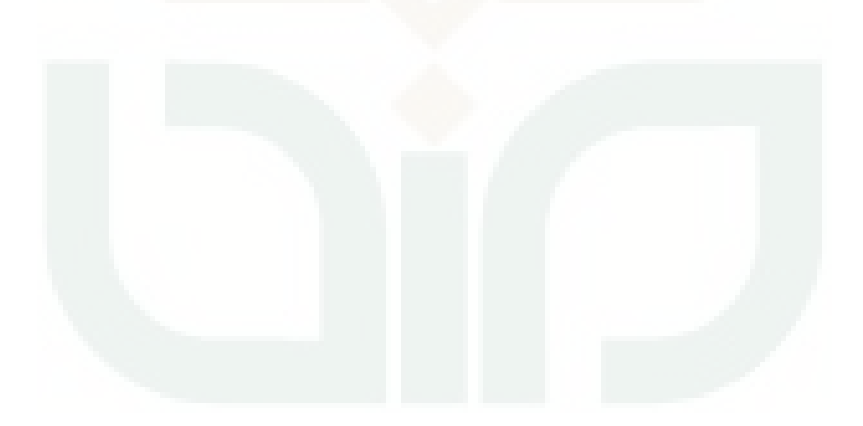

| N <sub>0</sub> | <b>Activity</b>      | <b>Dokumen</b> | <b>Produk</b>         | <b>Remark</b> | <b>Note</b> |
|----------------|----------------------|----------------|-----------------------|---------------|-------------|
| $\mathbf{1}$   | Login                |                |                       |               |             |
|                | User ID              |                |                       |               |             |
|                | Password             |                |                       |               |             |
| $\overline{2}$ | Registrasi Klien     |                |                       |               |             |
|                | Ubah                 |                |                       |               |             |
|                | Hapus                |                |                       |               |             |
|                | Tambah Klien         |                |                       |               |             |
|                | Nama                 |                |                       |               |             |
|                | Email                |                |                       |               |             |
|                | Alamat               |                |                       |               |             |
|                | Kodepos              |                |                       |               |             |
|                | CP                   |                |                       |               |             |
|                | Keterangan           |                |                       |               |             |
|                | Simpan               |                |                       |               |             |
|                | <b>Batal</b>         |                |                       |               |             |
| 3              | Order                |                |                       |               |             |
|                | Tambah order         |                |                       |               |             |
|                | Nama                 |                |                       |               |             |
|                | Jumlah               |                |                       |               |             |
|                | <b>Tanggal Masuk</b> |                |                       |               |             |
|                | Tanggal Jadi         |                |                       |               |             |
|                | Status Pembayaran    |                |                       |               |             |
|                | Lunas                |                |                       |               |             |
|                | <b>DP</b>            |                |                       |               |             |
|                | Operator penerima    |                |                       |               |             |
|                | Cetak invoice        |                |                       |               |             |
|                | Custom order         |                |                       |               |             |
|                | Spesifikasi          |                |                       |               |             |
|                | Jumlah               |                |                       |               |             |
|                | Harga                |                |                       |               |             |
|                | Total                | N              | $\sqrt{}$             | N             |             |
|                | Simpan               |                |                       |               |             |
|                | <b>Batal</b>         |                | V                     | ٦             |             |
| $\overline{4}$ | Pembayaran           |                |                       |               |             |
|                | Hapus                |                | $\sqrt{}$             |               |             |
|                | Tambah Pembayaran    |                | $\sqrt{}$             |               |             |
|                | DP                   |                | $\mathbf{\hat{y}}$    |               |             |
|                | Lunas                |                | $\overline{\sqrt{ }}$ |               |             |
|                | Jumlah Bayar         | V              | V                     | V             |             |
|                | Cetak                |                | V                     | ٧             |             |
| 5              | Profil               |                | V                     | N             |             |

**Lampiran 8. Tabel Hasil Pengujian Metrik** *Consistency* **Operator** 

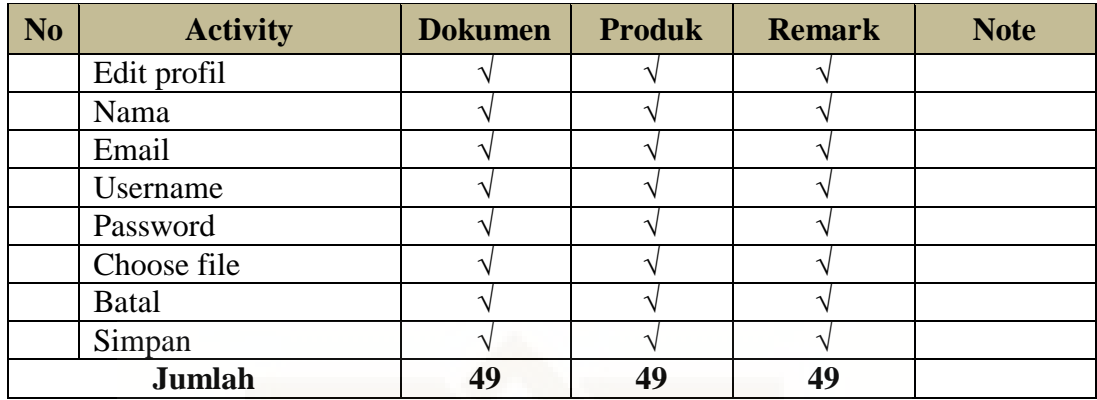

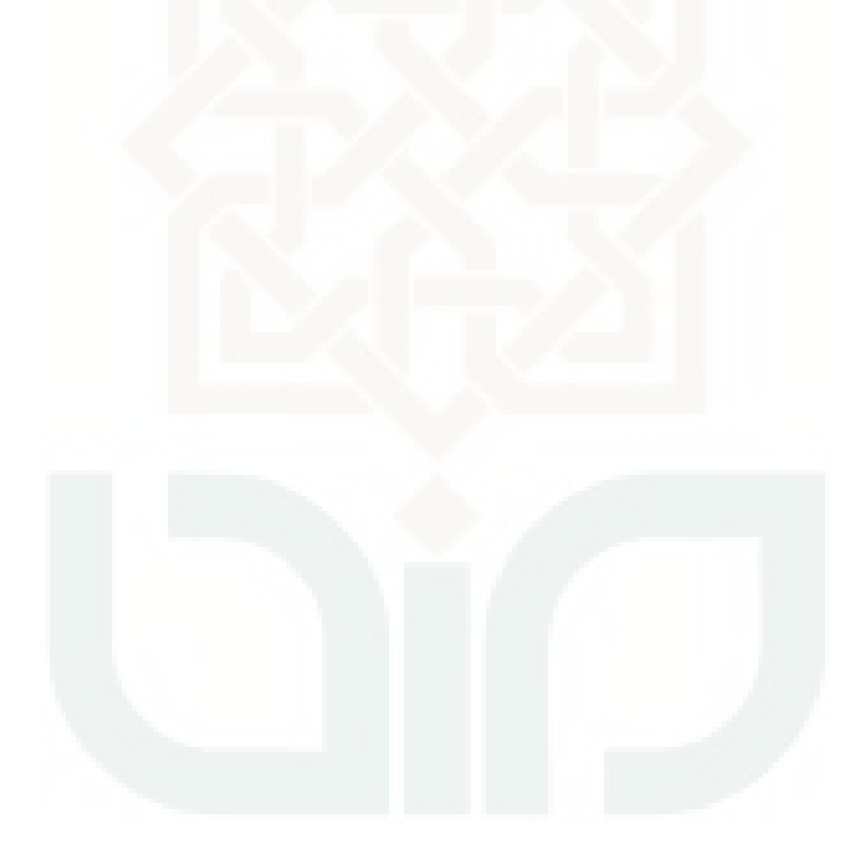

| N <sub>0</sub> | <b>Activity</b>             | <b>Dokumen</b> | <b>Produk</b> | <b>Remark</b> | <b>Note</b> |
|----------------|-----------------------------|----------------|---------------|---------------|-------------|
| $\mathbf{1}$   | Login                       |                |               |               |             |
|                | Username                    |                |               |               |             |
|                | Password                    |                |               |               |             |
| $\overline{2}$ | Manajemen Produk            |                |               |               |             |
|                | Hapus                       |                |               |               |             |
|                | Ubah                        |                |               |               |             |
|                | Hapus                       |                |               |               |             |
|                | <b>Tambah Produk</b>        |                |               |               |             |
|                | Nama Kategori               |                |               |               |             |
|                | Nama Produk                 |                |               |               |             |
|                | Deskripsi Produk            |                |               |               |             |
|                | Harga Produk                |                |               |               |             |
|                | <b>Gambar Produk</b>        |                |               |               |             |
|                | Simpan                      |                |               |               |             |
|                | <b>Batal</b>                |                |               |               |             |
|                | Kategori                    |                |               |               |             |
|                | Ubah                        |                |               |               |             |
|                | Hapus                       |                |               |               |             |
|                | Tambah Kategori             |                |               |               |             |
|                | Nama Kategori               |                |               |               |             |
|                | Simpan                      |                |               |               |             |
|                | <b>Batal</b>                |                |               |               |             |
| 3              | Spesifikasi Order           |                |               |               |             |
|                | Ubah                        |                |               |               |             |
|                | Hapus                       |                |               |               |             |
|                | Tambah Spesifikasi<br>Order |                |               |               |             |
|                | Nama Spesifikasi<br>Order   |                |               |               |             |
|                | Harga                       |                |               |               |             |
|                | Simpan                      |                | V             |               |             |
|                | <b>Batal</b>                |                |               |               |             |
| $\overline{4}$ | Manajemen                   |                | V             |               |             |
|                | Pengeluaran                 |                |               |               |             |
|                | Ubah                        | V              | V             | V             |             |
|                | Hapus                       |                | V             | ٦             |             |
|                | Tambah Pengeluaran          |                | $\sqrt{}$     | Ń             |             |
|                | Nama Pengeluaran            |                |               |               |             |
|                | Tanggal Pengeluaran         |                | V             | ٦             |             |
|                | Harga                       |                | $\sqrt{}$     | V             |             |
|                | Jumlah                      |                |               |               |             |

**Lampiran 9. Tabel Hasil Pengujian Metrik** *Consistency* **Admin** 

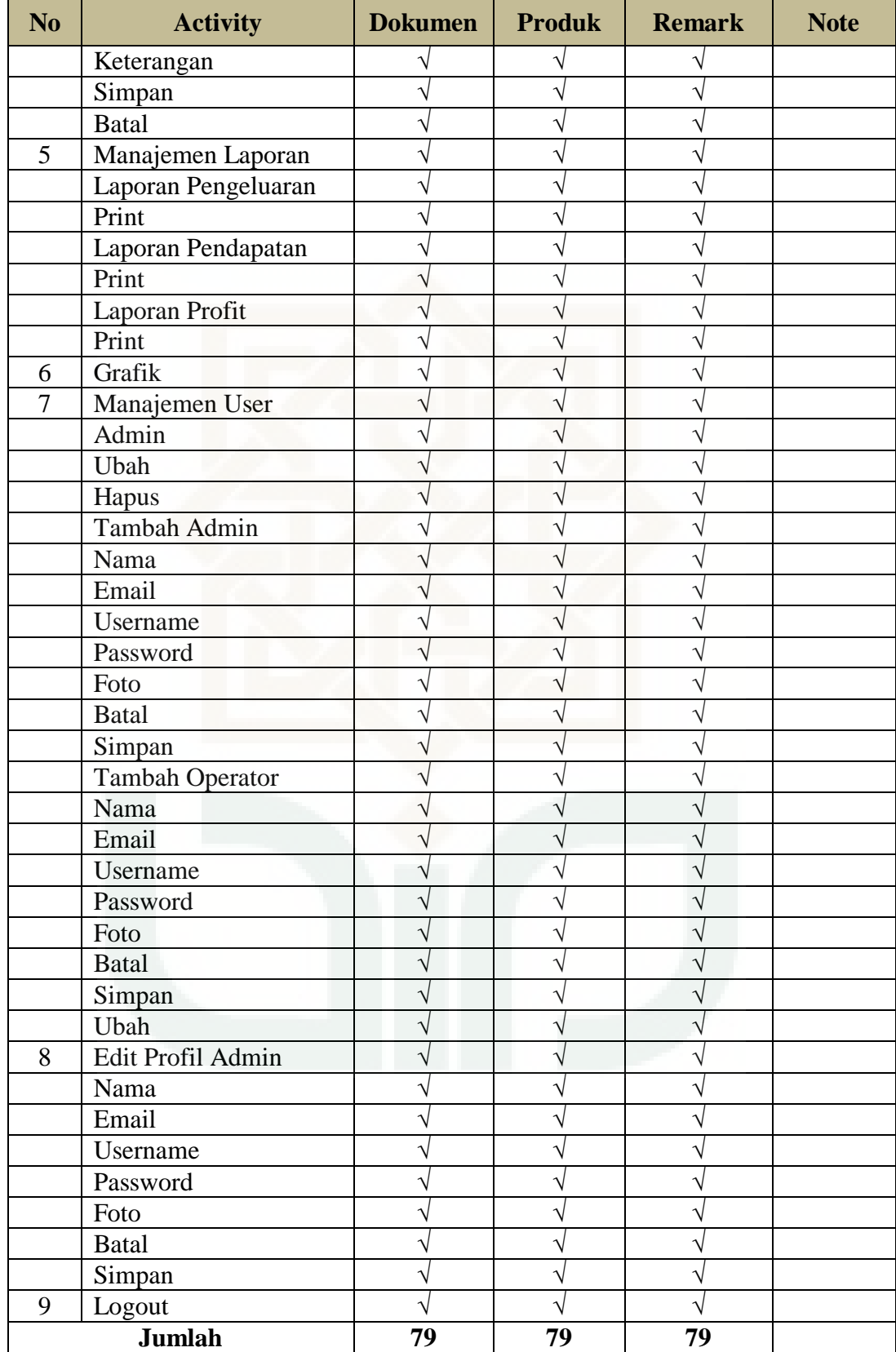

| N <sub>o</sub> | <b>Activity</b>       | <b>Produk</b> | <b>Dokumen</b> | <b>Remark</b> | <b>Note</b> |
|----------------|-----------------------|---------------|----------------|---------------|-------------|
| $\mathbf{1}$   | Login                 |               |                |               |             |
|                | Entri User ID         |               |                |               |             |
|                | Entri Password        |               |                |               |             |
| $\overline{2}$ | Menu Registrasi Klien |               |                |               |             |
|                | Tambah Klien          |               |                |               |             |
|                | Entri Nama            |               |                |               |             |
|                | Entri Email           |               |                |               |             |
|                | Entri Alamat          |               |                |               |             |
|                | Entri Kodepos         |               |                |               |             |
|                | Entri CP              |               |                |               |             |
|                | Entri Keterangan      |               |                |               |             |
|                | Ubah                  |               |                |               |             |
|                | Hapus                 |               |                |               |             |
|                | Simpan                |               |                |               |             |
|                | <b>Batal</b>          |               |                |               |             |
| 3              | Menu Order            |               |                |               |             |
|                | Tambah Order          |               |                |               |             |
|                | Klien                 |               |                |               |             |
|                | Order                 |               |                |               |             |
|                | Tgl Masuk             |               |                |               |             |
|                | Tgl Jadi              |               |                |               |             |
|                | Jumlah                |               |                |               |             |
|                | Diskon                |               |                |               |             |
|                | Spesifikasi           |               |                |               |             |
|                | Jumlah                |               |                |               |             |
|                | Simpan                |               |                |               |             |
|                | <b>Batal</b>          |               |                |               |             |
|                | Bayar                 |               |                |               |             |
|                | Hapus                 |               |                |               |             |
|                | Lunasi                |               |                |               |             |
|                | Cetak Invoice         |               |                |               |             |
|                | Cetak                 |               |                |               |             |
|                | Operator              |               |                |               |             |
|                | Jumlah custom order   |               | ٦              |               |             |
| $\overline{4}$ | Menu Pembayaran       |               |                |               |             |
|                | <b>Status DP</b>      |               | Ń              | ٦             |             |
|                | <b>Status Lunas</b>   |               | ٦              |               |             |
|                | Jumlah Bayar          |               | ٦              |               |             |
|                | Simpan                |               | Ń              | ٦             |             |
|                | Hapus                 |               | ٦              | ٦             |             |
| 5              | Menu Profil           |               |                |               |             |

**Lampiran 10. Tabel Hasil Pengujian Metrik** *Traceability* **Operator** 

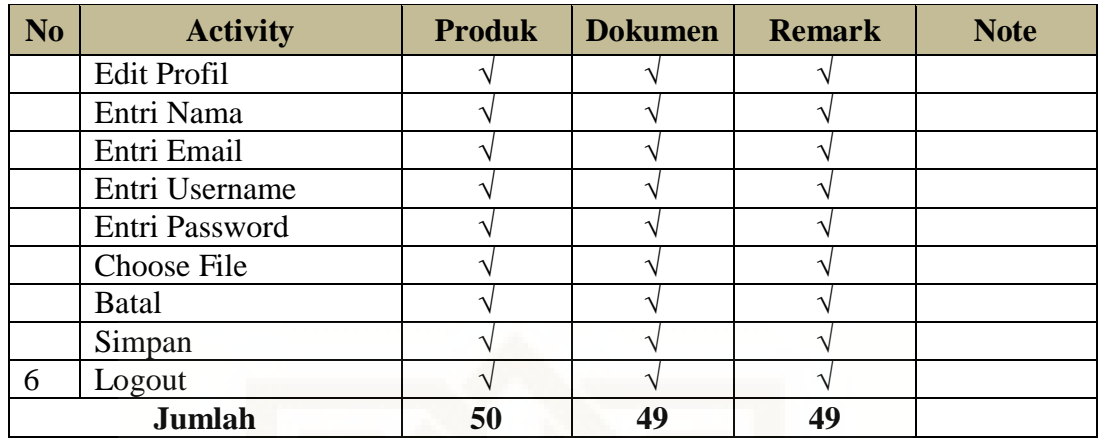

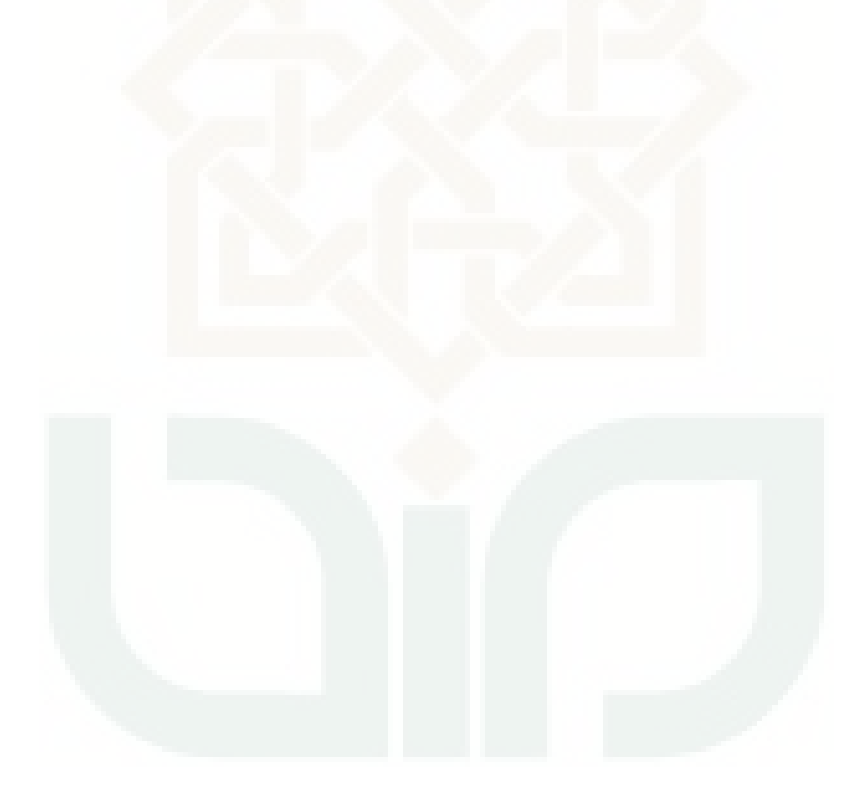

| N <sub>o</sub> | <b>Activity</b>             | <b>Produk</b> | <b>Dokumen</b> | <b>Remark</b> | <b>Note</b> |
|----------------|-----------------------------|---------------|----------------|---------------|-------------|
| $\mathbf{1}$   | Login                       |               |                |               |             |
|                | User ID                     |               |                |               |             |
|                | Password                    |               |                |               |             |
| $\overline{2}$ | Manajemen Produk            |               |                |               |             |
|                | Produk                      |               |                |               |             |
|                | Ubah                        |               |                |               |             |
|                | Hapus                       |               |                |               |             |
|                | <b>Tambah Produk</b>        |               |                |               |             |
|                | Nama Kategori               |               |                |               |             |
|                | Nama Produk                 |               |                |               |             |
|                | Deskripsi Produk            |               |                |               |             |
|                | Harga Produk                |               |                |               |             |
|                | Gambar Produk               |               |                |               |             |
|                | <b>Batal</b>                |               |                |               |             |
|                | Simpan                      |               |                |               |             |
|                | Kategori                    |               |                |               |             |
|                | Hapus                       |               |                |               |             |
|                | Ubah                        |               |                |               |             |
|                | Tambah Kategori             |               |                |               |             |
|                | Nama Kategori               |               |                |               |             |
|                | Simpan                      |               |                |               |             |
|                | <b>Batal</b>                |               |                |               |             |
| 3              | Spesifikasi Order           |               |                |               |             |
|                | Ubah                        |               |                |               |             |
|                | Hapus                       |               |                |               |             |
|                | Tambah Spesifikasi<br>Order |               |                |               |             |
|                | Nama Spesifikasi            |               |                |               |             |
|                | Order                       |               |                |               |             |
|                | Harga                       |               |                |               |             |
|                | <b>Batal</b>                |               | V              |               |             |
|                | Simpan                      |               | V              |               |             |
| $\overline{4}$ | Manajemen                   |               |                |               |             |
|                | Pengeluaran                 |               |                |               |             |
|                | Pengeluaran                 |               | V              |               |             |
|                | Ubah                        |               | Ń              |               |             |
|                | Hapus                       |               |                |               |             |
|                | Tambah Pengeluaran          |               |                |               |             |
|                | Nama Pengeluaran            |               | Ν              |               |             |
|                | Tanggal Pengeluaran         |               |                |               |             |
|                | Harga                       |               |                |               |             |

**Lampiran 11. Tabel Hasil Pengujian Metrik** *Traceability* **Admin** 

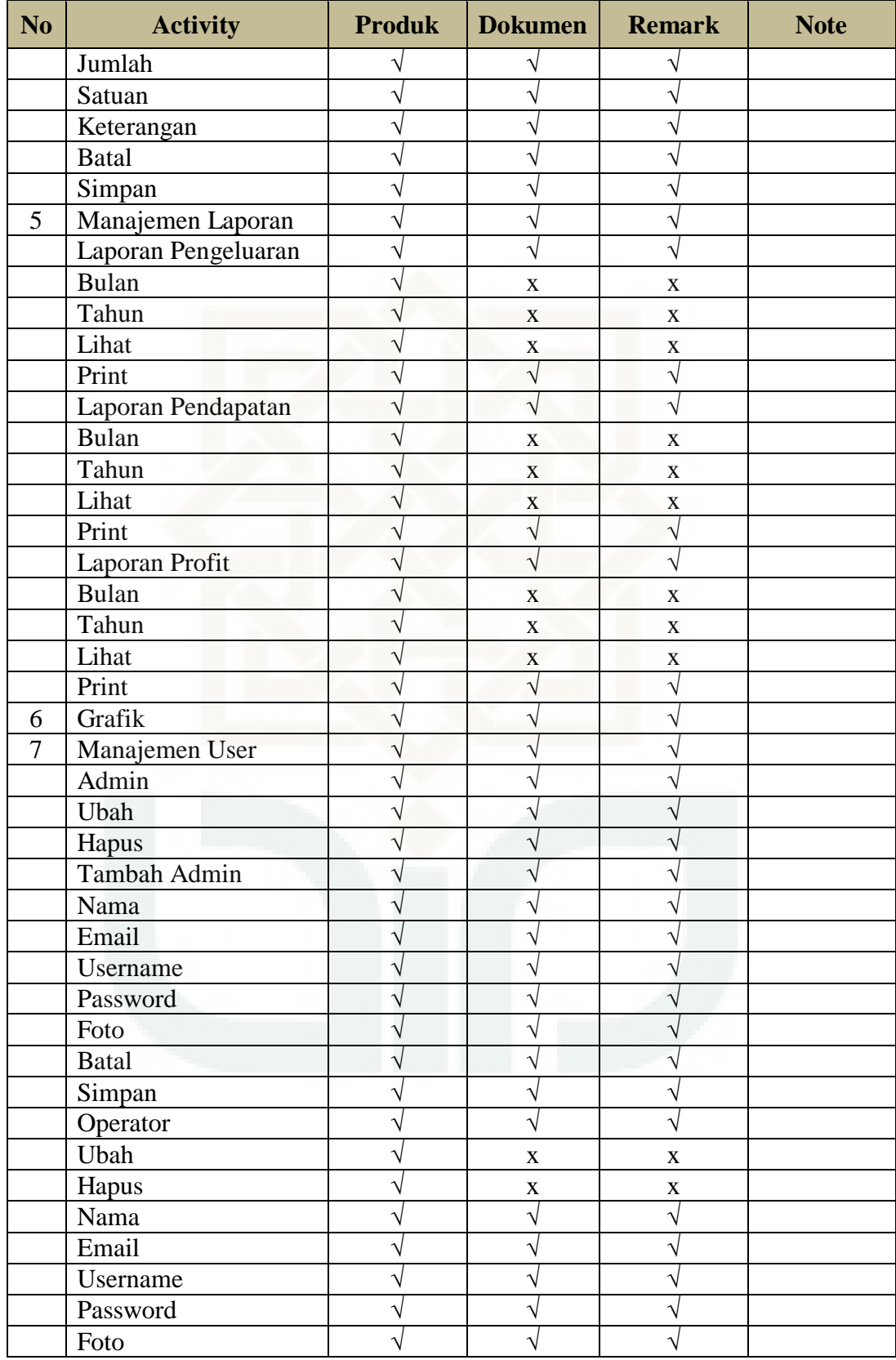

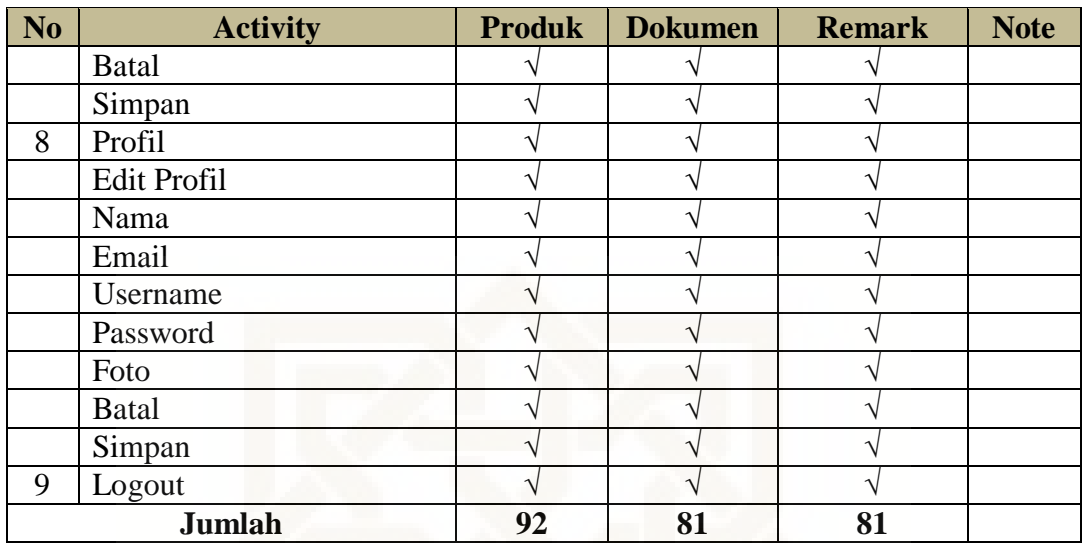

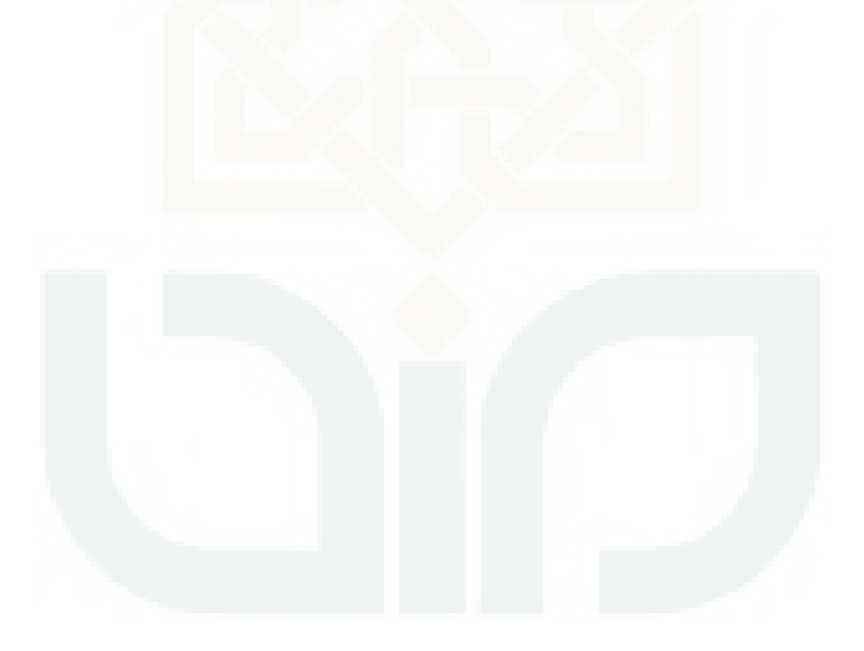

| N <sub>0</sub> | <b>Activity</b>                 | Input               | <b>Output</b>       | <b>Remark</b> Note |  |
|----------------|---------------------------------|---------------------|---------------------|--------------------|--|
| $\mathbf{1}$   | Entri Nama Produk               | Gaul                | Gaul                |                    |  |
| $\overline{2}$ | Entri Deskripsi<br>Produk       | Jaket anak muda     | Jaket anak<br>muda  |                    |  |
| 3              | Entri Harga Produk              | 150000              | Rp 150.000          |                    |  |
| $\overline{4}$ | Entri Nama Kategori             | <b>TOPI</b>         | <b>TOPI</b>         |                    |  |
| 5              | Entri Nama<br>Spesifikasi Order | Nama                | Nama                |                    |  |
| 6              | Entri Harga                     | 2000                | Rp 2.000            |                    |  |
| 7              | Entri Nama<br>Pengeluaran       | Transport           | Transport           |                    |  |
| 8              | Entri Harga                     | 20000               | 20000               | V                  |  |
| 9              | Entri Jumlah                    | 1                   | 1                   |                    |  |
| 10             | Entri Keterangan                | Pengiriman          | Pengiriman          | V                  |  |
| 11             | Entri Nama Admin                | Aku                 | Aku                 |                    |  |
| 12             | Entri Email                     | aku@gmail.com       | aku@gmail.co<br>m   |                    |  |
| 13             | Entri Username                  | admin1              | admin1              | V                  |  |
| 14             | <b>Entri Password</b>           | ******              | ******              | V                  |  |
| 15             | Entri Nama Operator             | Andin               | Andin               |                    |  |
| 16             | Entri Email                     | andin@gmail.co<br>m | andin@gmail.c<br>om |                    |  |
| 17             | Entri Username                  | operator1           | operator1           | V                  |  |
| 18             | <b>Entri Password</b>           | $****$              | ****                |                    |  |
| 19             | Entri Nama Profil               | Admin<br>Satoedjari | Admin<br>Satoedjari |                    |  |
| 20             | Entri Email                     | admin@min.mi<br>n   | admin@min.m<br>in   | $\sqrt{}$          |  |
| 21             | Entri Username                  | Admin               | admin               | $\sqrt{}$          |  |
| 22             | <b>Entri Password</b>           | *****               | *****               |                    |  |
|                | <b>Jumlah</b>                   | 22                  | 22                  | 22                 |  |

**Lampiran 12. Tabel Hasil Pengujian Metrik** *Accuracy* **Admin** 

| N <sub>o</sub> | <b>Activity</b> | <b>Remark validasi</b> | <b>Note</b>                         |
|----------------|-----------------|------------------------|-------------------------------------|
| 1              | User ID         |                        |                                     |
| $\overline{2}$ | Password        | ٦                      |                                     |
| 3              | Nama            | X                      | Tidak terdapat validasi nama kosong |
| $\overline{4}$ | Email           | ٦                      |                                     |
| 5              | Alamat          | V                      |                                     |
| 6              | Kodepos         | $\mathbf{X}$           | Tidak terdapat validasi harus angka |
| 7              | CP              | V                      |                                     |
| 8              | Jumlah          | ٦                      |                                     |
| 9              | <b>Status</b>   | ٦                      |                                     |
| 10             | Jumlah Bayar    |                        |                                     |
| 11             | Tgl.Masuk       |                        |                                     |
| 12             | Tgl.Jadi        |                        |                                     |
| 13             | Order           |                        |                                     |
| 14             | Nama            |                        |                                     |
| 15             | Email           |                        |                                     |
| 16             | Username        | ٦                      |                                     |
| 17             | Password        | $\mathbf{X}$           | Tidak ada validasi password kosong  |
|                | <b>Jumlah</b>   | 14                     |                                     |

**Lampiran 13. Tabel Hasil Pengujian Metrik** *Error Tolerance* **Operator** 

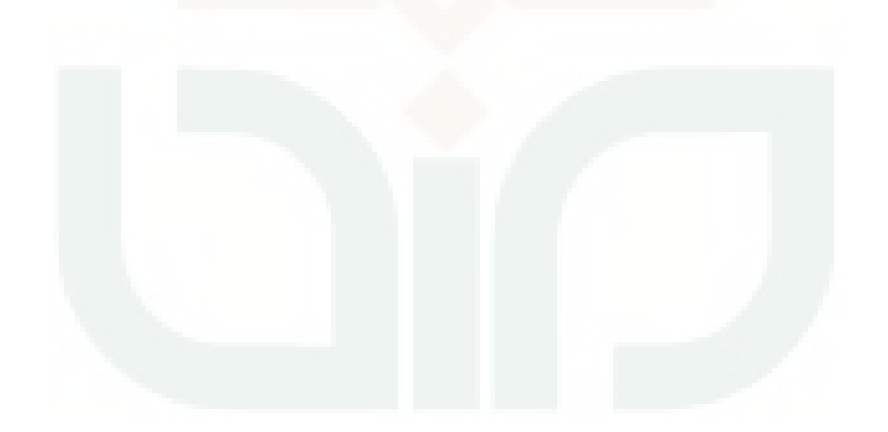

| N <sub>o</sub> | <b>Activity</b>           | <b>Remark validasi</b> | <b>Note</b>                            |
|----------------|---------------------------|------------------------|----------------------------------------|
| 1              | User ID                   |                        |                                        |
| $\overline{2}$ | Password                  |                        |                                        |
| 3              | Nama Kategori             |                        |                                        |
| $\overline{4}$ | Nama Produk               |                        |                                        |
| 5              | Harga Produk              |                        |                                        |
| 6              | Nama Spesifikasi<br>Order | $\sqrt{}$              |                                        |
| 7              | Harga                     | V                      |                                        |
| 8              | Nama Pengeluaran          |                        |                                        |
| 9              | Harga                     |                        |                                        |
| 10             | Jumlah                    |                        |                                        |
| 11             | Tahun                     |                        |                                        |
| 12             | Nama Admin                |                        |                                        |
| 13             | Email                     |                        |                                        |
| 14             | Username                  |                        |                                        |
| 15             | Password                  |                        |                                        |
| 16             | <b>Choose File</b>        | $\mathbf{X}$           | Tidak ada validasi belum<br>pilih file |
| 17             | Nama Operator             | V                      |                                        |
| 18             | Email                     |                        |                                        |
| 19             | Username                  |                        |                                        |
| 20             | Password                  |                        |                                        |
| 21             | <b>Choose File</b>        | $\mathbf{X}$           | Tidak ada validasi belum<br>pilih file |
| 22             | Nama Profil               | $\sqrt{}$              |                                        |
| 23             | Email                     | N                      |                                        |
| 24             | Username                  | V                      |                                        |
| 25             | Password                  | $\sqrt{}$              |                                        |
|                | <b>Jumlah</b>             | 23                     |                                        |

**Lampiran 14. Tabel Hasil Pengujian Metrik** *Error Tolerance* **Admin** 

| N <sub>0</sub> | <b>Activity Class</b>   | In               | Out            | <b>Total</b><br><b>Baris</b> | <b>Remark</b> | <b>Note</b> |
|----------------|-------------------------|------------------|----------------|------------------------------|---------------|-------------|
| $\mathbf{1}$   | Beranda                 | $\boldsymbol{0}$ | 1              | 43                           | Dependent     |             |
| $\overline{2}$ | cetak_nota              | 5                | $\mathbf{1}$   | 225                          | Independent   |             |
| 3              | Index                   | 13               | 32             | 256                          | Dependent     |             |
| 4              | Login                   | 1                | $\overline{4}$ | 68                           | Dependent     |             |
| 5              | login_proses            | 4                | 1              | 31                           | Independent   |             |
| 6              | Logout                  | $\mathbf{1}$     | $\mathbf{1}$   | 7                            | Independent   |             |
| 7              | <b>Nota</b>             | $\overline{2}$   | $\theta$       | 195                          | Independent   |             |
| 8              | Order                   | 5                | $\overline{0}$ | 119                          | Independent   |             |
| 9              | order_proses            | 5                | 3              | 88                           | Independent   |             |
| 10             | order_tambah            | 10               | $\overline{0}$ | 341                          | Independent   |             |
| 11             | Pembayaran              | $\mathbf{1}$     | $\overline{0}$ | 96                           | Independent   |             |
| 12             | pembayaran_lunas        | 3                | $\overline{0}$ | 128                          | Independent   |             |
| 13             | pembayaran_proses       | 6                | $\overline{2}$ | 83                           | Independent   |             |
| 14             | pembayaran_tambah       | 3                | $\overline{0}$ | 171                          | Independent   |             |
| 15             | Profile                 | $\overline{2}$   | $\overline{0}$ | 55                           | Independent   |             |
| 16             | profile_proses          | $\overline{4}$   | 1              | 82                           | Independent   |             |
| 17             | registrasi_klien        | 3                | $\overline{0}$ | 82                           | Independent   |             |
| 18             | registrasi_klien_proses | 6                | 3              | 115                          | Independent   |             |
| 19             | registrasi_klien_tambah | $\overline{2}$   | $\overline{0}$ | 61                           | Independent   |             |
| 20             | registrasi_klien_ubah   | 3                | $\overline{0}$ | 81                           | Independent   |             |
|                | <b>Jumlah</b>           |                  |                | 20                           | 17            |             |

**Lampiran 15. Tabel Hasil Pengujian Metrik** *Modularity* **Operator** 

| N <sub>0</sub> | <b>Activity Class</b>    | In               | Out              | <b>Total Baris</b> | <b>Remark</b> | <b>Note</b> |
|----------------|--------------------------|------------------|------------------|--------------------|---------------|-------------|
| $\mathbf{1}$   | pengeluaran_tambah       | $\overline{2}$   | $\boldsymbol{0}$ | 71                 | Independent   |             |
| $\overline{2}$ | pengeluaran_ubah         | $\overline{3}$   | $\overline{0}$   | 92                 | Independent   |             |
| $\overline{3}$ | Produk                   | $\overline{3}$   | $\overline{0}$   | 73                 | Independent   |             |
| $\overline{4}$ | produk_proses            | 6                | 3                | 144                | Independent   |             |
| 5              | produk_tambah            | $\overline{c}$   | $\overline{0}$   | 59                 | Independent   |             |
| 6              | produk_ubah              | $\overline{3}$   | $\overline{0}$   | 84                 | Independent   |             |
| $\overline{7}$ | Profile                  | $\overline{2}$   | $\boldsymbol{0}$ | 55                 | Independent   |             |
| 8              | profile_proses           | $\overline{4}$   | $\mathbf{1}$     | 82                 | Independent   |             |
| 9              | spesifikasi_order        | 3                | $\mathbf{0}$     | 72                 | Independent   |             |
| 10             | spesifikasi_order_proses | 6                | 3                | 93                 | Independent   |             |
| 11             | spesifikasi_order_tambah | $\overline{2}$   | $\boldsymbol{0}$ | 35                 | Independent   |             |
| 12             | spesifikasi_order_ubah   | 3                | $\overline{0}$   | 56                 | Independent   |             |
| 13             | Beranda                  | $\overline{0}$   | $\mathbf{1}$     | 43                 | Dependent     |             |
| 14             | Grafik                   | $\boldsymbol{0}$ | $\overline{0}$   | 62                 | Independent   |             |
| 15             | Index                    | 9                | 62               | 298                | Dependent     |             |
| 16             | Kategori                 | $\overline{3}$   | $\boldsymbol{0}$ | 70                 | Independent   |             |
| 17             | kategori_proses          | $\overline{6}$   | $\overline{3}$   | 89                 | Independent   |             |
| 18             | kategori_tambah          | $\overline{c}$   | $\overline{0}$   | 29                 | Independent   |             |
| 19             | kategori_ubah            | $\overline{3}$   | $\boldsymbol{0}$ | 50                 | Independent   |             |
| 20             | laporan_pendapatan       | $\mathbf{1}$     | $\overline{0}$   | 145                | Independent   |             |
| 21             | laporan_pengeluaran      | $\mathbf{1}$     | $\boldsymbol{0}$ | 146                | Independent   |             |
| 22             | laporan_profit           | $\mathbf{1}$     | $\overline{0}$   | 184                | Independent   |             |
| 23             | Login                    | $\mathbf{1}$     | 3                | 68                 | Dependent     |             |
| 24             | login_proses             | $\overline{4}$   | $\mathbf{1}$     | 31                 | Independent   |             |
| 25             | Logout                   | $\mathbf{1}$     | $\mathbf{1}$     | $\overline{7}$     | Independent   |             |
| 26             | manajemen_user_admin     | 3                | $\boldsymbol{0}$ | 76                 | Independent   |             |
| 27             | manajemen_user_admin_p   | 6                | 3                | 160                | Independent   |             |
|                | roses                    |                  |                  |                    |               |             |
| 28             | manajemen_user_admin_ta  | $\overline{2}$   | $\overline{0}$   | 53                 | Independent   |             |
|                | mbah                     |                  |                  |                    |               |             |
| 29             | manajemen_user_admin_u   | 3                | $\boldsymbol{0}$ | 78                 | Independent   |             |
|                | bah                      |                  |                  |                    |               |             |
| 30             | manajemen_user_operator  | 3                | $\boldsymbol{0}$ | 76                 | Independent   |             |
| 31             | manajemen_user_operator  | 6                | 3                | 150                | Independent   |             |
|                | proses                   |                  |                  |                    |               |             |
| 32             | manajemen_user-          | $\overline{2}$   | $\boldsymbol{0}$ | 53                 | Independent   |             |
|                | operator_tambah          |                  |                  |                    |               |             |
| 33             | manajemen_user_operator  | 3                | $\overline{0}$   | 78                 | Independent   |             |
|                | ubah                     |                  |                  |                    |               |             |
| 34             | pengeluaran              | 3                | $\boldsymbol{0}$ | 89                 | Independent   |             |
| 35             | pengeluaran_proses       | 6                | 3                | 109                | Independent   |             |
|                | Jumlah                   |                  |                  | 35                 | 32            |             |

**Lampiran 16. Tabel Hasil Pengujian Metrik** *Modularity* **Admin** 

| N <sub>o</sub> | <b>Activity Class</b>   | Var-In         | Var-Out          | <b>Remark</b> | <b>Note</b> |
|----------------|-------------------------|----------------|------------------|---------------|-------------|
| $\mathbf{1}$   | beranda                 | 0              | 1                | not simple    |             |
| $\overline{2}$ | cetak_nota              | 5              | $\mathbf{1}$     | simple        |             |
| 3              | Index                   | 13             | 32               | not simple    |             |
| $\overline{4}$ | Login                   | $\mathbf{1}$   | $\overline{4}$   | not simple    |             |
| 5              | login_proses            | $\overline{4}$ | $\mathbf{1}$     | simple        |             |
| 6              | Logout                  | 1              | 1                | simple        |             |
| 7              | <b>Nota</b>             | $\overline{2}$ | $\overline{0}$   | simple        |             |
| 8              | Order                   | 5              | $\overline{0}$   | simple        |             |
| 9              | order_proses            | 5              | 3                | simple        |             |
| 10             | order_tambah            | 10             | $\boldsymbol{0}$ | simple        |             |
| 11             | pembayaran              |                | $\overline{0}$   | simple        |             |
| 12             | pembayaran_lunas        | 3              | $\overline{0}$   | simple        |             |
| 13             | pembayaran_proses       | 6              | $\overline{2}$   | simple        |             |
| 14             | pembayaran_tambah       | 3              | $\boldsymbol{0}$ | simple        |             |
| 15             | Profile                 | $\overline{2}$ | $\overline{0}$   | simple        |             |
| 16             | profile_proses          | $\overline{4}$ | $\mathbf{1}$     | simple        |             |
| 17             | registrasi_klien        | 3              | $\overline{0}$   | simple        |             |
| 18             | registrasi_klien_proses | 6              | 3                | simple        |             |
| 19             | registrasi_klien_tambah | $\overline{2}$ | $\overline{0}$   | simple        |             |
| 20             | registrasi_klien_ubah   | 3              | $\overline{0}$   | simple        |             |
| <b>Jumlah</b>  |                         |                | 20               | 17            |             |

**Lampiran 17. Tabel Hasil Pengujian Metrik** *Simplicity* **Operator** 

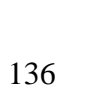

| N <sub>o</sub> | <b>Activity Class</b>          | $Var-In$         | Var-Out          | <b>Remark</b> | <b>Note</b> |
|----------------|--------------------------------|------------------|------------------|---------------|-------------|
| 1              | pengeluaran_tambah             | 2                | $\theta$         | simple        |             |
| $\overline{2}$ | pengeluaran_ubah               | 3                | $\overline{0}$   | simple        |             |
| 3              | Produk                         | $\overline{3}$   | $\overline{0}$   | simple        |             |
| $\overline{4}$ | produk_proses                  | 6                | $\overline{3}$   | simple        |             |
| 5              | produk_tambah                  | $\overline{c}$   | $\overline{0}$   | simple        |             |
| 6              | produk_ubah                    | $\overline{3}$   | $\overline{0}$   | simple        |             |
| $\overline{7}$ | Profile                        | $\overline{2}$   | $\boldsymbol{0}$ | simple        |             |
| 8              | profile_proses                 | $\overline{4}$   | $\mathbf{1}$     | simple        |             |
| 9              | spesifikasi_order              | $\overline{3}$   | $\boldsymbol{0}$ | simple        |             |
| 10             | spesifikasi_order_proses       | 6                | $\overline{3}$   | simple        |             |
| 11             | spesifikasi_order_tambah       | $\overline{2}$   | $\overline{0}$   | simple        |             |
| 12             | spesifikasi_order_ubah         | 3                | $\overline{0}$   | simple        |             |
| 13             | Beranda                        | $\overline{0}$   | $\mathbf{1}$     | not simple    |             |
| 14             | Grafik                         | $\boldsymbol{0}$ | $\overline{0}$   | simple        |             |
| 15             | Index                          | 9                | 62               | not simple    |             |
| 16             | Kategori                       | $\overline{3}$   | $\overline{0}$   | simple        |             |
| 17             | kategori_proses                |                  | $\overline{3}$   | simple        |             |
| 18             | kategori_tambah                |                  | $\overline{0}$   | simple        |             |
| 19             | kategori_ubah                  |                  | $\overline{0}$   | simple        |             |
| 20             | laporan_pendapatan             | $\mathbf{1}$     | $\overline{0}$   | simple        |             |
| 21             | laporan_pengeluaran            |                  | $\overline{0}$   | simple        |             |
| 22             | laporan_profit                 | $\mathbf 1$      | $\overline{0}$   | simple        |             |
| 23             | Login                          | $\mathbf{1}$     | 3                | not simple    |             |
| 24             | login_proses                   | $\overline{4}$   | $\mathbf{1}$     | simple        |             |
| 25             | Logout                         | $\mathbf{1}$     | $\mathbf{1}$     | simple        |             |
| 26             | manajemen_user_admin           | $\overline{3}$   | $\overline{0}$   | simple        |             |
| 27             | manajemen_user_admin_proses    | 6                | 3                | simple        |             |
| 28             | manajemen_user_admin_tambah    | $\overline{2}$   | $\overline{0}$   | simple        |             |
| 29             | manajemen_user_admin_ubah      | $\overline{3}$   | $\overline{0}$   | simple        |             |
| 30             | manajemen_user_operator        | $\overline{3}$   | $\boldsymbol{0}$ | simple        |             |
| 31             | manajemen_user_operator_proses | 6                | 3                | simple        |             |
| 32             | manajemen_user-                | $\overline{2}$   | $\overline{0}$   | simple        |             |
|                | operator tambah                |                  |                  |               |             |
| 33             | manajemen_user_operator_ubah   | 3                | $\boldsymbol{0}$ | simple        |             |
| 34             | Pengeluaran                    | 3                | $\boldsymbol{0}$ | simple        |             |
| 35             | pengeluaran_proses             | 6                | 3                | simple        |             |
| Jumlah         |                                |                  | 35               | 32            |             |

**Lampiran 18. Tabel Hasil Pengujian Metrik** *Simplicity* **Admin** 

| N <sub>o</sub> | <b>Activity Class</b>   | <b>Jumlah Deklarasi</b><br><b>Class</b> | <b>LOC</b>     | <b>Remark</b>    | <b>Note</b> |
|----------------|-------------------------|-----------------------------------------|----------------|------------------|-------------|
| $\mathbf{1}$   | beranda                 | $\boldsymbol{0}$                        | 43             | $\boldsymbol{0}$ |             |
| $\overline{2}$ | cetak_nota              | 5                                       | 225            | 0,0222           |             |
| 3              | Index                   | 13                                      | 256            | 0,0508           |             |
| $\overline{4}$ | Login                   | $\mathbf{1}$                            | 68             | 0,0147           |             |
| 5              | login_proses            | $\overline{4}$                          | 31             | 0,1290           |             |
| 6              | Logout                  |                                         | $\overline{7}$ | 0,1429           |             |
| 7              | <b>Nota</b>             | $\overline{2}$                          | 195            | 0,0103           |             |
| 8              | Order                   | 5                                       | 119            | 0,0420           |             |
| 9              | order_proses            | 5                                       | 88             | 0,0568           |             |
| 10             | order_tambah            | 10                                      | 341            | 0,0293           |             |
| 11             | Pembayaran              | 1                                       | 96             | 0,0104           |             |
| 12             | pembayaran_lunas        | 3                                       | 128            | 0,0234           |             |
| 13             | pembayaran_proses       | 6                                       | 83             | 0,0723           |             |
| 14             | pembayaran_tambah       | 3                                       | 171            | 0,0175           |             |
| 15             | Profile                 | $\overline{2}$                          | 55             | 0,0364           |             |
| 16             | profile_proses          | $\overline{4}$                          | 82             | 0,0488           |             |
| 17             | registrasi_klien        | 3                                       | 82             | 0,0366           |             |
| 18             | registrasi_klien_proses | 6                                       | 115            | 0,0522           |             |
| 19             | registrasi_klien_tambah | $\overline{2}$                          | 61             | 0,0328           |             |
| 20             | registrasi_klien_ubah   | $\overline{3}$                          | 81             | 0,0370           |             |
|                | <b>Total LOC</b>        | 2327                                    |                |                  |             |
|                | <b>Total Remark</b>     |                                         | 0,8654         |                  |             |

**Lampiran 19. Tabel Hasil Pengujian Metrik** *Conciseness* **Operator** 

| N <sub>o</sub> | <b>Activity Class</b>          | <b>Jumlah</b><br><b>Deklarasi</b> | <b>LOC</b>     | <b>Remark</b>  | <b>Note</b> |
|----------------|--------------------------------|-----------------------------------|----------------|----------------|-------------|
| $\mathbf{1}$   | pengeluaran_tambah             | <b>Class</b><br>$\overline{2}$    | 71             | 0,0282         |             |
| $\overline{2}$ | pengeluaran_ubah               | 3                                 | 92             | 0,0326         |             |
| 3              | Produk                         | 3                                 | 73             | 0,0411         |             |
| 4              | produk_proses                  | 6                                 | 144            | 0,0417         |             |
| 5              | produk_tambah                  | $\overline{2}$                    | 59             | 0,0339         |             |
| 6              | produk_ubah                    | 3                                 | 84             | 0,0357         |             |
| 7              | Profile                        | $\overline{2}$                    | 55             | 0,0364         |             |
| 8              | profile_proses                 | $\overline{4}$                    | 82             | 0,0488         |             |
| 9              | spesifikasi_order              | $\overline{3}$                    | 72             | 0,0417         |             |
| 10             | spesifikasi_order_proses       | 6                                 | 93             | 0,0645         |             |
| 11             | spesifikasi_order_tambah       | $\overline{2}$                    | 35             | 0,0572         |             |
| 12             | spesifikasi_order_ubah         | 3                                 | 56             | 0.0536         |             |
| 13             | Beranda                        | $\boldsymbol{0}$                  | 43             | $\theta$       |             |
| 14             | Grafik                         | $\overline{0}$                    | 62             | $\overline{0}$ |             |
| 15             | Index                          | 9                                 | 298            | 0,0302         |             |
| 16             | Kategori                       | $\overline{3}$                    | 70             | 0,0429         |             |
| 17             | kategori_proses                | 6                                 | 89             | 0,0674         |             |
| 18             | kategori_tambah                | $\overline{2}$                    | 29             | 0,0689         |             |
| 19             | kategori_ubah                  | $\overline{3}$                    | 50             | 0,06           |             |
| 20             | laporan_pendapatan             | $\overline{1}$                    | 145            | 0,0069         |             |
| 21             | laporan_pengeluaran            | $\mathbf{1}$                      | 146            | 0,0068         |             |
| 22             | laporan_profit                 | $\mathbf{1}$                      | 184            | 0,0054         |             |
| 23             | Login                          | $\mathbf{1}$                      | 68             | 0,0147         |             |
| 24             | login_proses                   | $\overline{4}$                    | 31             | 0,129          |             |
| 25             | Logout                         | $\mathbf{1}$                      | $\overline{7}$ | 0,1429         |             |
| 26             | manajemen_user_admin           | $\overline{3}$                    | 76             | 0,0395         |             |
| 27             | manajemen_user_admin_proses    | 6                                 | 160            | 0,0375         |             |
| 28             | manajemen_user_admin_tambah    | $\overline{2}$                    | 53             | 0,0377         |             |
| 29             | manajemen_user_admin_ubah      | $\overline{3}$                    | 78             | 0,0385         |             |
| 30             | manajemen user operator        | 3                                 | 76             | 0,0395         |             |
| 31             | manajemen user operator proses | 6                                 | 150            | 0,04           |             |
| 32             | manajemen_user-operator_tambah | $\overline{2}$                    | 53             | 0,0377         |             |
| 33             | manajemen_user_operator_ubah   | 3                                 | 78             | 0,0385         |             |
| 34             | Pengeluaran                    | 3                                 | 89             | 0,0337         |             |
| 35             | pengeluaran_proses             | 6                                 | 109            | 0,0551         |             |
|                | <b>Total LOC</b>               | 3060                              |                |                |             |
|                | <b>Total Remark</b>            |                                   | 1,4882         |                |             |

**Lampiran 20. Tabel Hasil Pengujian Metrik** *Conciseness* **Admin** 

| N <sub>o</sub> | <b>Activity</b>       | Sistem | Document Sistem | <b>Remark</b> | <b>Note</b> |
|----------------|-----------------------|--------|-----------------|---------------|-------------|
| $\mathbf{1}$   | Login                 |        |                 |               |             |
|                | Entri User ID         |        |                 |               |             |
|                | Entri Password        |        |                 |               |             |
| $\overline{2}$ | Menu Registrasi Klien |        |                 |               |             |
|                | Tambah Klien          |        |                 |               |             |
|                | Entri Nama            |        |                 |               |             |
|                | Entri Email           |        |                 |               |             |
|                | Entri Alamat          |        |                 |               |             |
|                | Entri Kodepos         |        |                 |               |             |
|                | Entri CP              |        |                 |               |             |
|                | Entri Keterangan      |        |                 |               |             |
|                | Ubah                  |        |                 |               |             |
|                | Hapus                 |        |                 |               |             |
|                | Simpan                |        |                 |               |             |
|                | <b>Batal</b>          |        |                 |               |             |
| 3              | Menu Order            |        |                 |               |             |
|                | <b>Tambah Order</b>   |        |                 |               |             |
|                | Klien                 |        |                 |               |             |
|                | Order                 |        |                 |               |             |
|                | <b>Tgl Masuk</b>      |        |                 |               |             |
|                | Tgl Jadi              |        |                 |               |             |
|                | Jumlah                |        |                 |               |             |
|                | Diskon                |        |                 |               |             |
|                | Spesifikasi           |        |                 |               |             |
|                | Jumlah                |        |                 |               |             |
|                | Simpan                |        |                 |               |             |
|                | <b>Batal</b>          |        |                 |               |             |
|                | Bayar                 |        |                 |               |             |
|                | <b>Hapus</b>          |        |                 |               |             |
|                | Lunasi                |        |                 |               |             |
|                | Cetak Invoice         | V      | V               | V             |             |
|                | Cetak                 |        |                 |               |             |
|                | Operator              | ٦      |                 |               |             |
|                | Jumlah custom order   |        |                 |               |             |
| $\overline{4}$ | Menu Pembayaran       |        |                 |               |             |
|                | Status DP             |        |                 |               |             |
|                | <b>Status Lunas</b>   |        |                 |               |             |
|                | Jumlah Bayar          |        |                 |               |             |
|                | Simpan                |        |                 |               |             |
|                | Hapus                 |        |                 |               |             |
| 5              | Menu Profil           |        |                 |               |             |

**Lampiran 21. Tabel Hasil Pengujian Metrik** *Auditability* **Operator** 

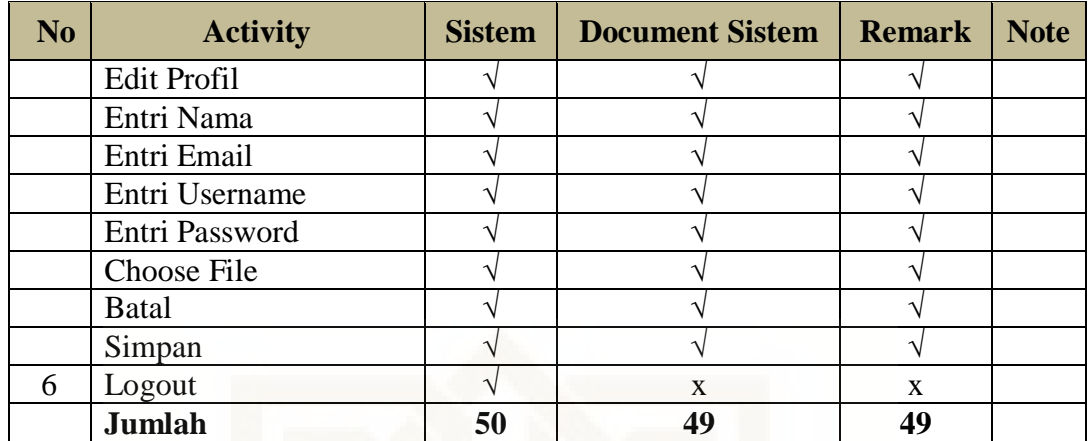

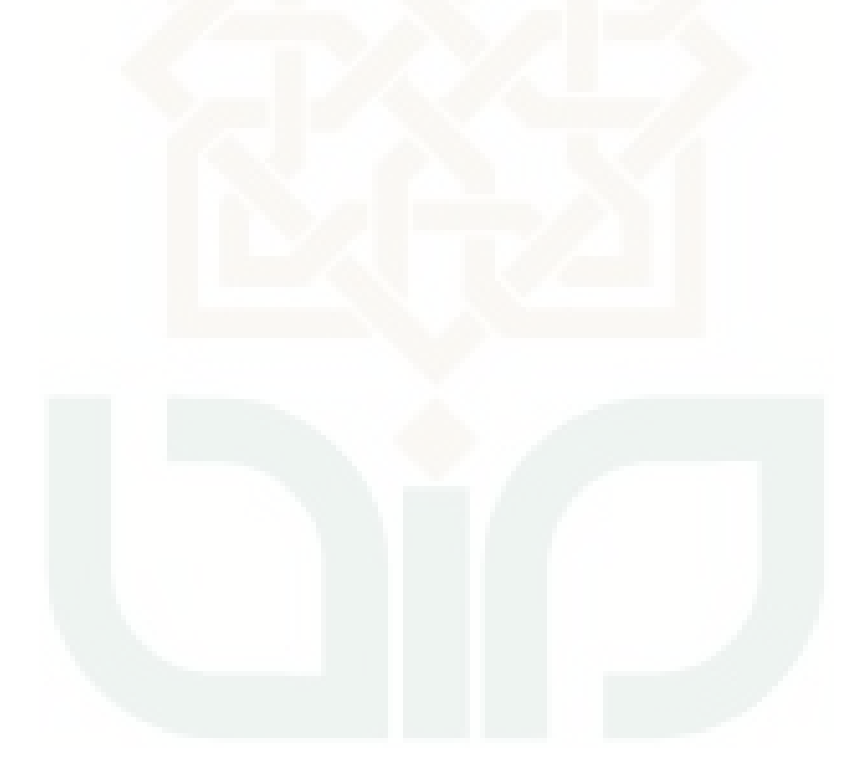

| N <sub>o</sub> | <b>Activity</b>          |   | <b>Sistem   Document Sistem   Remark</b> | <b>Note</b> |
|----------------|--------------------------|---|------------------------------------------|-------------|
| 1              | Login                    |   |                                          |             |
|                | User ID                  |   |                                          |             |
|                | Password                 |   |                                          |             |
| $\overline{2}$ | Manajemen Produk         |   |                                          |             |
|                | Produk                   |   |                                          |             |
|                | Ubah                     |   |                                          |             |
|                | Hapus                    |   |                                          |             |
|                | <b>Tambah Produk</b>     |   |                                          |             |
|                | Nama Kategori            |   |                                          |             |
|                | Nama Produk              |   |                                          |             |
|                | Deskripsi Produk         |   |                                          |             |
|                | Harga Produk             |   |                                          |             |
|                | <b>Gambar Produk</b>     |   |                                          |             |
|                | <b>Batal</b>             |   |                                          |             |
|                | Simpan                   |   |                                          |             |
|                | Kategori                 |   |                                          |             |
|                | Hapus                    |   |                                          |             |
|                | Ubah                     |   |                                          |             |
|                | Tambah Kategori          |   |                                          |             |
|                | Nama Kategori            |   |                                          |             |
|                | Simpan                   |   |                                          |             |
|                | Kategori                 |   |                                          |             |
|                | Hapus                    |   |                                          |             |
|                | Ubah                     |   |                                          |             |
|                | Tambah Kategori          |   |                                          |             |
|                | Nama Kategori            |   |                                          |             |
|                | Simpan                   |   |                                          |             |
|                | <b>Batal</b>             |   |                                          |             |
| 3              | Spesifikasi Order        |   |                                          |             |
|                | Ubah                     |   |                                          |             |
|                | Hapus                    |   |                                          |             |
|                | Tambah Spesifikasi Order |   |                                          |             |
|                | Nama Spesifikasi Order   | N |                                          |             |
|                | Harga                    |   |                                          |             |
|                | <b>Batal</b>             | V |                                          |             |
|                | Simpan                   |   |                                          |             |
| $\overline{4}$ | Manajemen Pengeluaran    | ٦ |                                          |             |
|                | Pengeluaran              |   |                                          |             |
|                | Ubah                     | N |                                          |             |
|                | Hapus                    |   |                                          |             |
|                | Tambah Pengeluaran       |   |                                          |             |

**Lampiran 22. Tabel Hasil Pengujian Metrik** *Auditability* **Admin** 

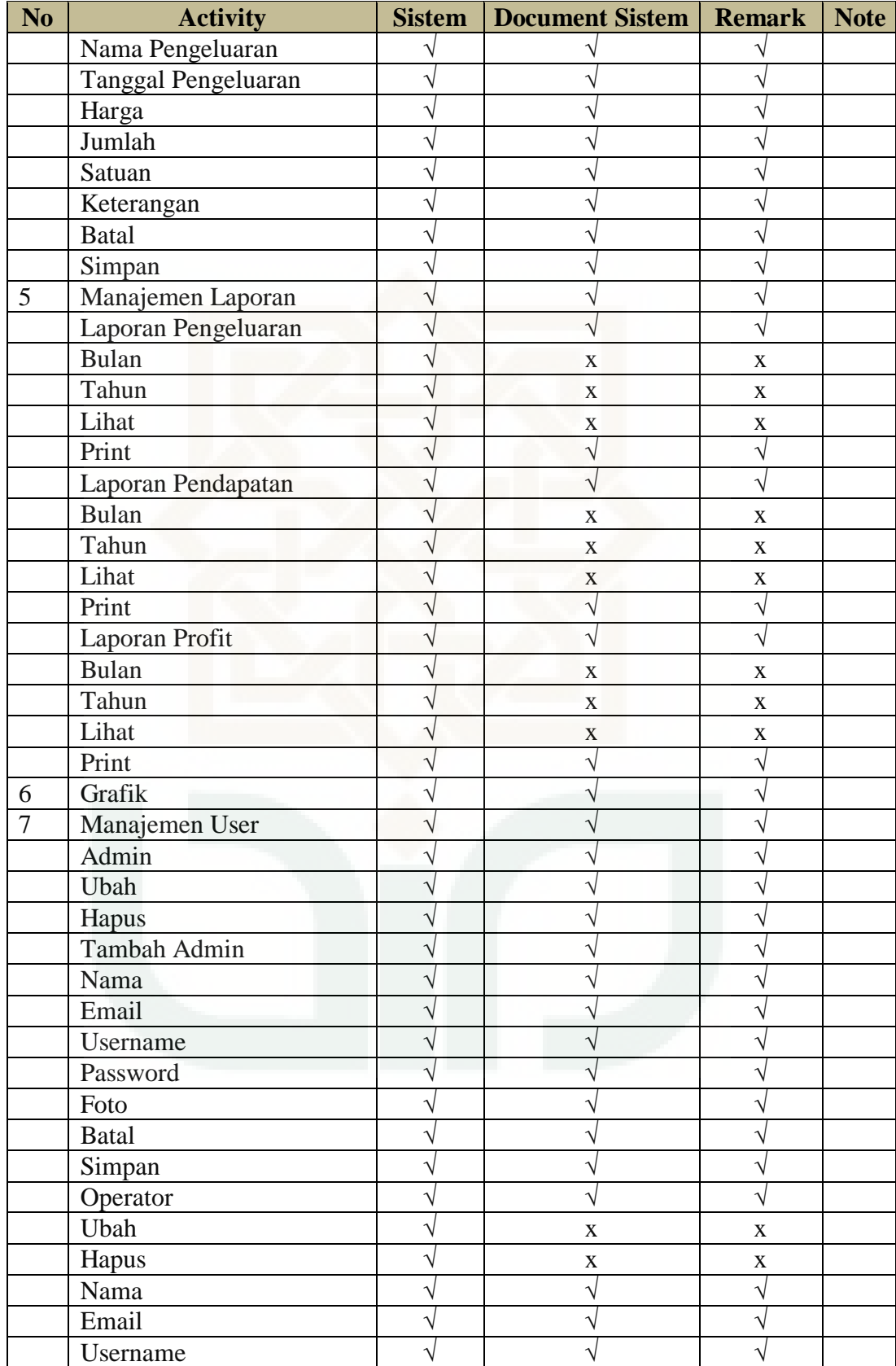

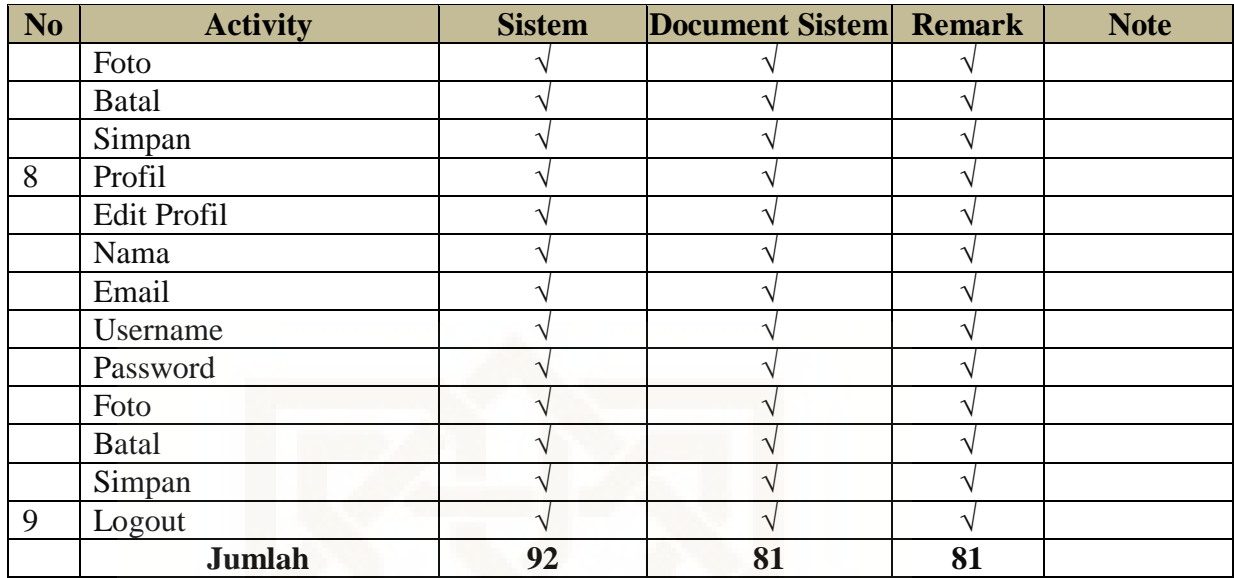

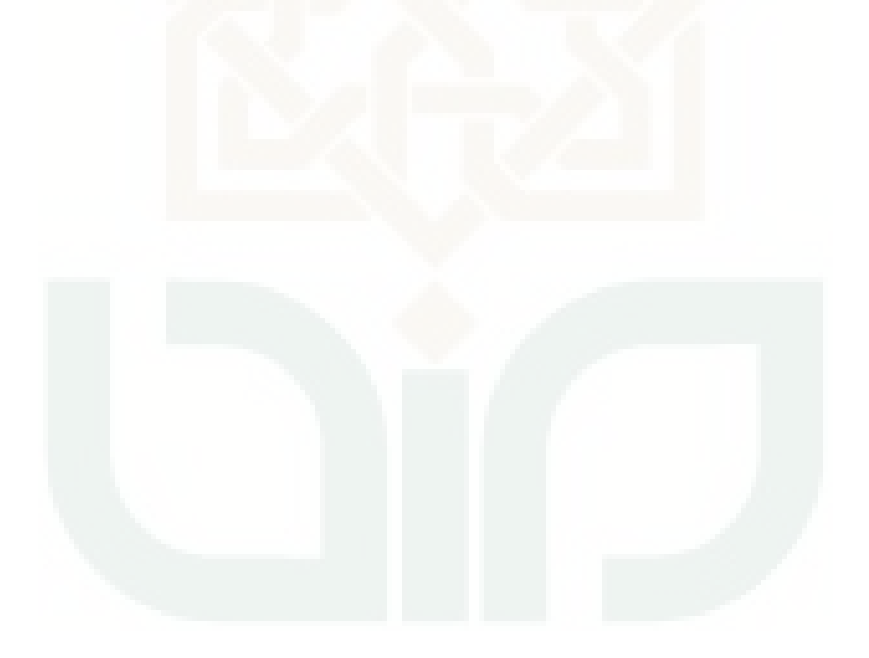
**Lampiran 23. Tabel Hasil Pengujian Metrik Instrumentasi Operator** 

| No.            | <b>Skenario</b>              | Seharusnya                            | <b>Respon Error</b>                                                     | <b>Remark</b> | <b>Note</b> |
|----------------|------------------------------|---------------------------------------|-------------------------------------------------------------------------|---------------|-------------|
| $\mathbf{1}$   | Entri User ID yang<br>salah  | User $ID =$<br>Operator               | <b>Maaf User</b><br>Name dan<br>Password yang<br>Anda Masukkan<br>Salah | $\sqrt{}$     |             |
| $\overline{2}$ | Entri Password<br>yang salah | Entri password<br>yang benar          | <b>Maaf User</b><br>Name dan<br>Password yang<br>Anda Masukkan<br>Salah |               |             |
| 3              | Nama=null                    | Nama tidak<br>boleh kosong            | Please fill out<br>this field.                                          | $\sqrt{}$     |             |
| $\overline{4}$ | Nama=angka                   | Nama=huruf                            |                                                                         | X             |             |
| 5              | Entri Email yang<br>sama     | Email tidak<br>boleh sama             | Email sudah ada<br>sebelumnya                                           | $\sqrt{}$     |             |
| 6              | Email tanpa @                | Harus diisi<br>sesuai alamat<br>email | Please include<br>an $\hat{a}$ in the<br>email address.                 |               |             |
| $\overline{7}$ | Alamat=null                  | Alamat tidak<br>boleh kosong          | Please fill out<br>this field.                                          | $\sqrt{}$     |             |
| 8              | Kodepos=huruf                | Kodepos=angka                         |                                                                         | $\mathbf X$   |             |
| 9              | $CP = null$                  | CP tidak boleh<br>kosong              | Please fill out<br>this field.                                          | $\sqrt{}$     |             |
| 10             | $CP$ =huruf                  | $CP = \nangle$                        |                                                                         | $\mathbf X$   |             |
| 11             | Jumlah=null                  | Jumlah tidak<br>boleh kosong          | Please fill out<br>this field.                                          | $\sqrt{}$     |             |
| 12             | Status=null                  | Status tidak<br>boleh kosong          | Please fill out<br>this field.                                          | $\sqrt{}$     |             |
| 13             | $Tgl.Masuk = null$           | Tanggal tidak<br>boleh kosong         | Please fill out<br>this field.                                          | $\sqrt{}$     |             |
| 14             | $Tgl.Jadi = null$            | Tanggal tidak<br>boleh kosong         | Please fill out<br>this field.                                          | V             |             |
| 15             | Order=null                   | Order tidak<br>boleh kosong           | Tidak ada aksi                                                          | $\sqrt{}$     |             |
| 16             | Nama=null                    | Nama tidak<br>boleh kosong            | Please fill out<br>this field.                                          | $\sqrt{}$     |             |
| 17             | Email=null                   | Email tidak<br>boleh kosong           | Please fill out<br>this field.                                          | $\sqrt{}$     |             |
| 18             | Email tanpa @                | Harus diisi<br>sesuai alamat<br>email | Please include<br>an ' $\omega$ ' in the<br>email address.              | $\sqrt{}$     |             |

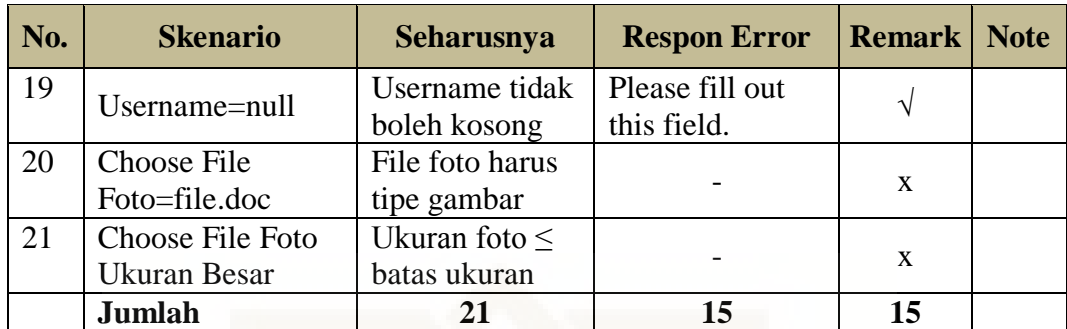

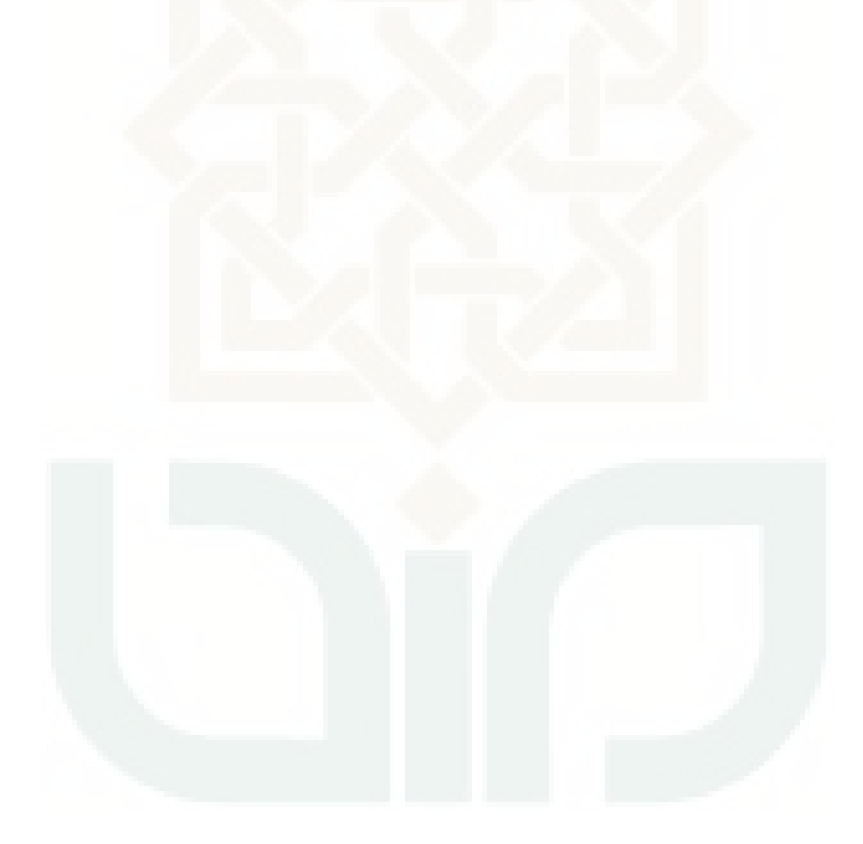

| No.            | <b>Skenario</b>                     | Seharusnya                                         | <b>Respon Error</b>                                                        | <b>Remark</b> | <b>Note</b> |
|----------------|-------------------------------------|----------------------------------------------------|----------------------------------------------------------------------------|---------------|-------------|
| $\mathbf{1}$   | Entri User ID<br>yang salah         | User $ID =$<br>Operator                            | Maaf User<br>Name dan<br>Password<br>yang Anda<br>Masukkan<br>Salah        | V             |             |
| $\overline{2}$ | <b>Entri Password</b><br>yang salah | Entri<br>password<br>yang benar                    | <b>Maaf User</b><br>Name dan<br>Password<br>yang Anda<br>Masukkan<br>Salah | V             |             |
| 3              | Nama<br>Kategori=null               | Nama<br>kategori tidak<br>boleh kosong             | Please fill out<br>this field.                                             |               |             |
| $\overline{4}$ | Nama<br>Produk=null                 | Nama produk<br>tidak boleh<br>kosong               | Please fill out<br>this field.                                             |               |             |
| 5              | Harga<br>Produk=null                | Harga produk<br>tidak boleh<br>kosong              | Please fill out<br>this field.                                             | $\sqrt{}$     |             |
| 6              | Nama Spesifikasi<br>Order=null      | Nama<br>Spesifikasi<br>Order tidak<br>boleh kosong | Please fill out<br>this field.                                             |               |             |
| 7              | Harga<br>Spesifikasi=null           | Harga<br>Spesifikasi<br>tidak boleh<br>kosong      | Please fill out<br>this field.                                             |               |             |
| 8              | Nama<br>Pengeluaran=null            | Nama<br>pengeluaran<br>tidak boleh<br>kosong       | Please fill out<br>this field.                                             |               |             |
| 9              | Nama<br>Kategori=null               | Nama<br>kategori tidak<br>boleh kosong             | Please fill out<br>this field.                                             | $\sqrt{}$     |             |
| 10             | Harga=null                          | Harga tidak<br>boleh kosong                        | Please fill out<br>this field.                                             | $\sqrt{}$     |             |
| 11             | Jumlah=null                         | Jumlah tidak<br>boleh kosong                       | Please fill out<br>this field.                                             | $\sqrt{}$     |             |

**Lampiran 24. Tabel Hasil Pengujian Metrik Instrumentasi Admin** 

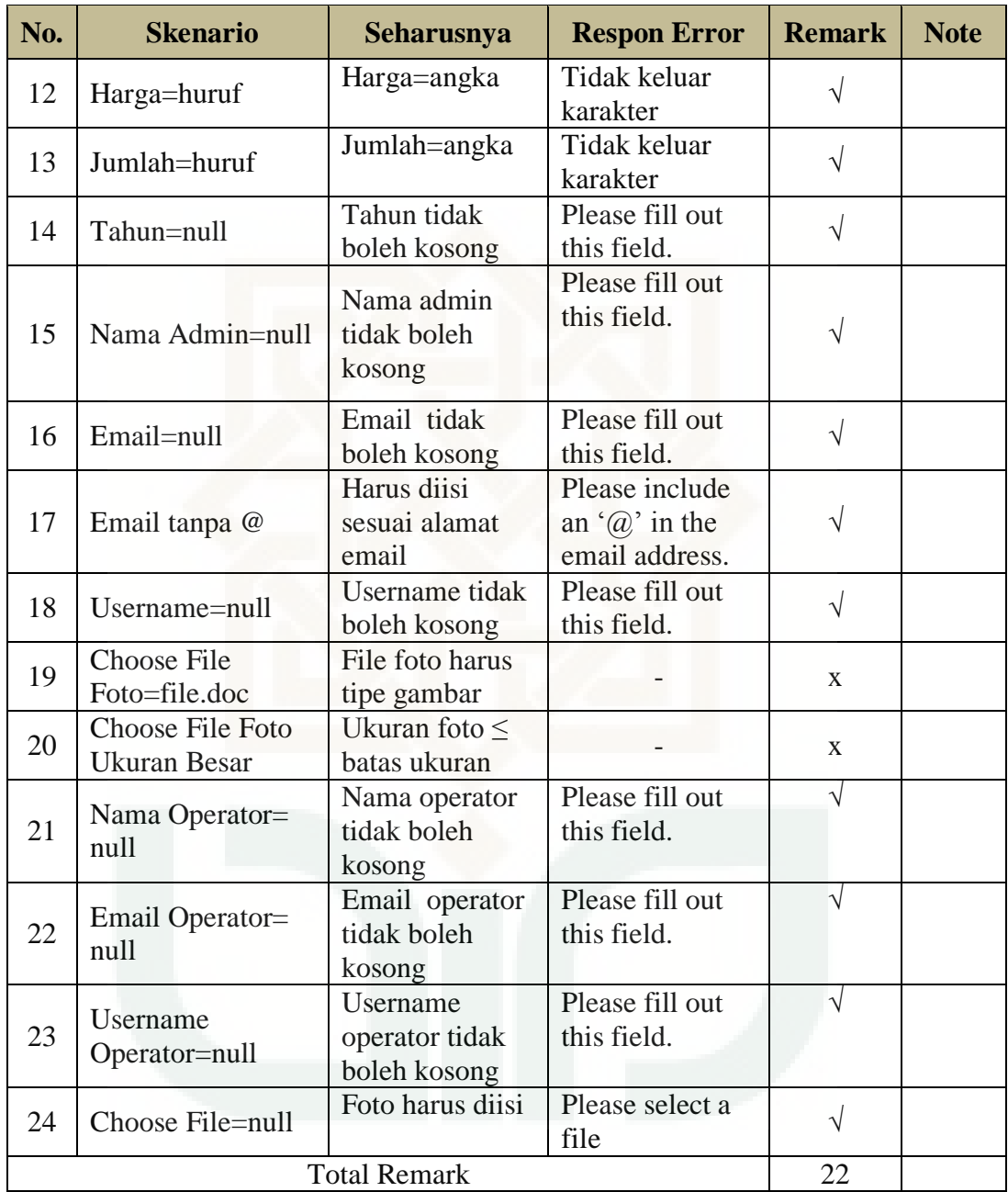

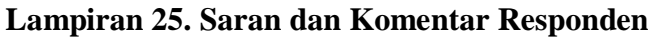

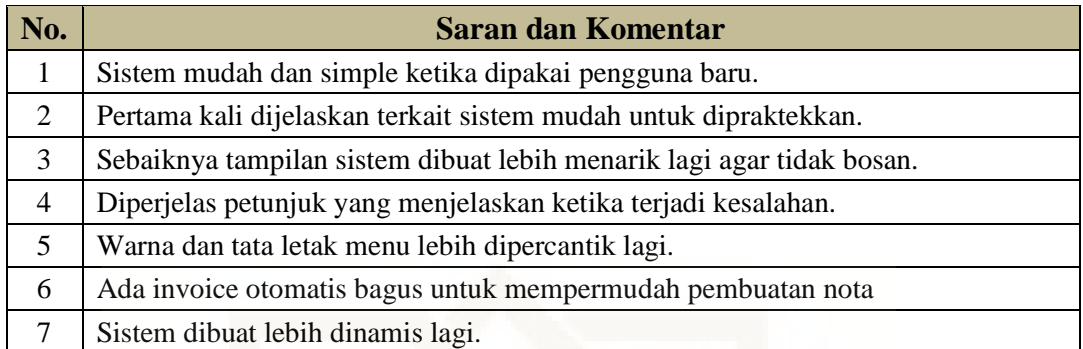

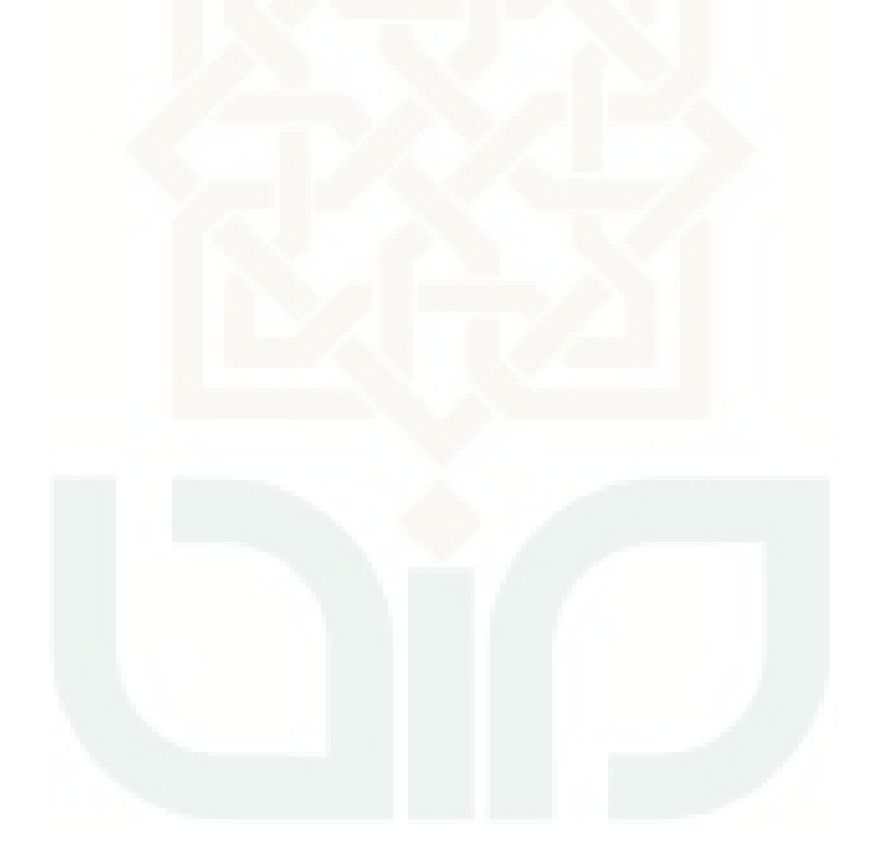

## **Lampiran 26. Kuesioner**

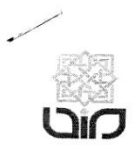

# EVALUASI PENGGUNAAN SISTEM INFORMASI MANAJEMEN ORDER SATOEDJARI MERCH

#### Dengan hormat,

Dalam rangka penelitian tugas akhir, bersama ini saya mohon bantuan Saudara/i bersedia meluangkan waktu untuk mengisi kuisioner dalam penelitian yang saya lakukan dan melakukan tugas pemakaian sistem sebagaimana biasanya dilakukan. Kuisioner ini akan menjadi data penelitian yang digunakan untuk Tugas Akhir dengan judul "Pengujian Kualitas Sistem Informasi Manajemen Order Satoedjari Merch Berdasarkan Teori Mccall's Quality Factors".

Penelitian ini dilakukan untuk menguji kualitas kesesuaian, kepuasan dan kemudahan penggunaan Sistem Informasi Manajemen Order Satoedjari Merch.

A. Identitas Responden

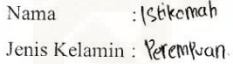

**B.** Petunjuk Pengisian Matrik Operability

Pada bagian ini dimohon saudara/i untuk mengisi tanda centang ( $\sqrt{ }$ ) pada salah satu kolom pernyataan yang tersedia dengan jawaban yang paling sesuai menurut pendapat saudara/i.

Keterangan kategori pilihan:

- : Sangat Setuju SS
- $\mathbf S$ : Setuju
- $\overline{N}$ : Netral
- : Tidak Setuju **TS**
- **STS** : Sangat Tidak Setuju
- C. Petunjuk Pengisian Matrik Training

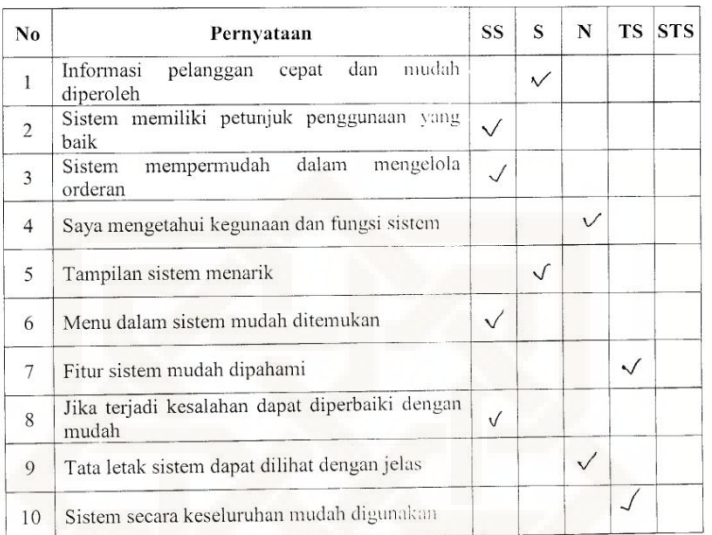

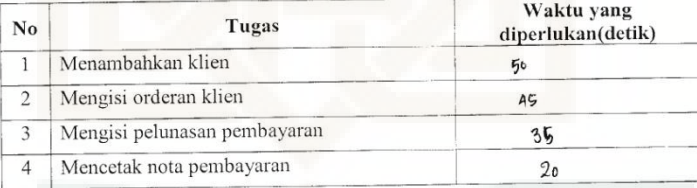

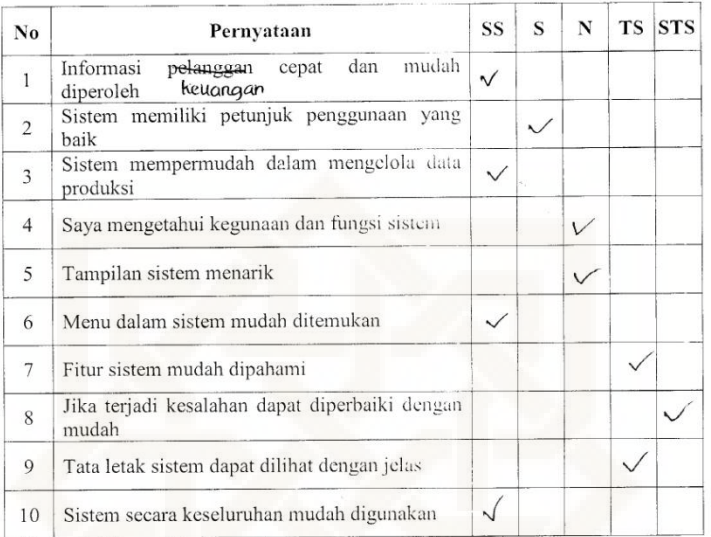

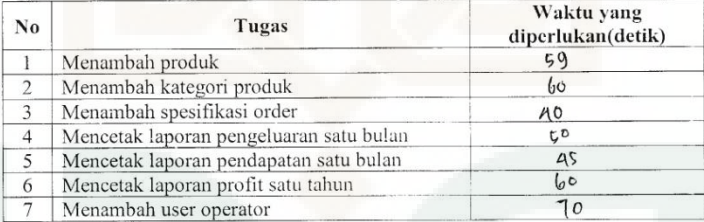

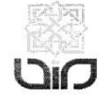

#### Dengan hormat,

Dalam rangka penelitian tugas akhir, bersama ini saya mohon bantuan Saudara/i bersedia meluangkan waktu untuk mengisi kuisioner dalam penelitian yang saya lakukan dan melakukan tugas pemakaian sistem sebagaimana biasanya dilakukan. Kuisioner ini akan menjadi data penelitian yang digunakan untuk Tugas Akhir dengan judul "Pengujian Kualitas Sistem Informasi Manajemen Order Satoedjari Merch Berdasarkan Teori Mccall's Quality Factors".

Penelitian ini dilakukan untuk menguji kualitas kesesuaian, kepuasan dan kemudahan penggunaan Sistem Informasi Manajemen Order Satoedjari Merch.

- A. Identitas Responden
	- : Willy Cantile Nama

Jenis Kelamin: Perempuan.

**B.** Petunjuk Pengisian Matrik Operability

Pada bagian ini dimohon saudara/i untuk mengisi tanda centang ( $\sqrt{ }$ ) pada salah satu kolom pernyataan yang tersedia dengan jawaban yang paling sesuai menurut pendapat saudara/i.

Keterangan kategori pilihan:

- SS : Sangat Setuju
- $\mathbf S$ : Setuju
- $\overline{N}$ : Netral
- : Tidak Setuju TS
- : Sangat Tidak Setuju **STS**
- C. Petunjuk Pengisian Matrik Training

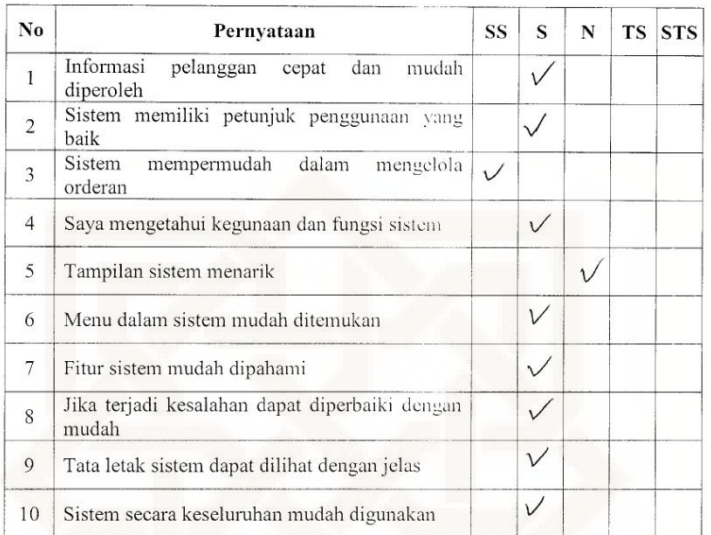

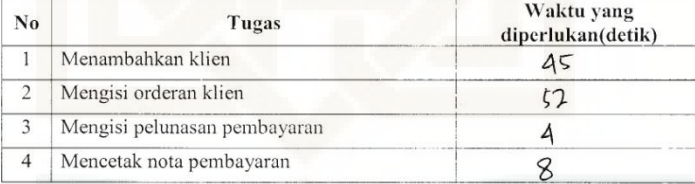

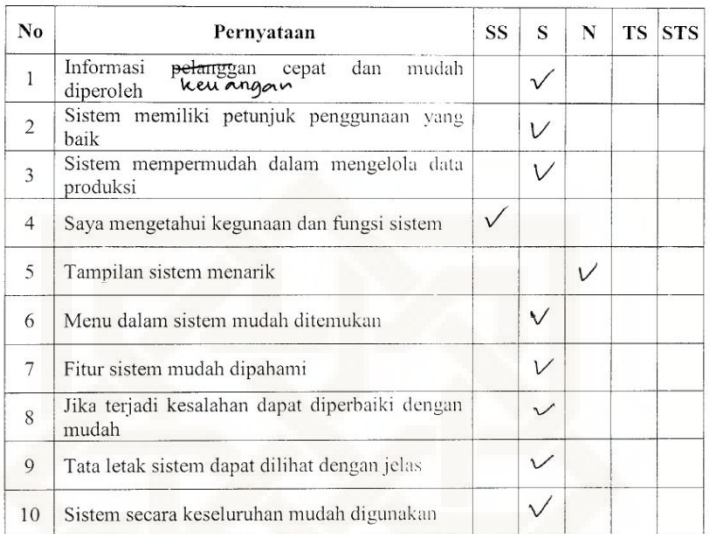

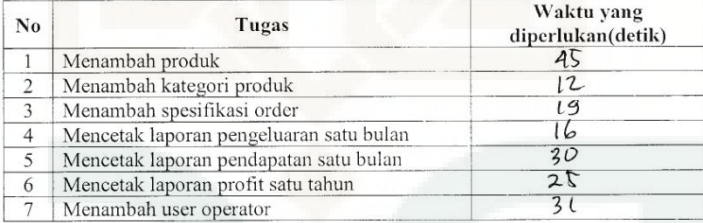

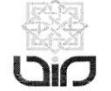

#### Dengan hormat,

Dalam rangka penelitian tugas akhir, bersama ini saya mohon bantuan Saudara/i bersedia meluangkan waktu untuk mengisi kuisioner dalam penelitian yang saya lakukan dan melakukan tugas pemakaian sistem sebagaimana biasanya dilakukan. Kuisioner ini akan menjadi data penelitian yang digunakan untuk Tugas Akhir dengan judul "Pengujian Kualitas Sistem Informasi Manajemen Order Satoedjari Merch Berdasarkan Teori Mccall's Quality Factors".

Penelitian ini dilakukan untuk menguji kualitas kesesuaian, kepuasan dan kemudahan penggunaan Sistem Informasi Manajemen Order Satocdjari Merch.

- A. Identitas Responden
	- : Inda Ayu Nama Jenis Kelamin: Perempuan
- B. Petunjuk Pengisian Matrik Operability

Pada bagian ini dimohon saudara/i untuk mengisi tanda centang ( $\sqrt{ }$ ) pada salah satu kolom pernyataan yang tersedia dengan jawaban yang paling sesuai menurut pendapat saudara/i.

Keterangan kategori pilihan:

- SS : Sangat Setuju
- : Setuju S
- : Netral N
- TS : Tidak Setuju
- : Sangat Tidak Setuju **STS**
- C. Petunjuk Pengisian Matrik Training

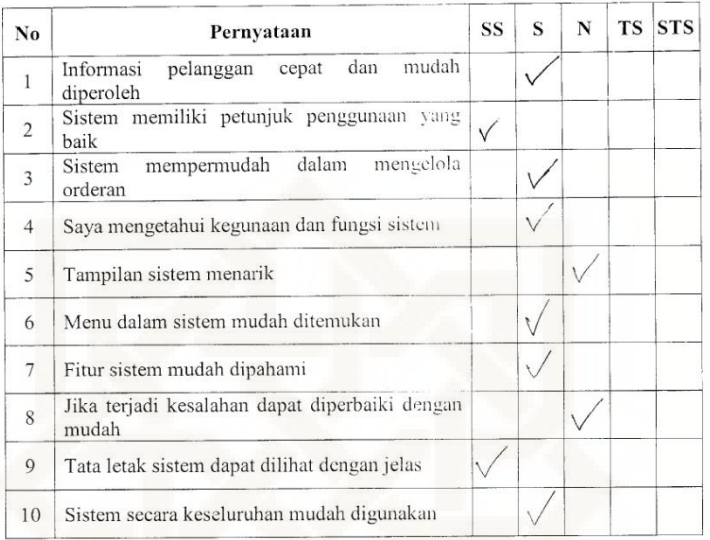

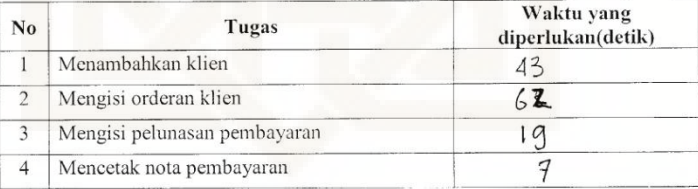

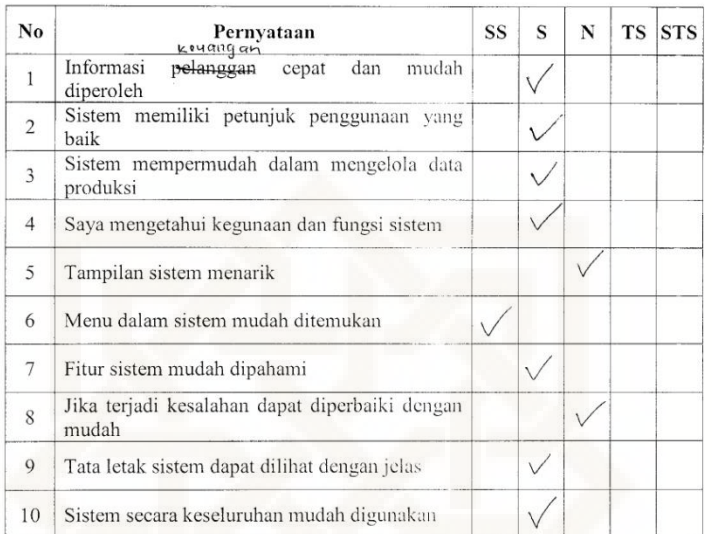

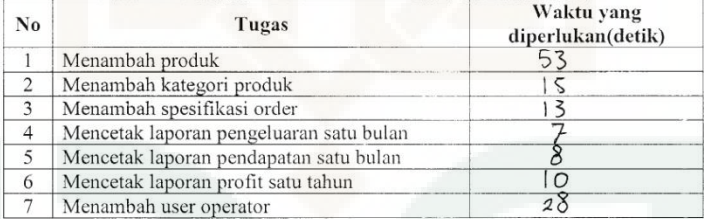

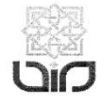

#### Dengan hormat,

Dalam rangka penelitian tugas akhir, bersama ini saya mohon bantuan Saudara/i bersedia meluangkan waktu untuk mengisi kuisioner dalam penelitian yang saya lakukan dan melakukan tugas pemakaian sistem sebagaimana biasanya dilakukan. Kuisioner ini akan menjadi data penelitian yang digunakan untuk Tugas Akhir dengan judul "Pengujian Kualitas Sistem Informasi Manajemen Order Satoedjari Merch Berdasarkan Teori Mccall's Quality Factors".

Penelitian ini dilakukan untuk menguji kualitas kesesuaian, kepuasan dan kemudahan penggunaan Sistem Informasi Manajemen Order Satoedjari Merch.

A. Identitas Responden

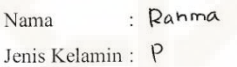

**B. Petunjuk Pengisian Matrik Operability** 

Pada bagian ini dimohon saudara/i untuk mengisi tanda centang ( $\sqrt{ }$ ) pada salah satu kolom pernyataan yang tersedia dengan jawaban yang paling sesuai menurut pendapat saudara/i.

Keterangan kategori pilihan:

- SS : Sangat Setuju
- $\mathbf S$ : Setuju
- : Netral  $\mathbf N$
- TS : Tidak Setuju
- ${\hbox{\footnotesize\rm STS}}$ : Sangat Tidak Setuju

#### C. Petunjuk Pengisian Matrik Training

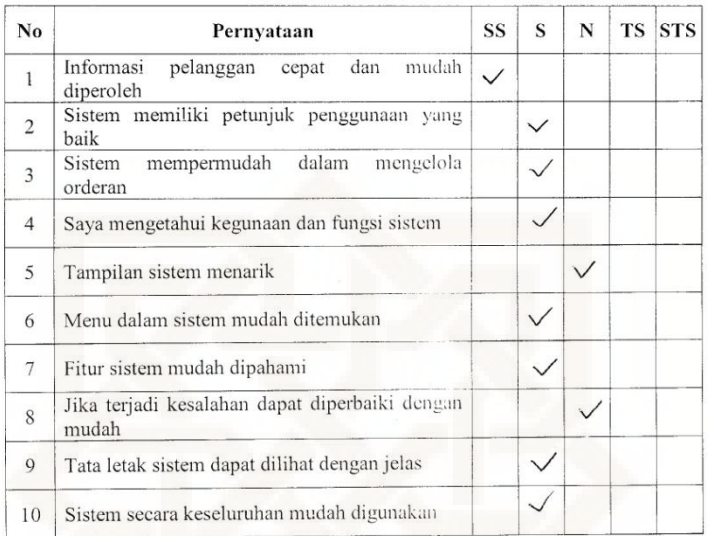

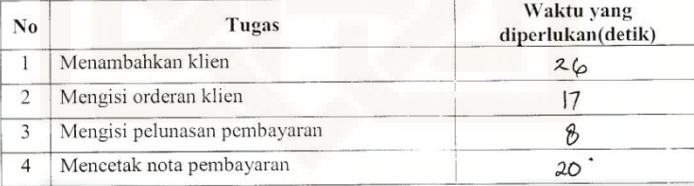

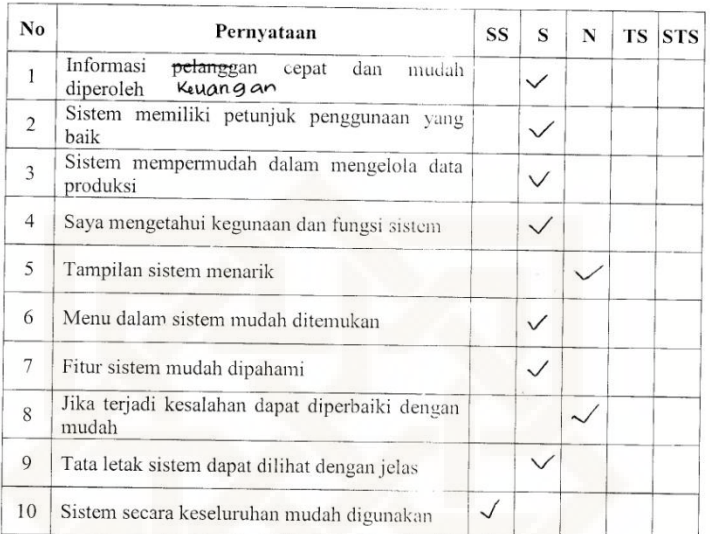

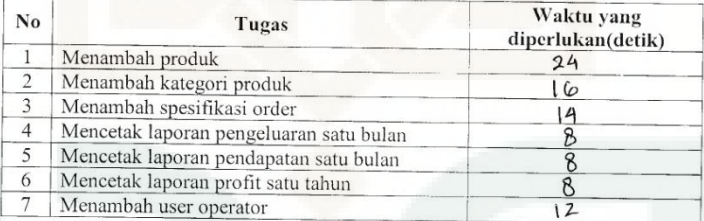

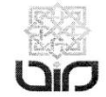

#### Dengan hormat,

Dalam rangka penelitian tugas akhir, bersama ini saya mohon bantuan Saudara/i bersedia meluangkan waktu untuk mengisi kuisioner dalam penelitian yang saya lakukan dan melakukan tugas pemakaian sistem sebagaimana biasanya dilakukan. Kuisioner ini akan menjadi data penelitian yang digunakan untuk Tugas Akhir dengan judul "Pengujian Kualitas Sistem Informasi Manajemen Order Satoedjari Merch Berdasarkan Teori Mccall's Quality Factors".

Penelitian ini dilakukan untuk menguji kualitas kesesuaian, kepuasan dan kemudahan penggunaan Sistem Informasi Manajemen Order Satoedjari Merch.

- A. Identitas Responden
	- : puti radityas permato aji Nama Jenis Kelamin: *Perempucin*
- B. Petunjuk Pengisian Matrik Operability

Pada bagian ini dimohon saudara/i untuk mengisi tanda centang ( $\sqrt{ }$ ) pada salah satu kolom pernyataan yang tersedia dengan jawaban yang paling sesuai menurut pendapat saudara/i.

Keterangan kategori pilihan:

- SS : Sangat Setuju
- $\mathbf S$ : Setuju
- $\overline{N}$ : Netral
- : Tidak Setuju  ${\rm TS}$
- **STS** : Sangat Tidak Setuju
- C. Petunjuk Pengisian Matrik Training

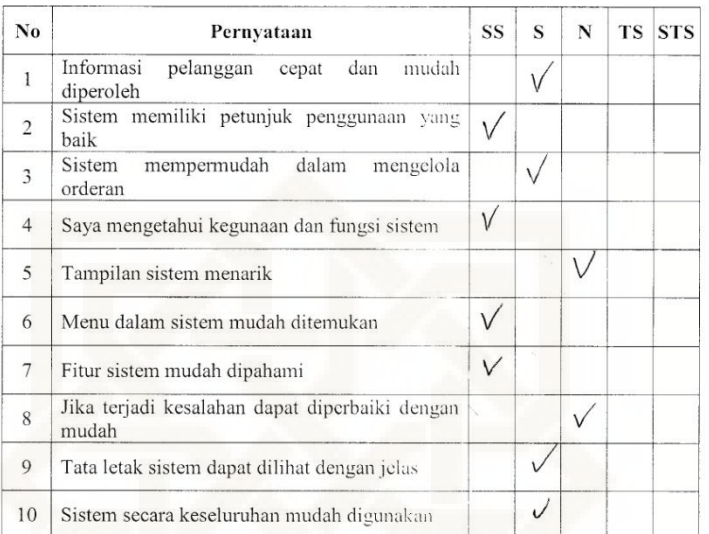

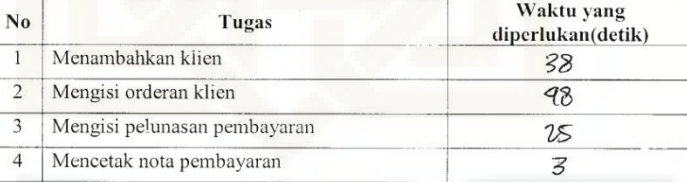

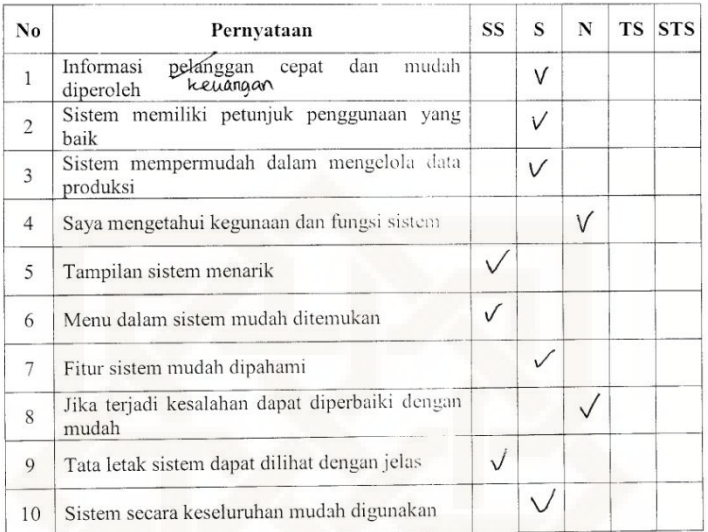

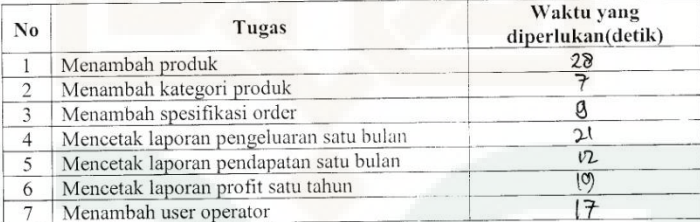

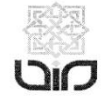

#### Dengan hormat,

Dalam rangka penelitian tugas akhir, bersama ini saya mohon bantuan Saudara/i bersedia meluangkan waktu untuk mengisi kuisioner dalam penelitian yang saya lakukan dan melakukan tugas pemakaian sistem sebagaimana biasanya dilakukan. Kuisioner ini akan menjadi data penelitian yang digunakan untuk Tugas Akhir dengan judul "Pengujian Kualitas Sistem Informasi Manajemen Order Satoedjari Merch Berdasarkan Teori Mccall's Quality Factors".

Penelitian ini dilakukan untuk menguji kualitas kesesuaian, kepuasan dan kemudahan penggunaan Sistem Informasi Manajemen Order Satoedjari Merch.

- 
- A. Identitas Responden<br>Nama : Katna Rismayan ti Jenis Kelamin : Perempuan
- **B. Petunjuk Pengisian Matrik Operability**

Pada bagian ini dimohon saudara/i untuk mengisi tanda centang ( $\sqrt{ }$ ) pada salah satu kolom pernyataan yang tersedia dengan jawaban yang paling sesuai menurut pendapat saudara/i.

Keterangan kategori pilihan:

- $\rm SS$ : Sangat Setuju
- $\mathbf S$ : Setuju
- N : Netral
- : Tidak Setuju TS
- **STS** : Sangat Tidak Setuju
- C. Petunjuk Pengisian Matrik Training

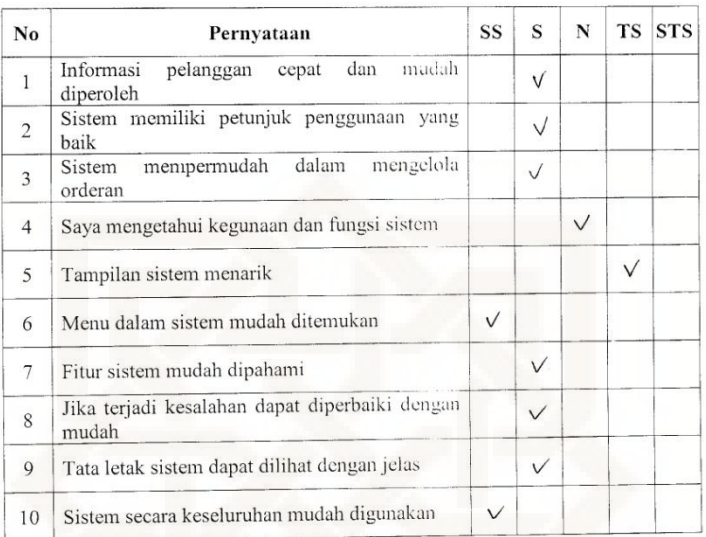

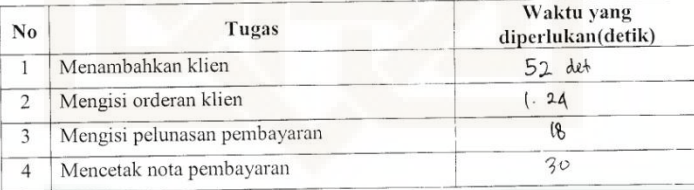

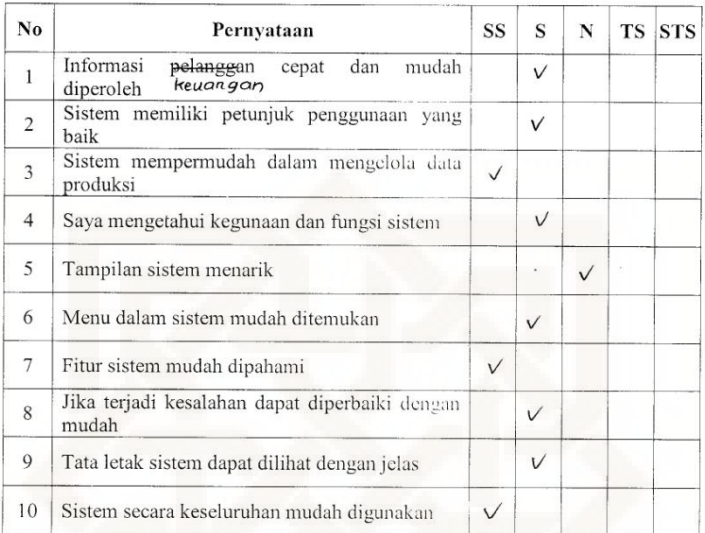

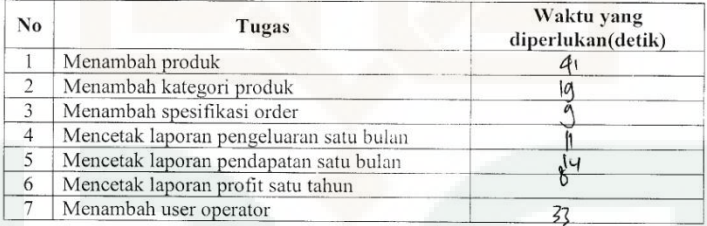

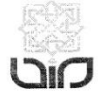

#### Dengan hormat,

Dalam rangka penelitian tugas akhir, bersama ini saya mohon bantuan Saudara/i bersedia meluangkan waktu untuk mengisi kuisioner dalam penclitian yang saya lakukan dan melakukan tugas pemakaian sistem sebagaimana biasanya dilakukan. Kuisioner ini akan menjadi data penelitian yang digunakan untuk Tugas Akhir dengan judul "Pengujian Kualitas Sistem Informasi Manajemen Order Satoedjari Merch Berdasarkan Teori Mccall's Quality Factors".

Penelitian ini dilakukan untuk menguji kualitas kesesuaian, kepuasan dan kemudahan penggunaan Sistem Informasi Manajemen Order Satoedjari Merch.

- A. Identitas Responden : Aulia Luti Istigoman Nama Jenis Kelamin: Perempuan
- **B.** Petunjuk Pengisian Matrik Operability

Pada bagian ini dimohon saudara/i untuk mengisi tanda centang ( $\sqrt{ }$ ) pada salah satu kolom pernyataan yang tersedia dengan jawaban yang paling sesuai menurut pendapat saudara/i.

Keterangan kategori pilihan:

- SS : Sangat Setuju
- : Setuju S
- : Netral N
- : Tidak Setuju **TS**
- : Sangat Tidak Setuju **STS**
- C. Petunjuk Pengisian Matrik Training

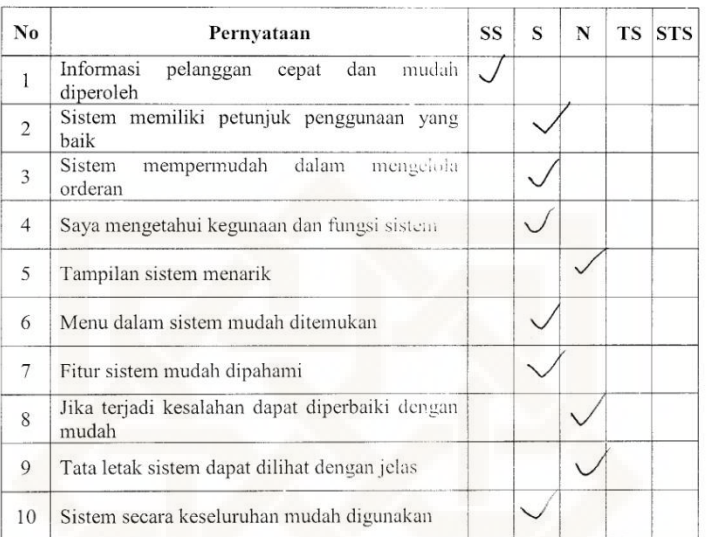

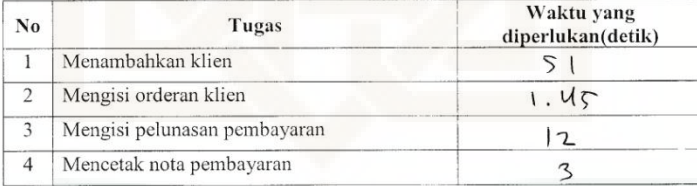

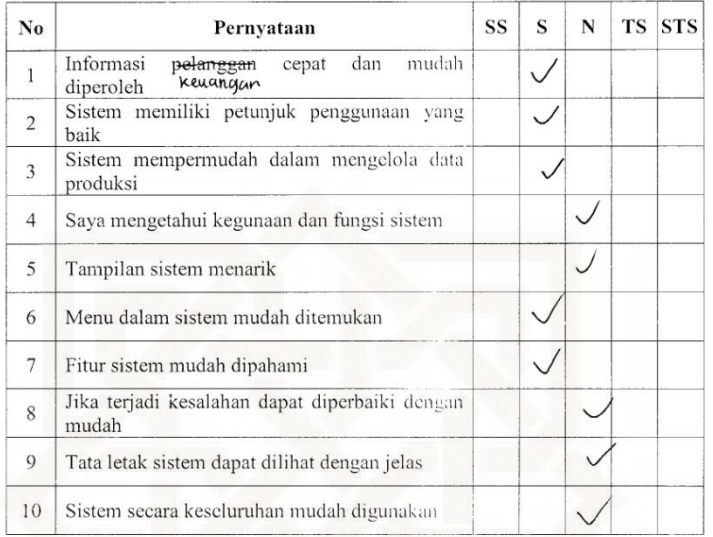

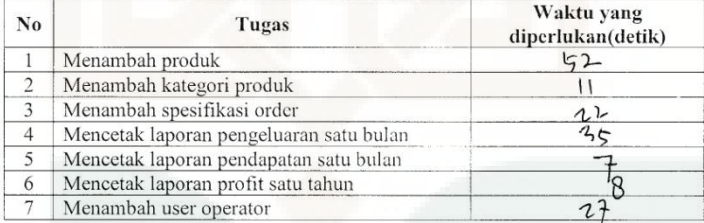

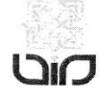

#### Dengan hormat,

Dalam rangka penelitian tugas akhir, bersama ini saya mohon bantuan Saudara/i bersedia meluangkan waktu untuk mengisi kuisioner dalam penelitian yang saya lakukan dan melakukan tugas pemakaian sistem sebagaimana biasanya dilakukan. Kuisioner ini akan menjadi data penelitian yang digunakan untuk Tugas Akhir dengan judul "Pengujian Kualitas Sistem Informasi Manajemen Order Satoedjari Merch Berdasarkan Teori Mccall's Quality Factors".

Penelitian ini dilakukan untuk menguji kualitas kesesuaian, kepuasan dan kemudahan penggunaan Sistem Informasi Manajemen Order Satoedjari Merch.

A. Identitas Responden

Nama  $\sim$ liken Annisa

Jenis Kelamin: Perempugn

**B.** Petunjuk Pengisian Matrik Operability

Pada bagian ini dimohon saudara/i untuk mengisi tanda centang ( $\sqrt{ }$ ) pada salah satu kolom pernyataan yang tersedia dengan jawaban yang paling sesuai menurut pendapat saudara/i.

Keterangan kategori pilihan:

- SS : Sangat Setuju
- S : Setuju
- $_{\rm N}$ : Netral
- $\operatorname{TS}$ : Tidak Setuju
- STS : Sangat Tidak Setuju

## C. Petunjuk Pengisian Matrik Training

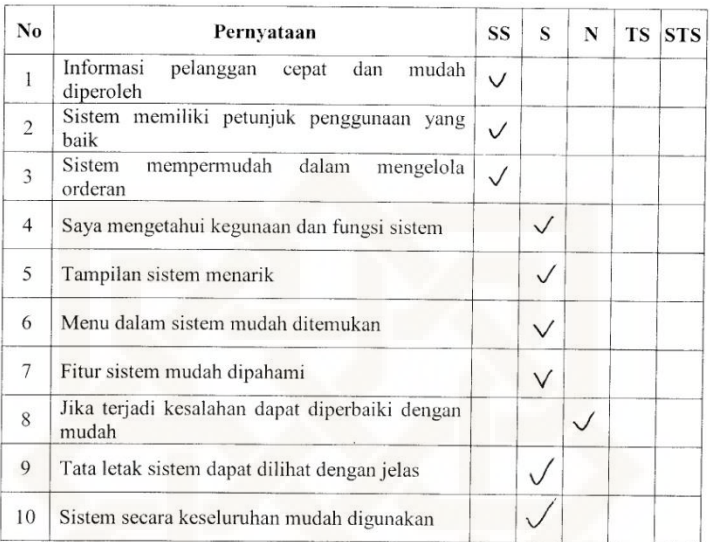

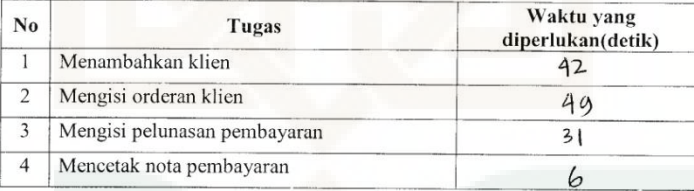

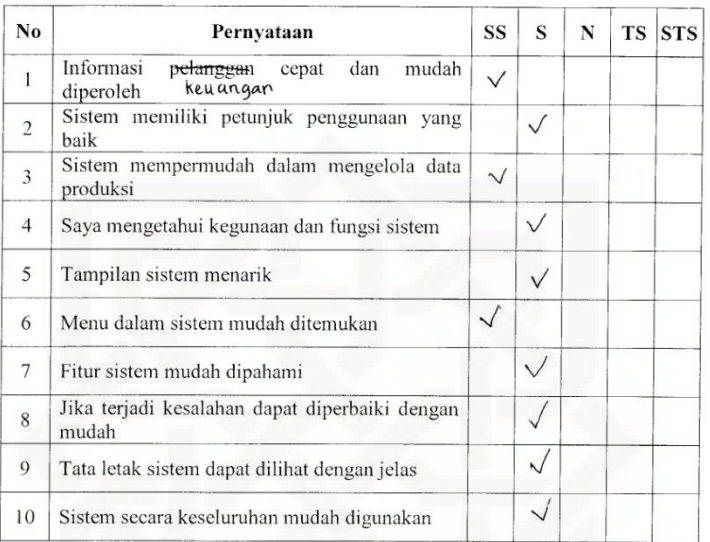

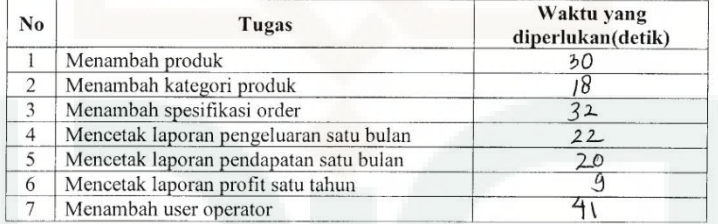

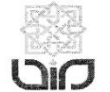

#### Dengan hormat,

Dalam rangka penelitian tugas akhir, bersama ini saya mohon bantuan Saudara/i bersedia meluangkan waktu untuk mengisi kuisioner dalam penelitian yang saya lakukan dan melakukan tugas pemakaian sistem sebagaimana biasanya dilakukan. Kuisioner ini akan menjadi data penelitian yang digunakan untuk Tugas Akhir dengan judul "Pengujian Kualitas Sistem Informasi Manajemen Order Satoedjari Merch Berdasarkan Teori Mccall's Quality Factors".

Penelitian ini dilakukan untuk menguji kualitas kesesuaian, kepuasan dan kemudahan penggunaan Sistem Informasi Manajemen Order Satoedjari Merch.

A. Identitas Responden

Nama : Murut le territoire

**B.** Petunjuk Pengisian Matrik Operability

Pada bagian ini dimohon saudara/i untuk mengisi tanda centang ( $\sqrt{ }$ ) pada salah satu kolom pernyataan yang tersedia dengan jawaban yang paling sesuai menurut pendapat saudara/i.

Keterangan kategori pilihan:

- SS : Sangat Setuju
- : Setuju  $\mathbf S$
- : Netral N
- : Tidak Setuju TS
- STS : Sangat Tidak Setuju
- C. Petunjuk Pengisian Matrik Training

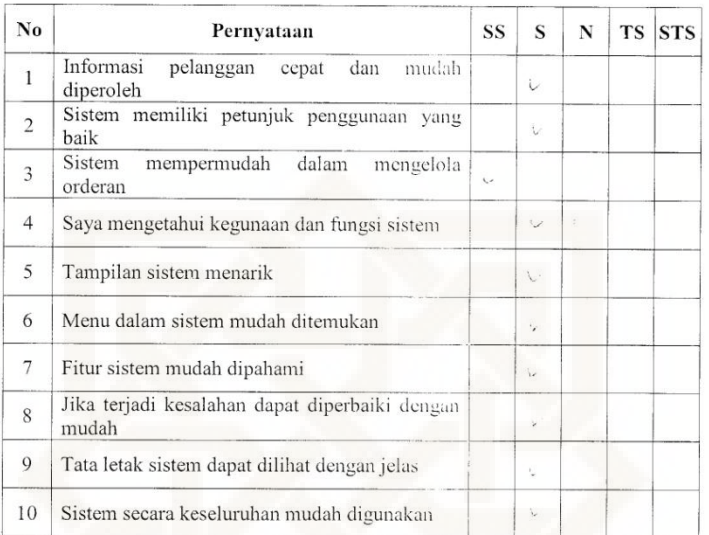

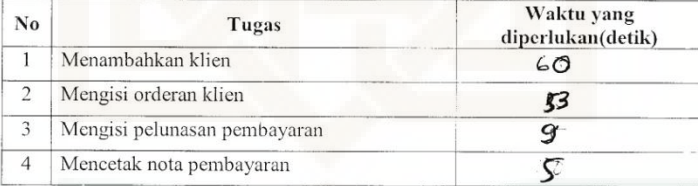

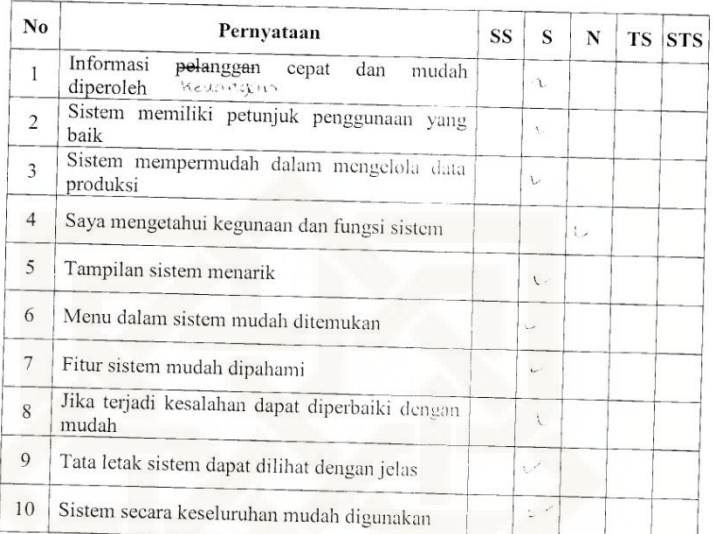

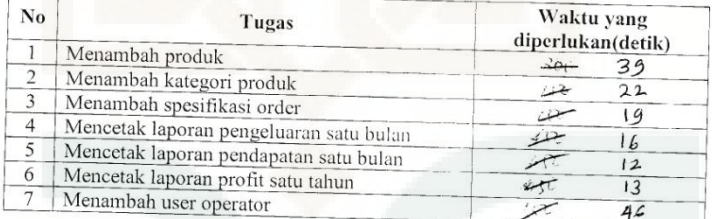

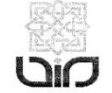

#### Dengan hormat,

Dalam rangka penelitian tugas akhir, bersama ini saya mohon bantuan Saudara/i bersedia meluangkan waktu untuk mengisi kuisioner dalam penelitian yang saya lakukan dan melakukan tugas pemakaian sistem sebagaimana biasanya dilakukan. Kuisioner ini akan menjadi data penelitian yang digunakan untuk Tugas Akhir dengan judul "Pengujian Kualitas Sistem Informasi Manajemen Order Satoedjari Merch Berdasarkan Teori Mccall's Quality Factors".

Penelitian ini dilakukan untuk menguji kualitas kesesuaian, kepuasan dan kemudahan penggunaan Sistem Informasi Manajemen Order Satoedjari Merch.

A. Identitas Responden

: Prabawati Nur Safitri Nama Jenis Kelamin: Perempuan

**B.** Petunjuk Pengisian Matrik Operability

Pada bagian ini dimohon saudara/i untuk mengisi tanda centang ( $\sqrt{ }$ ) pada salah satu kolom pernyataan yang tersedia dengan jawaban yang paling sesuai menurut pendapat saudara/i.

Keterangan kategori pilihan:

- SS : Sangat Setuju
- $\mathbf S$ : Setuju
- ${\rm N}$ : Netral
- **TS** : Tidak Setuju
- STS : Sangat Tidak Setuju
- C. Petunjuk Pengisian Matrik Training

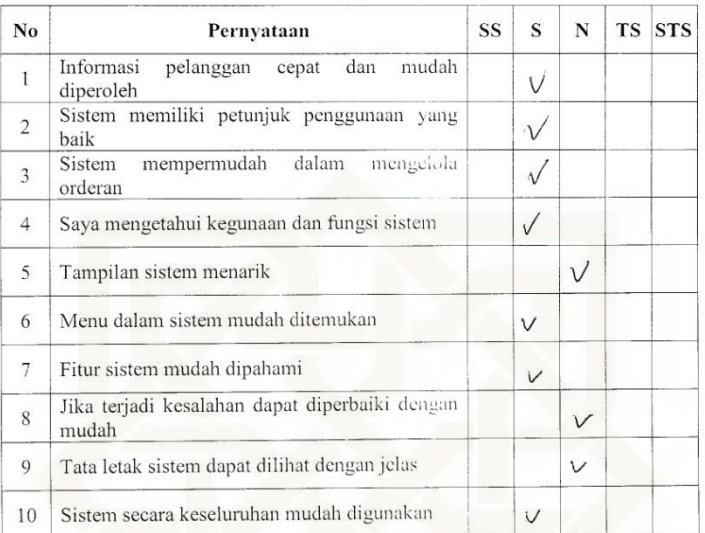

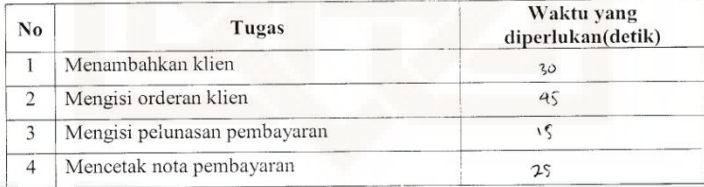

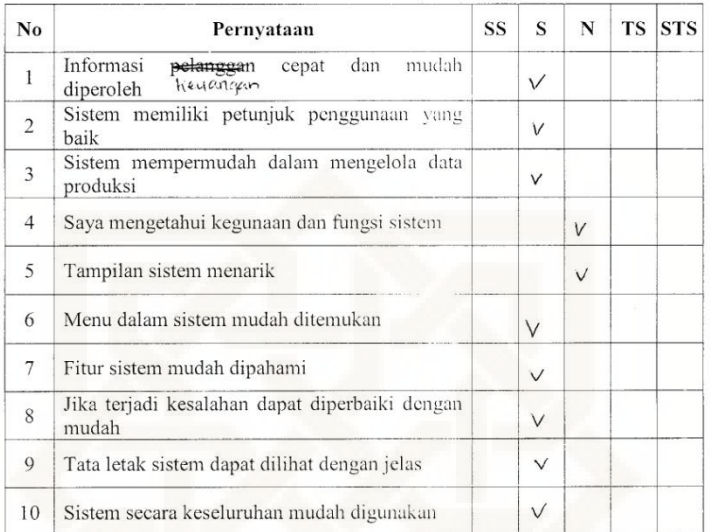

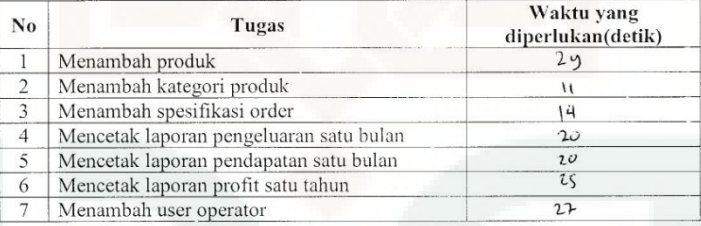

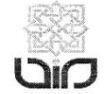

#### Dengan hormat,

Dalam rangka penelitian tugas akhir, bersama ini saya mohon bantuan Saudara/i bersedia meluangkan waktu untuk mengisi kuisioner dalam penelitian yang saya lakukan dan melakukan tugas pemakaian sistem sebagaimana biasanya dilakukan. Kuisioner ini akan menjadi data penelitian yang digunakan untuk Tugas Akhir dengan judul "Pengujian Kualitas Sistem Informasi Manajemen Order Satoedjari Merch Berdasarkan Teori Mccall's Quality Factors".

Penelitian ini dilakukan untuk menguji kualitas kesesuaian, kepuasan dan kemudahan penggunaan Sistem Informasi Manajemen Order Satoedjari Merch.

A. Identitas Responden

: 1 Fraison Hangh Nama Jenis Kelamin:  $(a|a| - \lambda a|b)$ 

**B.** Petunjuk Pengisian Matrik Operability

Pada bagian ini dimohon saudara/i untuk mengisi tanda centang ( $\sqrt{ }$ ) pada salah satu kolom pernyataan yang tersedia dengan jawaban yang paling sesuai menurut pendapat saudara/i.

Keterangan kategori pilihan:

- SS : Sangat Setuju
- $\mathbf S$ : Setuju
- $\mathbf N$ : Netral
- : Tidak Setuju **TS**
- : Sangat Tidak Setuju **STS**
- C. Petunjuk Pengisian Matrik Training
## **Matrik Operability Sistem Operator**

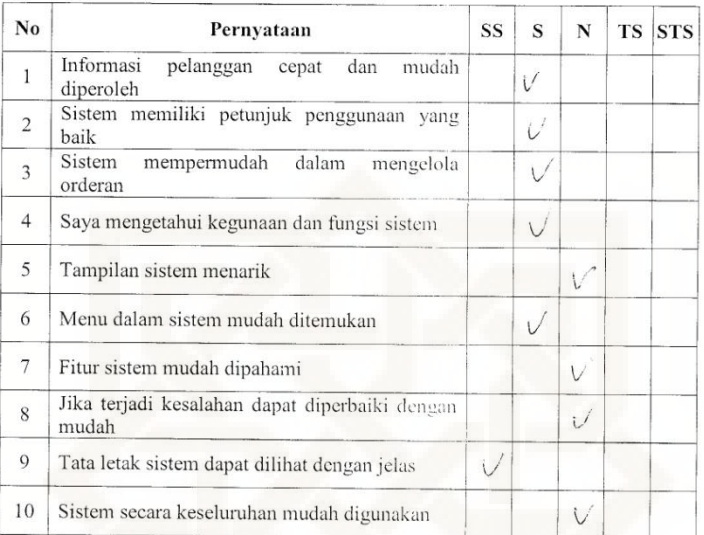

## **Matrik Training**

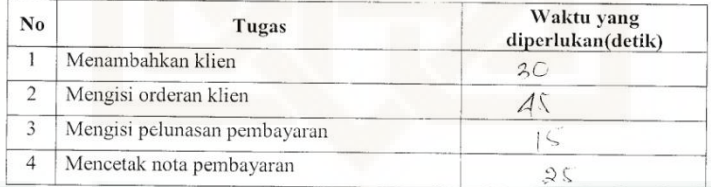

## Matrik Operability Sistem Admin

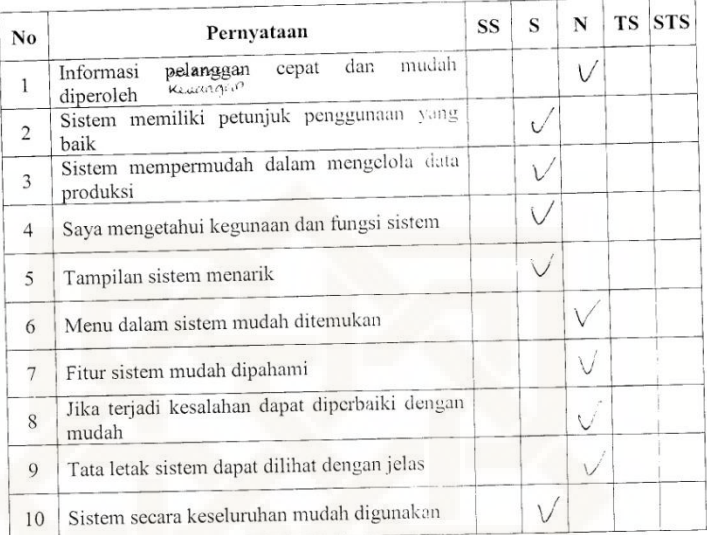

## **Matrik Training**

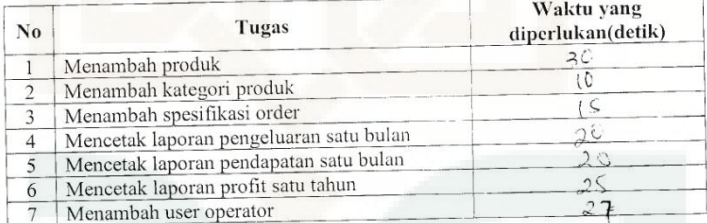